### Міністерство освіти і науки України Національний технічний університет «Дніпровська політехніка»

Навчально-науковий інститут електроенергетики (інститут) Електротехнічний факультет (факультет) Кафедра кіберфізичних та інформаційно-вимірювальних систем (повна назва)

# **ПОЯСНЮВАЛЬНА ЗАПИСКА кваліфікаційної роботи ступеню магістра**

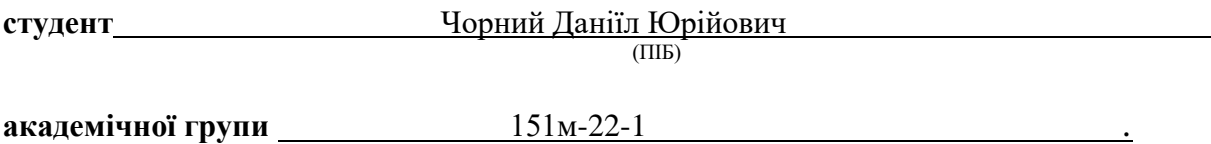

(шифр)

**спеціальності** 151 Автоматизація та комп'ютерно-інтегровані технології . (код і назва спеціальності)

**за освітньо-професійною програмою** 151 Автоматизація та комп'ютерно-інтегровані технології**\_\_\_\_\_\_\_\_\_\_\_\_\_\_\_\_\_\_\_\_\_\_\_\_\_\_\_\_\_\_\_\_\_\_\_\_\_\_\_\_\_\_\_\_\_\_\_\_\_\_\_\_\_\_\_\_\_\_\_\_\_\_\_\_\_\_\_\_\_\_\_\_\_\_\_\_\_**

(офіційна назва)

**на тему** Синтез та дослідження системи керування процесом нагріву поду мартенівської печі при виробництві сталі **\_\_\_\_\_\_\_\_\_\_\_\_\_\_\_\_\_\_\_\_\_\_\_\_\_\_\_\_\_\_\_\_\_\_\_\_\_\_\_\_\_\_\_\_\_\_\_\_\_\_\_\_\_\_\_\_\_\_\_\_\_\_\_\_\_**

(назва за наказом ректора)

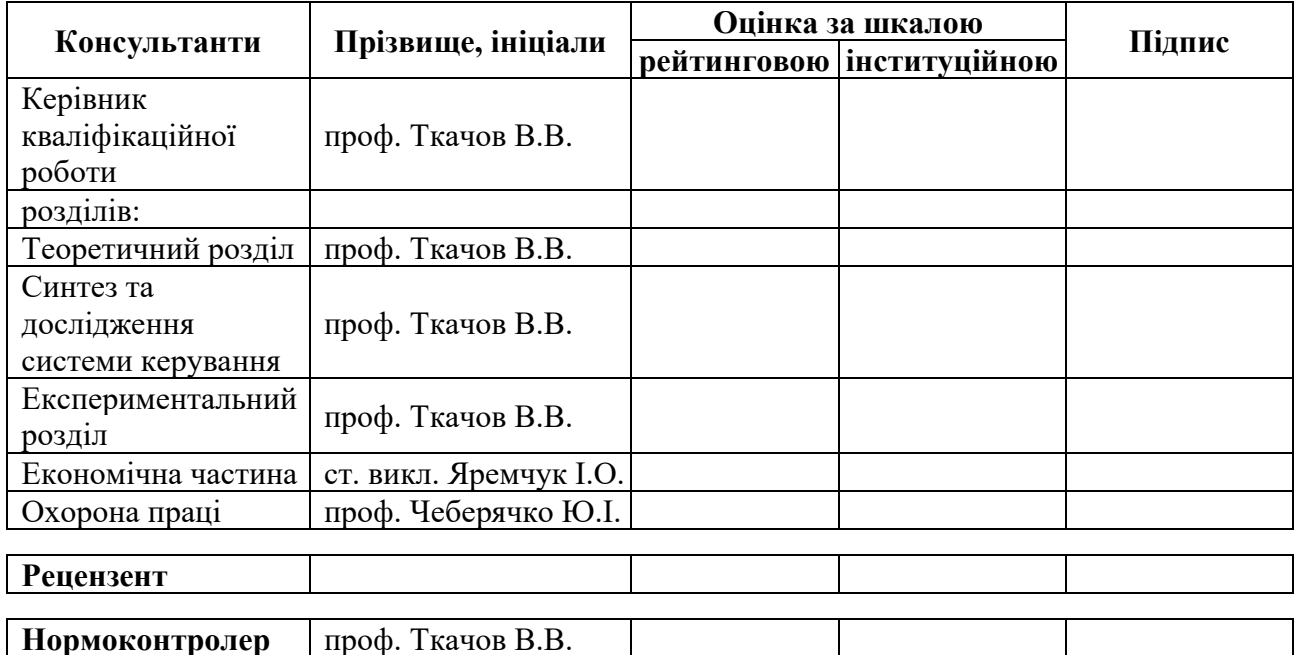

**Дніпро 2023**

**ЗАТВЕРДЖЕНО:** завідувач кафедри кіберфізичних та інформаційно-вимірювальних систем (повна назва)

> $\frac{1}{\text{(nique)}}$   $\frac{1}{\text{ByOnikOB A.B.}}$ (підпис) (прізвище, ініціали)

«**\_\_\_\_**» грудня\_2023 року

# **ЗАВДАННЯ на кваліфікаційну роботу ступеня магістра**

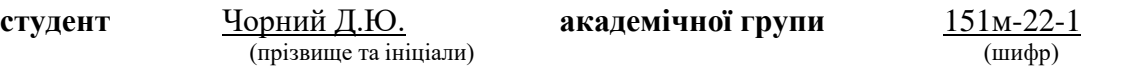

**спеціальності** 151 Автоматизація та комп'ютерно-інтегровані технології\_\_\_\_\_\_

**за освітньо-професійною програмою** 151 Автоматизація та комп'ютерно-інтегровані технології**\_\_\_\_\_\_\_\_\_\_\_\_\_\_\_\_\_\_\_\_\_\_\_\_\_\_\_\_\_\_\_\_\_\_\_\_\_\_\_\_\_\_\_\_\_\_\_\_\_\_\_\_\_\_\_\_\_\_\_\_\_\_\_\_\_\_\_\_\_\_\_\_\_**

(офіційна назва)

**на тему** Синтез та дослідження системи керування процесом нагріву поду мартенівської печі при виробництві сталі

затверджену наказом ректора НТУ «Дніпровська політехніка» №\_\_\_\_\_\_-с від \_\_\_\_. 2023 р

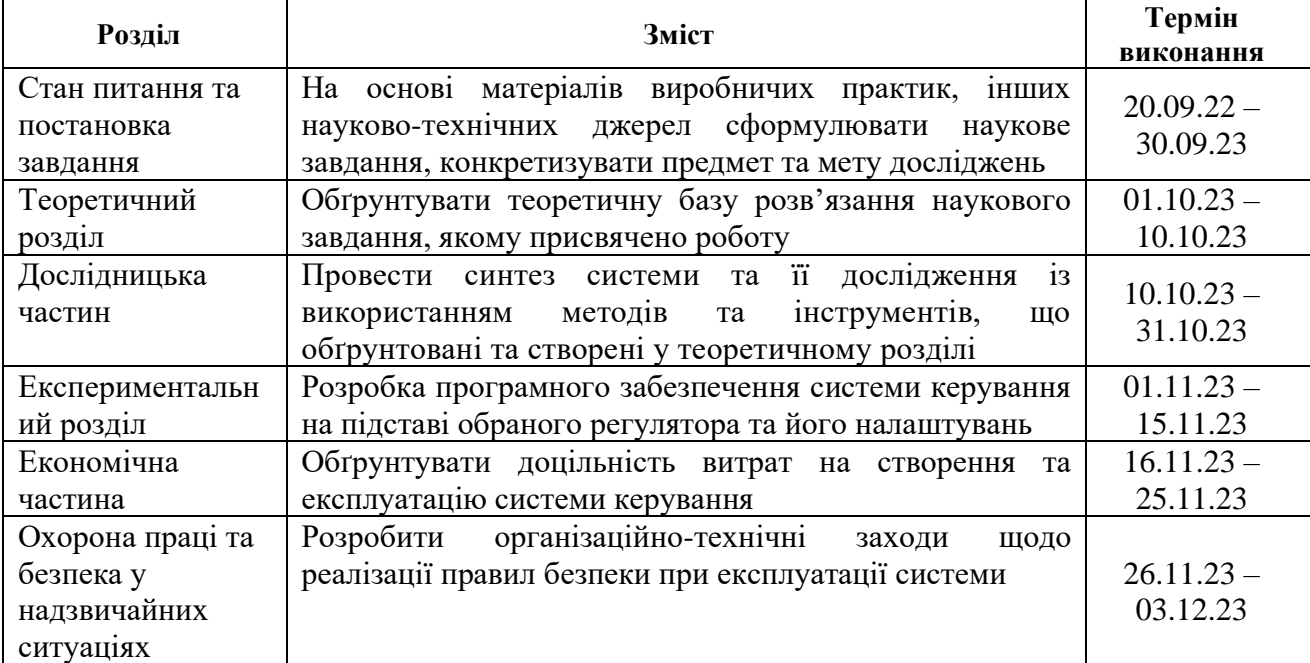

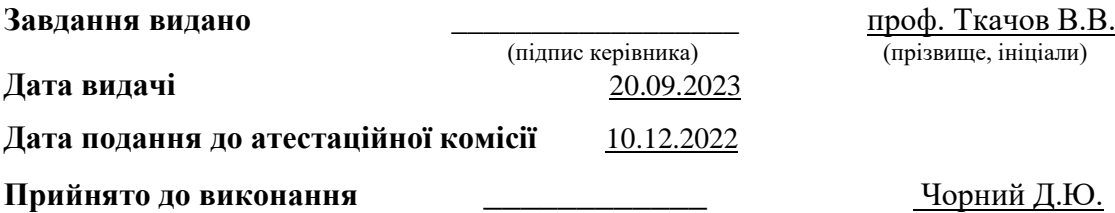

(підпис студента) (прізвище, ініціали)

#### **РЕФЕРАТ**

Пояснювальна записка: 76 с., 74 рис., 11 табл., 3 додатки, 5 джерел.

МАРТЕНІВСЬКА ПІЧ, ТЕМПЕРАТУРА ПОДУ, СИНТЕЗ СИСТЕМИ АВТОМАТИЧНОГО КЕРУВАННЯ, ІМІТАЦІЙНА МОДЕЛЬ, SCADA-ПРОГРАМА ZENON.

Предмет дослідження – алгоритм автоматичного керування температурою поду мартенівської печі.

Об'єкт дослідження – система автоматичного керування температурою поду мартенівської печі.

Мета дослідження: вибір структури і розрахунок параметрів регулятора САР по каналу "температура поду мартенівської печі – положення засувки". Основними методами дослідження використаними для досягнення поставленої мети були: аналіз літературних джерел, теоретичні та обчислюванні дослідження, статистичний аналіз даних.– методи дослідження;

Результати дослідження та їх новизна полягає в створені імітаційної моделі системи автоматичного керування температурою поду мартенівської печі, проведені дослідження режимів роботи синтезованої системи керування поду мартенівської печі, що відповідає реальним умовам роботи з точки зору дії збурень.

Результати досліджень можуть бути використані при розробці САР температурою поду мартенівської печі в металургійній промисловості.

У SCADA Zenon створене програмне забезпечення для системи автоматичного керування поду мартенівської печі та людино-машинний інтерфейс для оператора технологічного процесу з забезпеченням функцій ручного керування та візуалізацією параметрів та динаміки технологічного процесу.

# **ЗМІСТ**

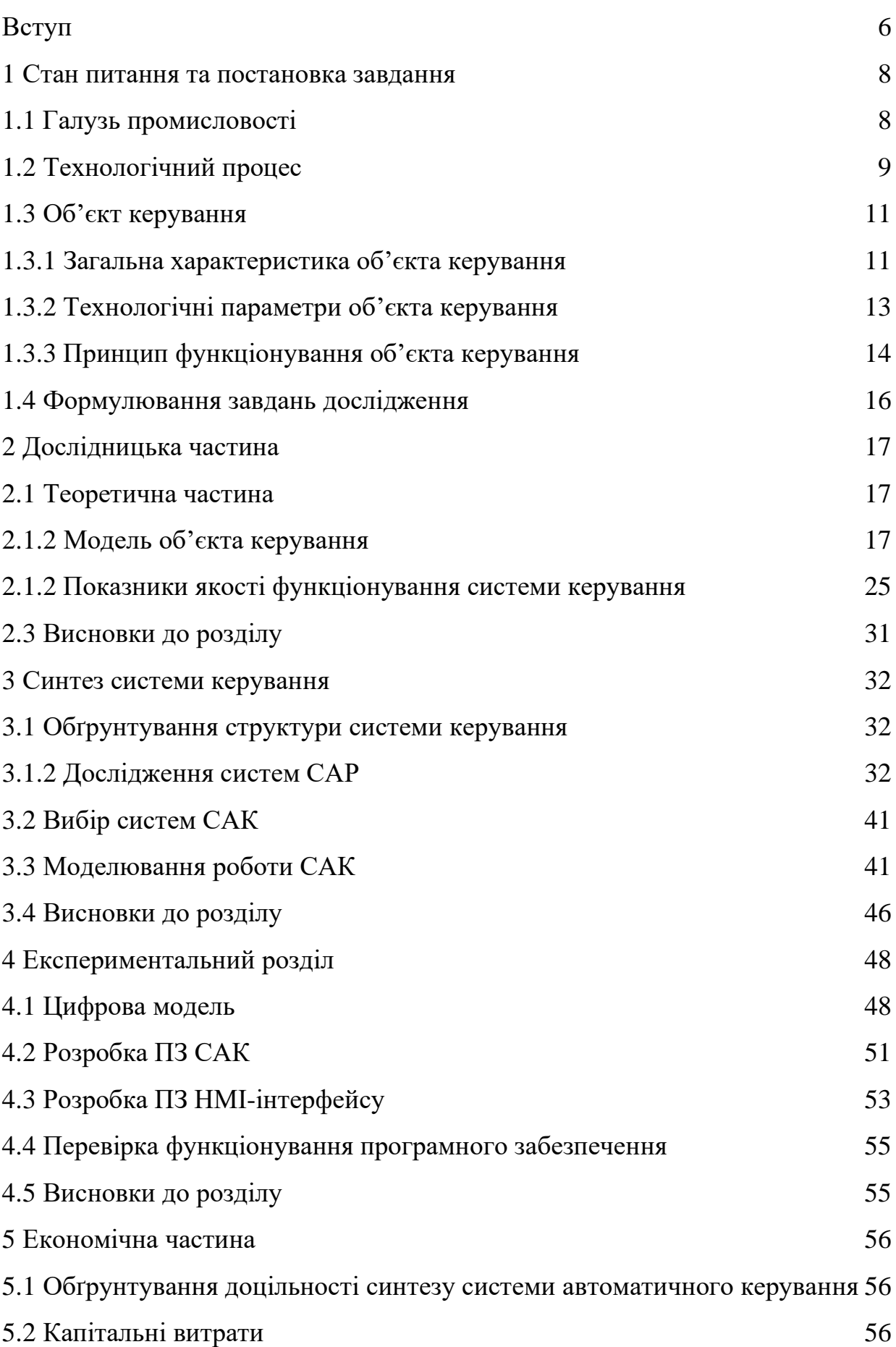

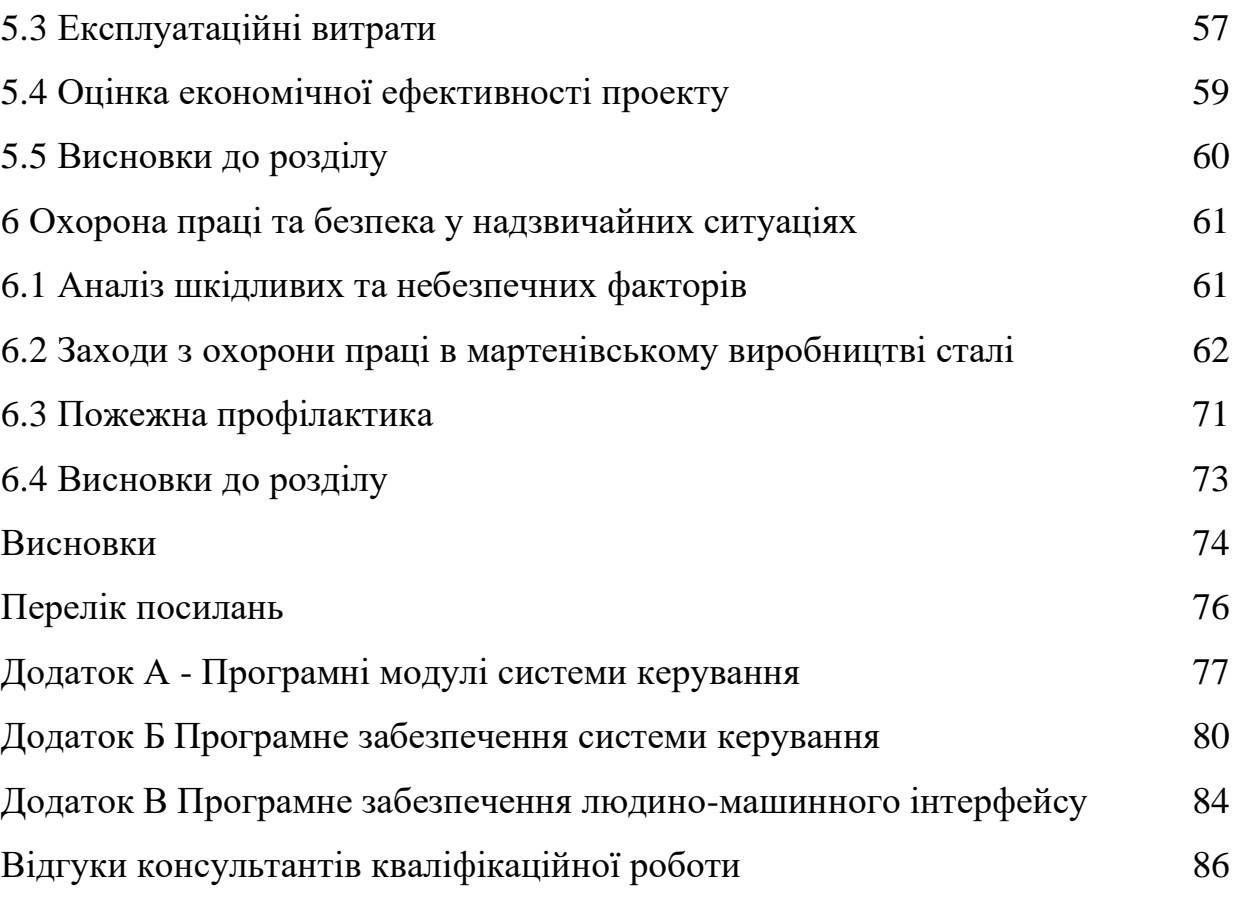

#### **ВСТУП**

**Актуальність теми.** Сталеплавильне виробництво складний комплекс технологічного, енергетичного та транспортного обладнання з певними вимогами автоматизації. Сталеплавильні цехи мають АСУ. Частиною АСУ являється система автоматизованого керування мартенівською піччю, яка складається з систем автоматизації теплового та технологічного режимів плавки. Такий розподіл є досить умовним і повністю розділити вказанні системи неможливо.

**Мета роботи та задачі дослідження.** Мета магістерської кваліфікаційної роботи полягає у підвищенні якості нагріву матеріалу поду мартенівської печі. Головним критерієм якості роботи системи автоматичного керування (САК) є величина статичної похибки при компенсації дії збурень та швидкість цієї компенсації.

Для досягнення поставленої мети у кваліфікаційній роботі поставлені і вирішені такі наукові задачі:

- створена імітаційна модель САК температурою поду мартенівської печі;

- проведені дослідження режимів роботи синтезованої САК температурою поду мартенівської печі, що відповідає реальним умовам роботи з точки зору дії збурень.

**Об'єкт дослідження** – САК температурою поду мартенівської печі.

**Предмет дослідження** – закони та алгоритми автоматичного керування температурою поду мартенівської печі..

**Методи дослідження.** Для дослідження САК температурою поду мартенівської печі використані методи теорії автоматичного керування. Дослідження проведені на основі обчислювальних експериментів з використанням комп'ютеризованих методів синтезу САК.

**Основні наукові положення.** Встановлено, що модель САК достатня для вирішення поставленої задачі з визначеними показниками якості. Об'єкт може бути представлено передаточною функцією другого порядку з незначним запізненням. При цьому доведено, що ПІД-регулятор на основі цієї моделі забезпечує необхідні показники якості при варіативних змінах параметрів об'єкта керування у межах до ±5 % (зазвичай коливання за збуренням не перевищують

 $\pm 2.0$  %). Визначені найкраші параметри ПІД-регулятора при коливаннях коефіцієнту посилення самого під регулятора у межах ±30%.

## **Наукова новизна отриманих результатів полягає у наступному**:

− синтезовано ПІД-регулятор САК температурою поду мартенівської печі;

− визначена область оптимальних значень коефіцієнта пропорційності ПІДрегулятора САК температурою поду мартенівської печі.

**Наукове положення** – максимум швидкодії САК поду мартенівської печі досягається використанням пропорційної, інтегральної та диференціальної частин ПІД-регулятора при граничному ступеню перерегулювання у 10 %.

### **1 СТАН ПИТАННЯ ТА ПОСТАНОВКА ЗАВДАННЯ**

#### **1.1 Галузь промисловості**

Мартенівський спосіб виробництва сталі належить до галузі чорної металургії. Чорна металургія зазвичай виробляє чавун, сталь, феросплави і інші вироби промислового призначення.

До найбільших вітчизняних підприємств цієї галузі належать: «Криворіжсталь», «Дніпроспецсталь», «Запоріжсталь», Дніпропетровський металургійний комбінат та інші.

На рис. 1.1 продемонстровано основні показники металургійної промисловості [1].

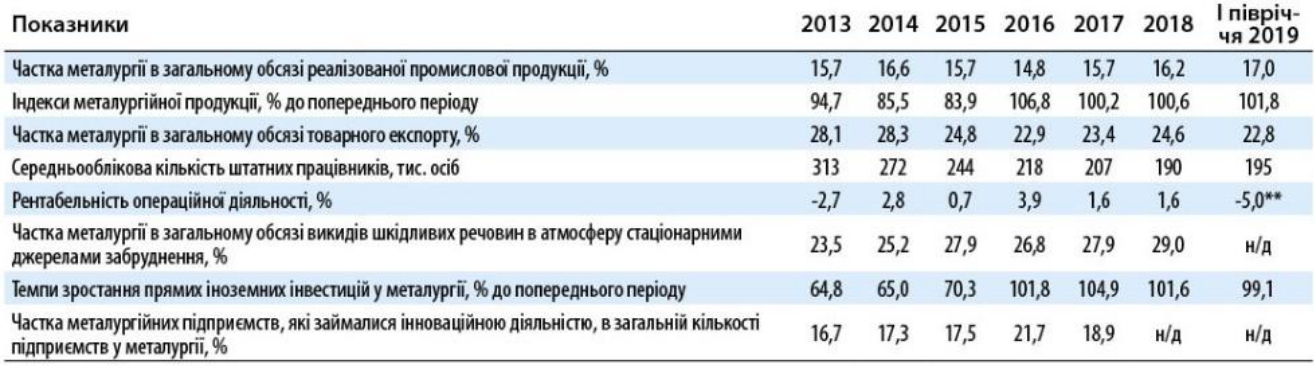

### Динаміка виробництва окремих видів **металопродукції\***, млн т

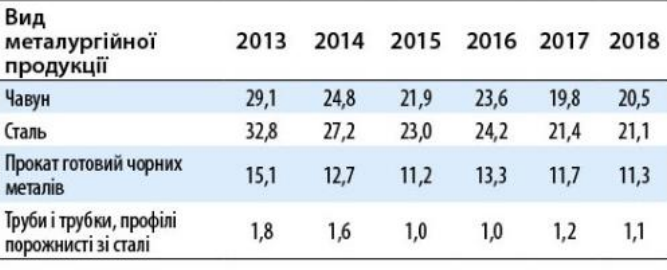

# Відсоток приросту виробництва окремих видів металопродукції\*,

2018/2013 pp. %.

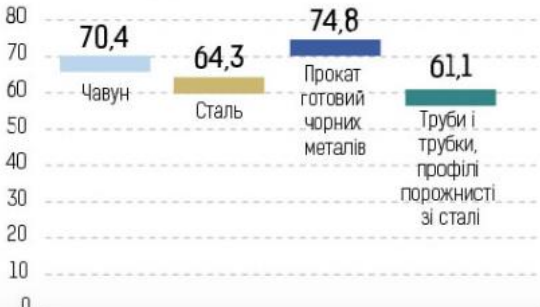

\*Складено і розраховано за даними Державної служби статистики України (Дата звернення 8.09.2019).

## Рисунок 1.1 – Показники металургії в Україні

Як видно рис. 1.1 виробництво сталі с 2013 по 2018 рік зменшилося май же на 30 відсотків, це пов'язано з докорінної зміною географічної структури виробництва і споживання металопродукції, постійним зміщенням центрів виплавки й торгівлі металом до азійського регіону на чолі з Китаєм. Також це пов'язано з високими темпами зростання виробництва в арабських країнах і

деякою втратою позицій традиційними металургійними регіонами - ЄС, СНД і Північною Америкою.

Українська металургія є важливою галуззю промисловості з показником у 200 тис. робочих місць, має 10 млрд. доларів експортної виручки і займає п'яту частину товарного експорту. Металургійна галузь має низький рівень екологічності виробництва [5].

#### **1.2 Технологічний процес**

Мартенівська піч – це складний агрегат, з плавильним відділенням, розташованим у горизонтальному просторі, яке складено з вогнестійкої цегли і має жорсткий сталевий каркас з облицювальними плитами. Основні процеси по спалюванню палива з метою плавки сталі, відбуваються у робочому просторі печі.

Подина печі має вогнестійкі матеріали, які піддаються впливу температур до 1 600 °С і ударним навантаженням при завантаженні шихти.

Задня стінка робочого простору нахилена дід кутом до 45...55 градусів, це забезпечує більшу механічну стійкість і має отвори для випуску сталі й шлаку. Задня стінка робочого простору оснащена посиленою теплоізоляцією, яка призначена для зниження втрат тепла через її збільшену площу.

Передня стінка виповнюється з магнезитової цегли і має робочі вікна для завантаження шихти, заливки чавуну та спостереження за плавкою металу.

Звід печі дуже важливий елемент, який піддається впливу високої температури, яка сягає вище 1 700 °С, має витримувати термічні удари та температурні коливання, хімічний вплив пилу шихти і бризок шлаку.

В мартенівських печах є аркові, розпорено-підвісні перекриття з прямих та клинових цеглин, які біля переходів до голівок звід мають невеликий нахил з вбудованими фурмами для подачі кисню.

У голівках мартенівської печі, які розташовані по торцях робочого простору відбувається займання палива. Мартенівська піч має дві головки, які подають факел з полум'я та відводять димові гази. Головки виконують наступні функції:

а) Відведення димових газів з робочого простору;

б) Змішування палива з підігрітим струменем повітря.

Шлаковики - камери призначені для збирання часток пилу і шлаку, які захоплені продуктами горіння при виході з робочого простору. Шлаковики розміщуються над вертикальними каналами і мають збільшений широкий поперечний перетин.

Регенератори це камера, заповнена спеціальними насадками, які конденсують, накопичують і передають теплову енергію відхідних топкових газів повітрю чи газу, що транспортується в робочий простір мартенівської печі. Регенератори мають сталевий каркас з кожухом і конструюються з вогнетривкої цегли (як і шлаковики), з'єднані з боровами для відведення димових газів до труби.

Регулювання руху газу та інтенсивність тяги забезпечується завдяки перекидним клапанам і шиберам.

Мартенівська плавка має наступні періоди:

а) Заправка поду мартенівської печі доломітовим, магнетизованим порошком. Початком періоду заправки збігається з початком по випуску попередньої плавки. При заправці не допускається остуджування печі, що запобігає подовженню чергової плавки. Подача першої порції шихти здійснюється до початку випуску плавки.

б) Завантаження залізної руди, вапняку і залізного лому - перший шар залізна руда другий - вапняк. Завалка залізного лому починається після закінчення прогріву сипучих матеріалів і проводиться послідовно і рівномірно в кожне вікно.

в) Прогрів матеріалів здійснюється до 600…800 °С при температурі поверхні нагріву у 1 400…1 450 °С, тривалість прогрівання до 1 г. для 650 т. та 1 г. 20 хв – для 900 т. печей. Прогрів закінчується коли шихта трохи осіла.

г) Завантаження рідкого чавуну має бути для печей ємністю 900 т трохи більше 50 хв., а для печей ємністю 650 т – трохи більше 45 хв. Під час завантаження чавуну контролюють завершення прогріву шихти.

д) При плавлення лом розчиняється у металевому сплаві, формується шлак та здійснюється видалення кремнію і марганцю, фосфору та вуглецю. При випаленні домішок забезпечують більшу на 100 °С температуру точки плавлення

з поєднанням великої кількості повітря. Здійснюється періодичне злиття, тривалість видалення шлаку має бути до 40 хв. Під час плавлення регулюють: кількість та час додавання у піч вапняку, бокситу та інших шлакоутворюючих елементі.

е) Доведення і розкислення забезпечує заданий хімічний складу і температуру. Розкислення є фінальною стадією плавки з використанням феросилю, феромарганцю, силікомарганцю, алюмінію, титану та кальцію. Ці компоненти виводять кисень.

ж) Випуск здійснюється через жолоб, який встановлюють на піч. Він має чистим. Випускний отвір забезпечує випуск плавки , тривалість випуску до 30 хв. для 650 т. печі та до 40 хв. – для 900 т. печі.

Під час випуску металу треба слідкувати за рівномірним розподіленням металу між ківшами.

Після розливки сталі в виливниці, вона охолоджується і застигає.

### **1.3 Об'єкт керування**

### **1.3.1 Загальна характеристика об'єкта керування**

Об'єкт керування має основний контур керування, призначений для стабілізації температури поду мартенівської печі. Обрано 500 т. мартенівська піч (рис. 1.2) [2].

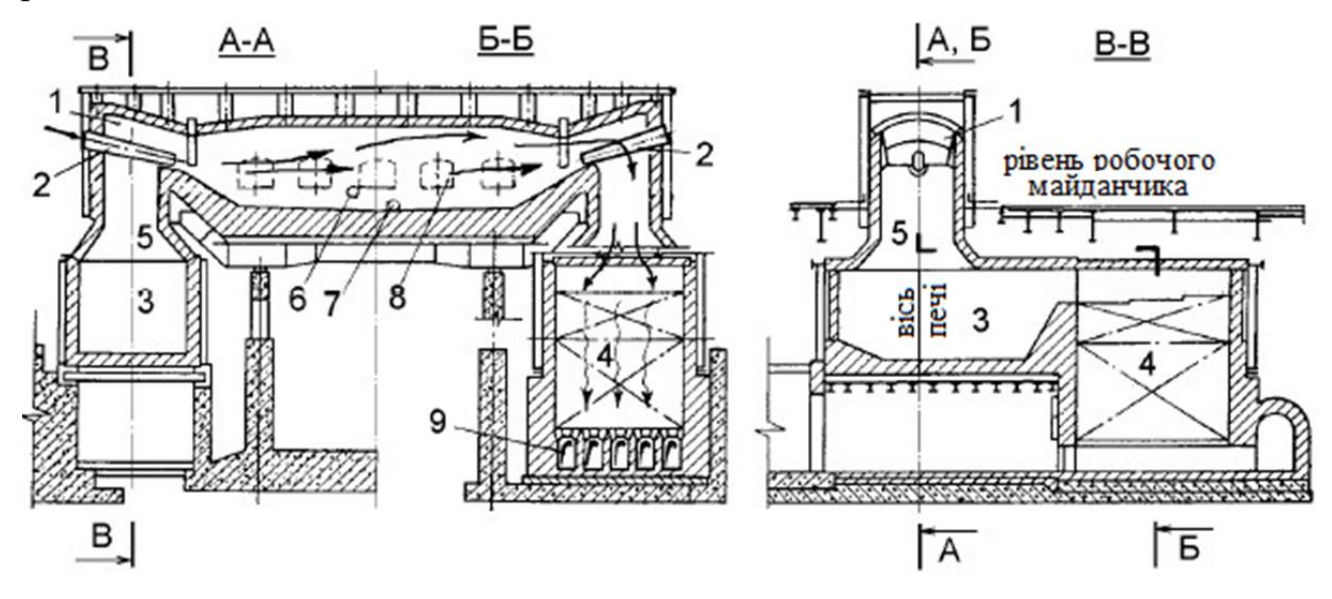

Рисунок 1.2 – Схематичне зображення мартенівської печі

1 - Головка печі; 6 - Отвір для спуску шлаку;

- 2 Паливо-спалюючий пристрій; 7 Отвір для випуску сталі;
	-
- 3 Шлаковик; 8 Завалочні вікна;
- 4 Регенератор; 9 Борова для диму.
- 5 Вертикальний канал;

Кладка подини 500 т печі має шар листового азбесту, товщиною 20 мм, який укладено на металеві листи далі є ряд пористого шамоту завтовшки 130 мм, ряд шамотної цегли до 70 мм та декілька рядів магнезитової цегли, товщиною до 650 мм, потім поверх магнезитової цегли зроблена наварка з магнезитового порошку, товщиною до 280 мм.

Загальна товщина подини мартенівської печі становить 1 150 мм.

| Параметри                             | Місткість, тонни |  |
|---------------------------------------|------------------|--|
|                                       | 500              |  |
| Площа поду, м <sup>2</sup>            | 94,5             |  |
| Довжина ванни,<br>М                   | 16,1             |  |
| Ширина ванни,<br>M                    | 5,8              |  |
| Глибина ванни<br>всередині печі,<br>М | 1,2              |  |
| Висота<br>склепіння. м                | 3,1              |  |

Рисунок 1.3 – Параметри поду і зводу

Холодний висококалорійний газ використовують із добавками мазуту, які надходять через пальник та форсунку, що розташовані по поздовжній осі печі.

У регенераторах застосовують насадки двох типів з відкритими (Сіменса) і наскрізними (Каупера) каналами, найбільш поширені насадки з відкритими каналами. перетин осередку 157 x 157 мм. Верхня частина насадки, яка займає 40…50 % від висоти викладена з динасової, а нижня частина - із шамотної цегли. Допустима температура нагрівання такої насадки 1 350…1 375°. У великих печах насадки викладені із фасонної цегли довжиною 230 мм, товщиною 75 мм; перетин осередку 157 x 157 мм.

Система перекиду клапанів у мартенівській печі призначена для захисту насадки регенераторів від перегріву та забезпечення оптимального режиму роботи регенераторів.

### **1.3.2 Технологічні параметри об'єкта керування**

Загалом, до основних контурів управління технологічним процесом мартенівської печі належать:

– контур контролю та управління витратою природного газу;

– контур контролю та управління витратою низькокалорійним газом (доменним та коксовим);

– контур контролю витрати вентиляторного повітря;

– контур контролю та управління витратою кисню;

– контур контролю витрати стисненого повітря на піч.

Контури контролю витрат працюють на методах змінного перепаду тиску. Датчики встановлюють у трубопроводах.

Контури керування мають радіаційні пірометри і дифманометри.

Зв'язок між різноманітними параметрами та регулюючими впливами представлено на табл. 1.1.

Таблиця 1.1 - Зв'язок між різноманітними параметрами та регулюючими впливами

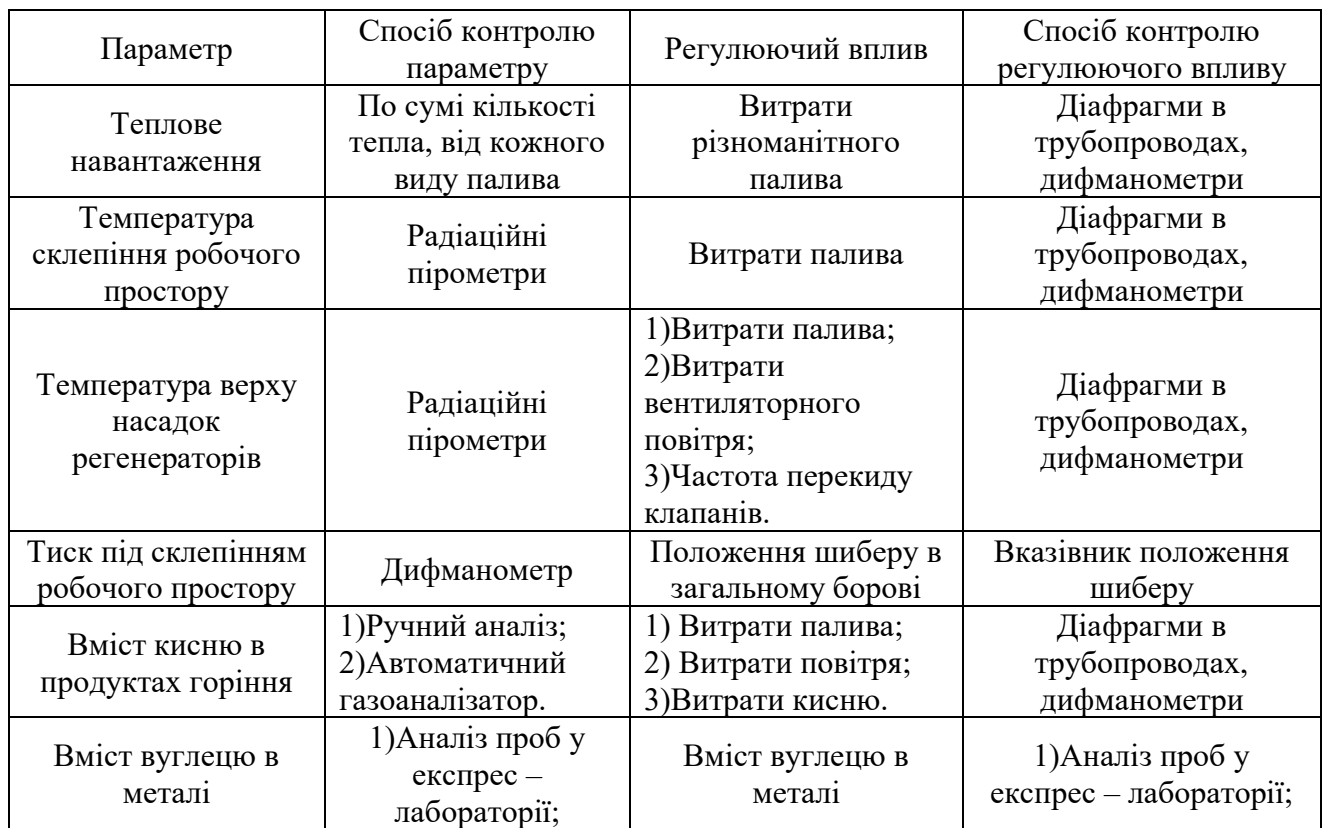

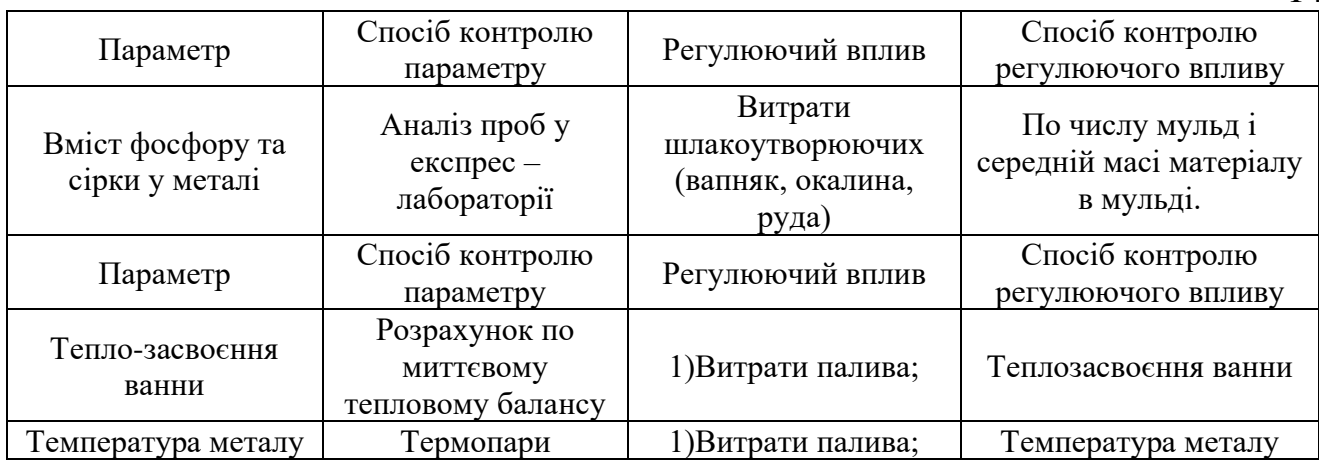

Оскільки в мартенівських печах використовується різне паливо, його витрати призводять до умовно спільного палива, теплота згоряння якого приймається рівною 29 400 кДж/кг (7 000 ккал/кг). Витрата палива для 500 т. печі приблизно складає 97,5 кг/т. В табл. 1.2 представлені більш точні данні щодо витрат різноманітного палива.

Таблиця 1.2 - Витрати палива

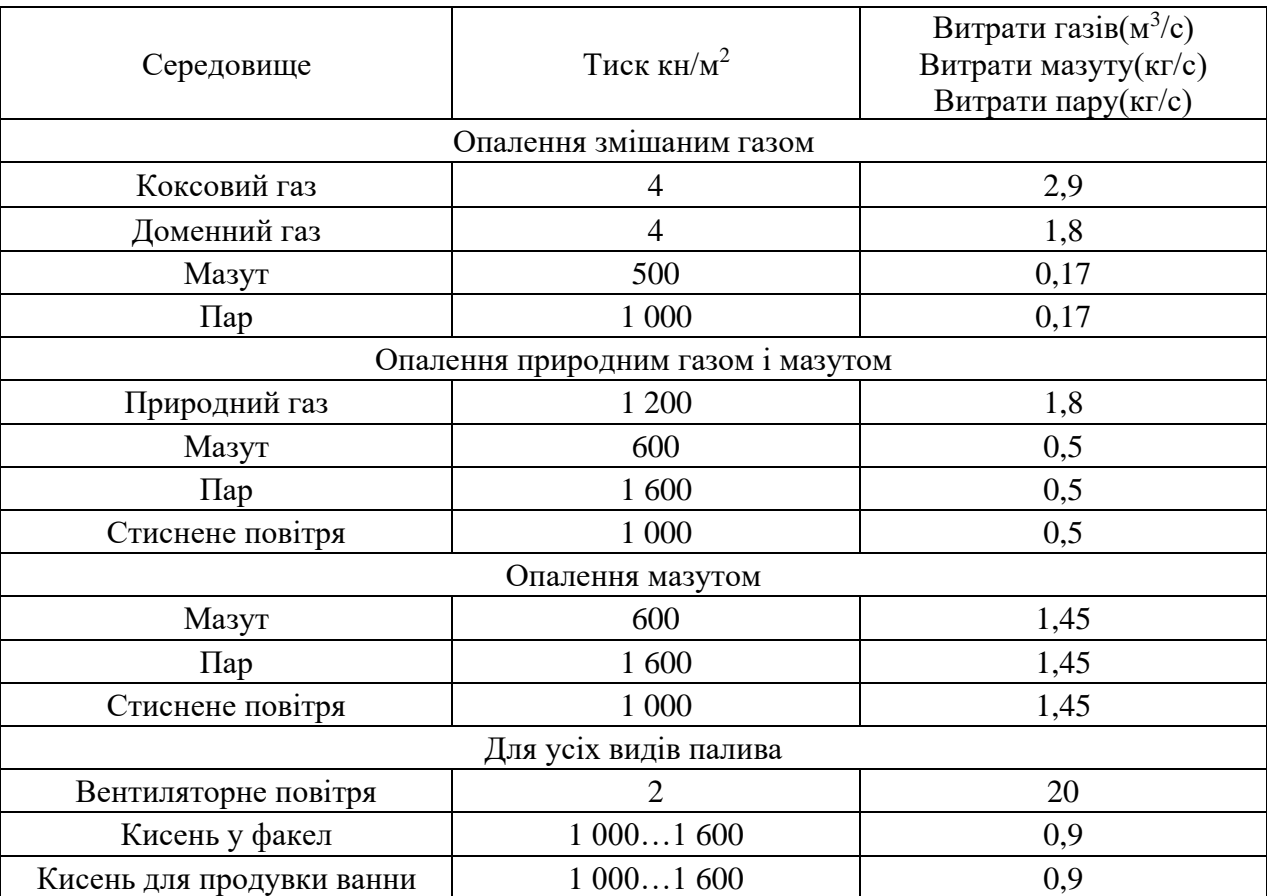

## **1.3.3 Принцип функціонування об'єкта керування**

Піч опалюється висококалорійним газом або мазутом за допомогою форсунки. Окрім палива, особливо необхідне повітря, яке нагнітається

14

вентилятором. Факел забезпечує температуру 1 800…1 900 °С. Факел паливоспалюючого пристрою організують по поверхні шихти, нагрівають її і видаляються через протилежну головку, потрапляючи через шлаковики в регенератори з температурою 1 500…1 550 °С. Ступінь використання тепла газів, що відходять залежить від розміру осередків регенеративної насадки: чим менший цей розмір, тим вище коефіцієнт регенерації. У шлаковиках осідає основна кількість плавильного пилу. Після регенератора дим із температурою 500…700 °С йде до димової труби за системою боровів. Через 5…10 хв. слідує, перекидання клапанів, що перенаправляє потоки газу, повітря та диму в протилежний бік. У нагріті регенератори надходять холодне повітря і холодний газ, нагріваються в ньому і через головку печі надходять до горіння. Тим часом, продукти горіння йдуть через протилежні регенератори, нагріваючи його. Потім цикл повторюється. Мартенівська піч належить до безперервних об'єктів керування. На рис. 1.4 зображено спрощену схему роботи мартенівської печі.

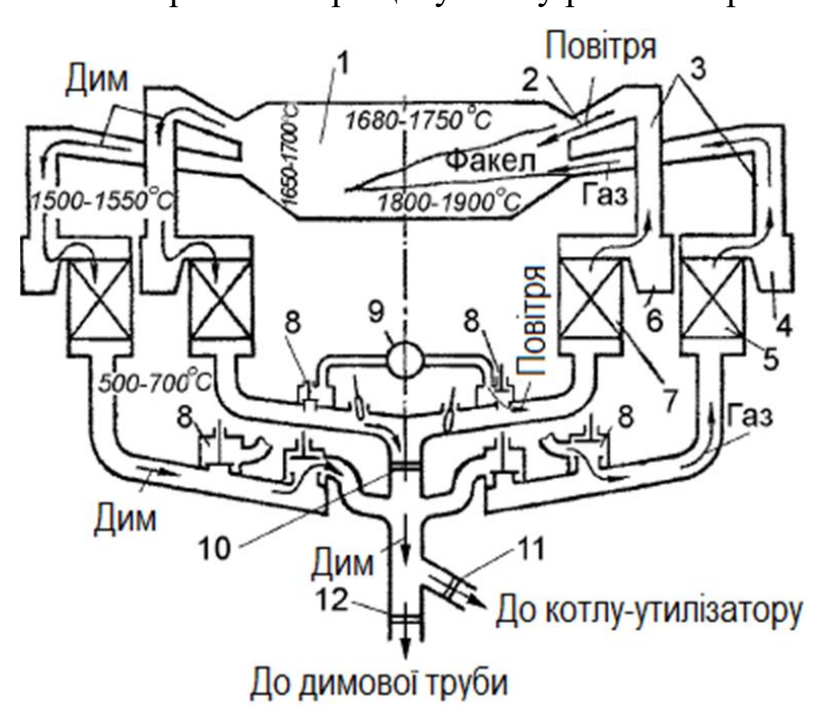

Рисунок 1.4 – Схема роботи мартенівської печі

- 1 Робочий простір печі; 7 Повітряний регенератор;
- 2 Головка; 8 Перекидні клапани;
- 
- 3 Вертикальні канали; 9 Вентилятор;
- 
- 
- 4 Шлаковик; 10 Регулювальна засувка(шибер);
- 5 Газовий регенератор; 11 Засувки на борові до котла-утилізатора;

#### **1.4 Формулювання завдань дослідження**

Метою магістерської роботи є синтез та дослідження системи керування температурою поду печі, вибір структури і розрахунок параметрів регулятора САК по каналу "положення засувки –температура поду мартенівської печі". Об'єкт належить до класу безперервних.

Для досягнення даної мети поставлені наступні задачі:

− визначити критичні значення параметрів для САК процесу нагріву поду мартенівської печі;

− визначити параметри ПІД-регулятора;

− визначити показники якості ПІД-регулятора;

− встановити експериментальну залежність показників якості перехідного процесу від параметрів ПІД -регулятора;

− підтвердити на емуляторі керованого процесу нагріву поду мартенівської печі ефективність запропонованої САР.

## **2 ДОСЛІДНИЦЬКА ЧАСТИНА**

#### **2.1 Теоретична частина**

#### **2.1.2 Модель об'єкта керування**

Процес ідентифікації об'єкта керування складався з трьох етапів: структурна ідентифікація, параметрична ідентифікація та оцінка адекватності моделі.

Спочатку, було виконано повне налаштування людино-машинного інтерфейсу SCADA системи zenon, що входить до складу системи дослідження залежності регулювання температури поду печію Контур регулювання температури поду має:

а) Пірометр, що має діапазон виміру температури 800…2 500 °С і надає відповідний сигнал струму 4…20 мА, а також платинородієва-платинова термопара, яка вимірює температуру в діапазоні 0…1 600 °С і через перетворювач надає сигнал 4…20 мА.

б) Пристрій управління, який складається з центрального процесору VIPA 215-1BA03, модулів вводу – виводу а також поворотної засувки «SYLAX (VFY)» з електроприводом компанії «Danfoss».

Візуалізація процесу управління відбувається за допомогою ПК з SCADA системою ZENON.

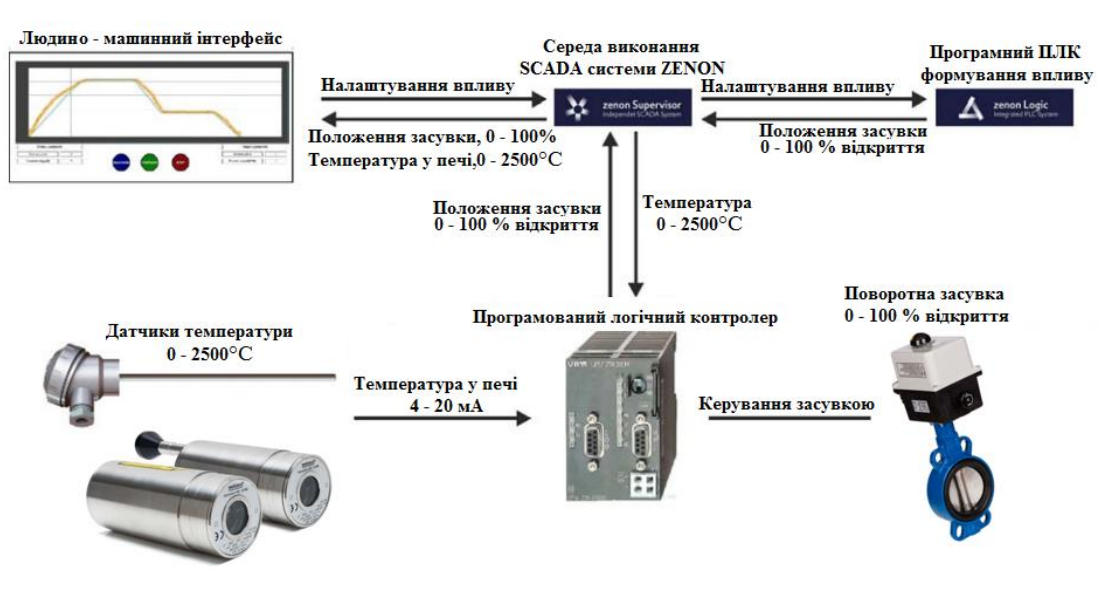

Схема дослідницької системи наведено на рис. 2.1.

Рисунок 2.1 - Схема дослідницької системи

У результаті виконання експерименту було проведено дослідження об'єкта керування з метою отримання даних динамічної характеристики, даних при Побразному керуючому впливі, даних статичної характеристики та перевірочних дані.

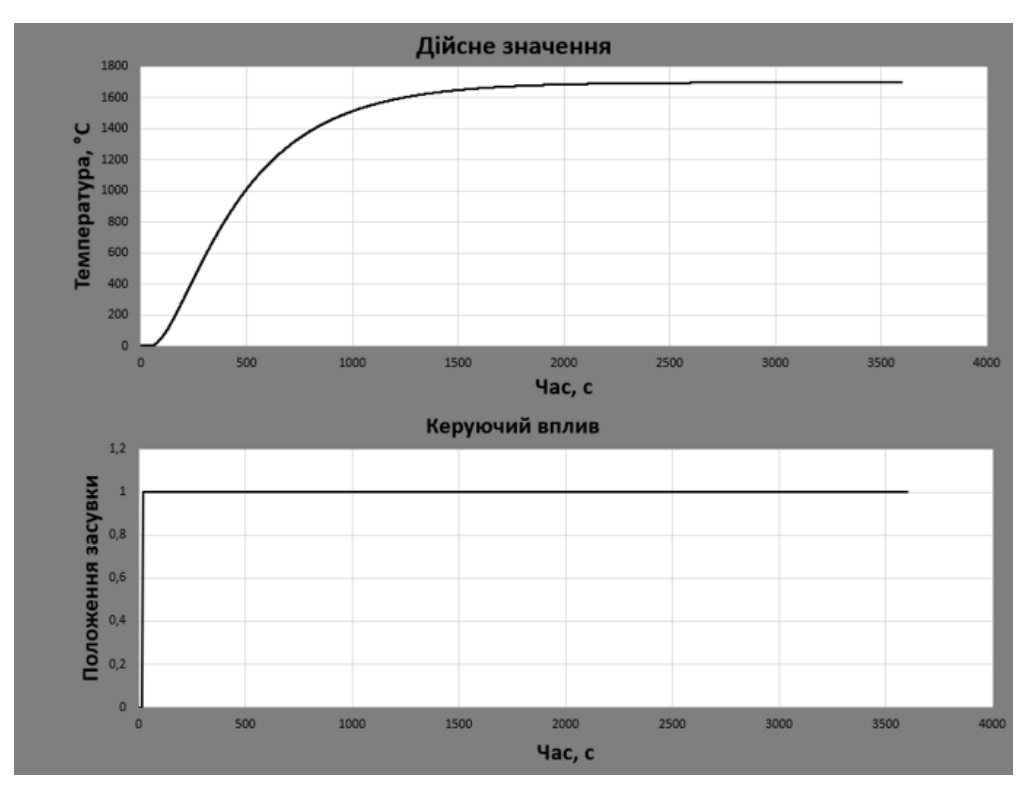

Рисунок 2.2 – Динамічна характеристика

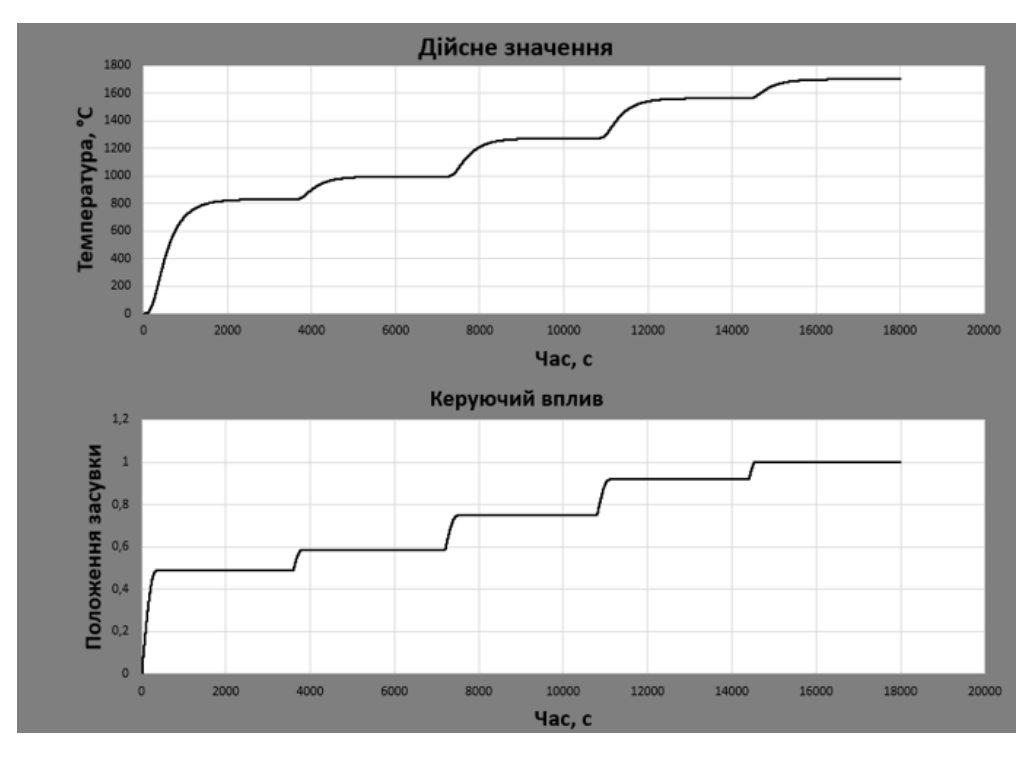

Рисунок 2.3 – Данні статичної характеристики

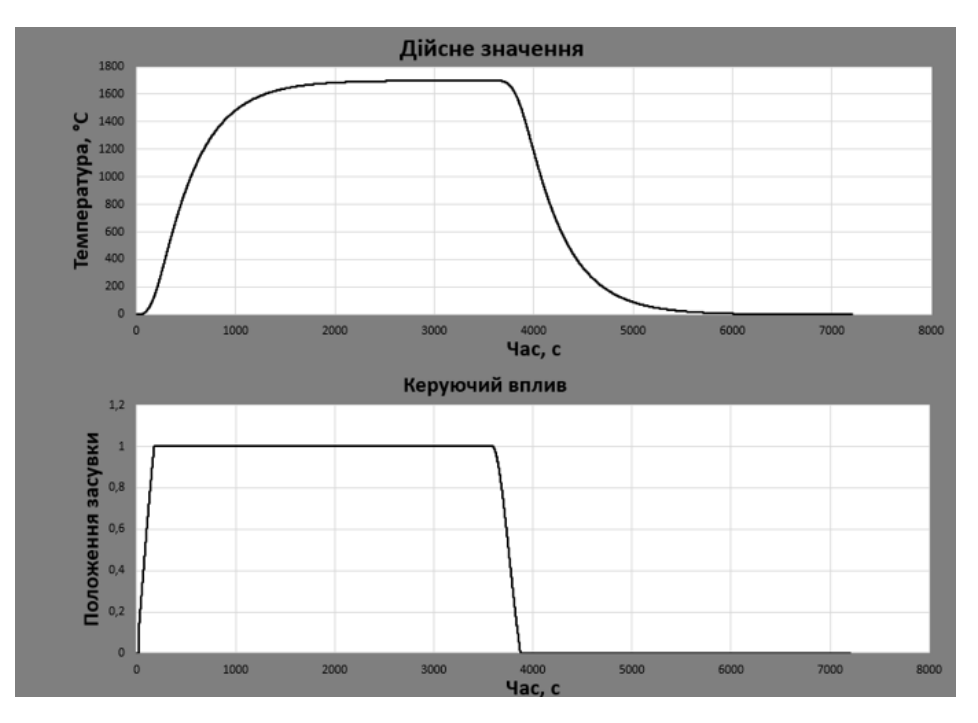

Рисунок 2.4 – Дані П – образного впливу

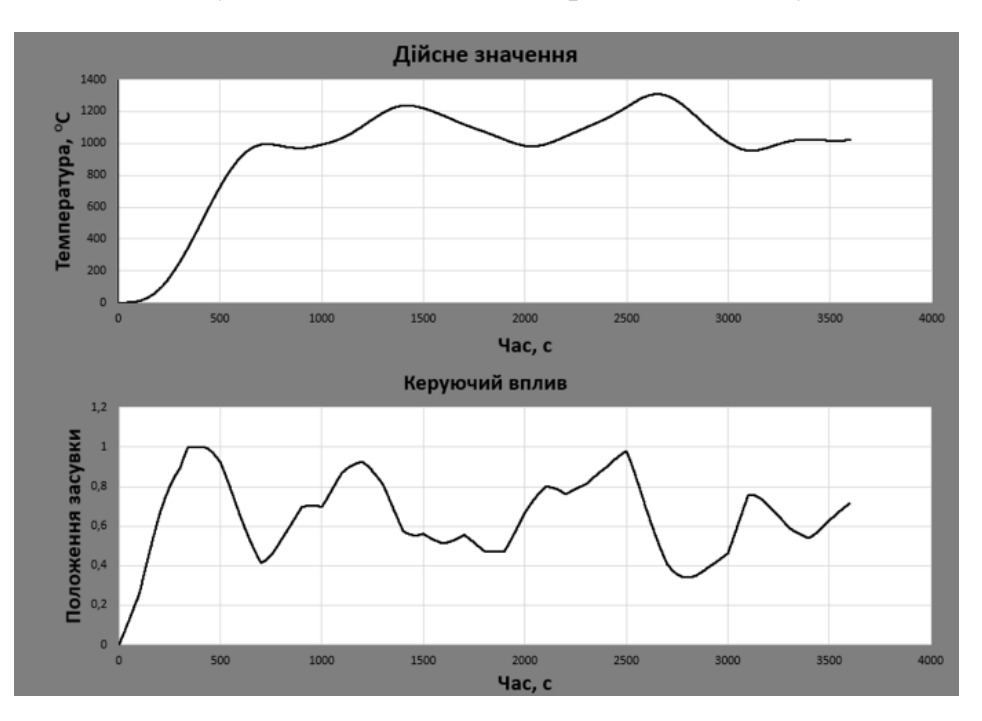

Рисунок 2.5 – Перевірочні данні

Далі імпортувались до MATLAB з метою подальшої обробки (рис. 2.6).

| Workspace        |                |     |                |
|------------------|----------------|-----|----------------|
| Name $\triangle$ | Value          | Min | Max            |
| Check MV         | 3601x1 double  | 0   |                |
| Check PV         | 3601x1 double  | 0   | $1.3089e + 03$ |
| Dynamic MV       | 3601x1 double  | 0   |                |
| Dynamic PV       | 3601x1 double  | 0   | $1.6998e + 03$ |
| Pulse MV         | 7201x1 double  | 0   |                |
| Pulse PV         | 7201x1 double  | 0   | $1.6998e + 03$ |
| Static MV        | 18001x1 double | 0   |                |
| <b>Static PV</b> | 18001x1 double |     | 1.7000e+03     |

Рисунок 2.6 – Імпортовані данні

Де вони були конвертовані до об'єктів типу "iddata":

```
>> Dynamic Raw = iddata (Dynamic PV, Dynamic MV, 1.0);
>> Static Raw = iddata(Static PV, Static MV, 1.0);
>> Pulse Raw = iddata (Pulse PV, Pulse MV, 1.0);
>> Check Raw = iddata (Check PV, Check MV, 1.0);
```
І з них будо видалено статичну складову:

```
>> Dynamic Raw Trend = getTrend (Dynamic Raw) ;
>> Dynamic = detrend(Dynamic Raw, Dynamic Raw Trend);
>> Static Raw Trend = getTrend(Static Raw);
>> Static = detrend(Static Raw, Static Raw Trend);
>> Pulse Raw Trend = getTrend(Pulse Raw);
>> Pulse = detrend(Pulse Raw, Pulse Raw Trend);
>> Check_Raw_Trend = getTrend(Check_Raw);
>> Check = detrend (Check Raw, Check Raw Trend) ;
```
П-образна характеристика була розділена на дві частини "Pulse\_First" підйом дійсного значення, "Pulse\_Second" - спаду дійсного значення.

На рис. 2.7 зображено динамічну характеристику зі структурним аналізом.

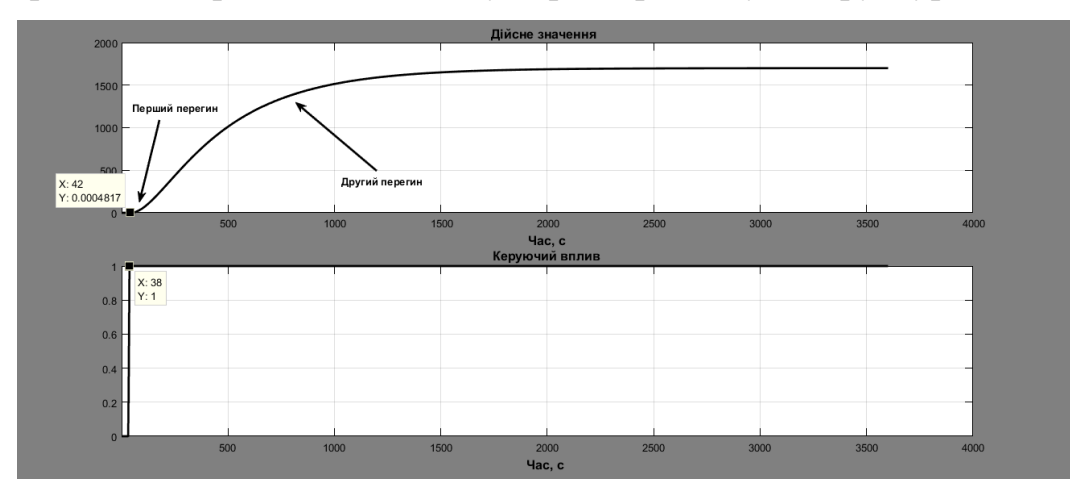

Рисунок 2.7 – Структурний аналіз динамічної характеристики

Аналіз лінійності здійснювався по статичній характеристиці (рис. 1.8 і 1.9).

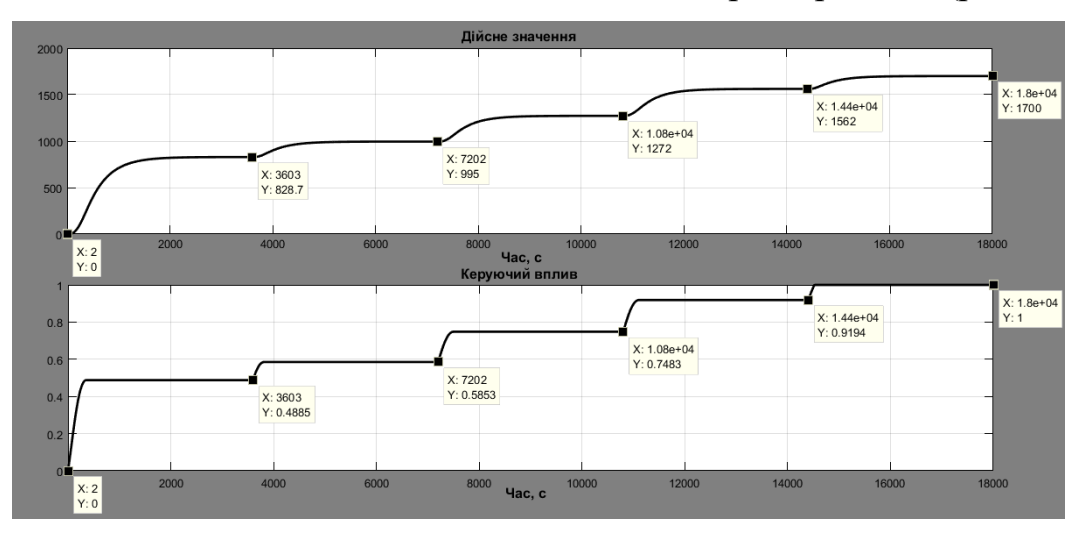

Рисунок 2.8 – Аналіз лінійності

```
>> Static Input Vector = [0, 0.4885, 0.5853, 0.7483, 0.9194, 1];
Static_Output_Vector = [0, 828.7, 995, 1272, 1562, 1700];
plot (Static_Input_Vector, Static_Output_Vector, '-ok', 'LineWidth', 3);
```
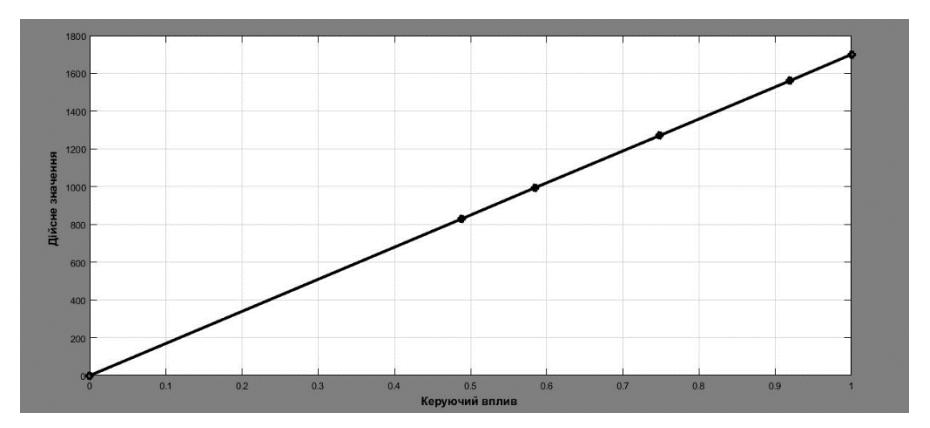

Рисунок 2.9 – Результат аналізу лінійності статичної характеристики

Результат аналізу симетричності П – характеристики зображено на рис. 2.10.

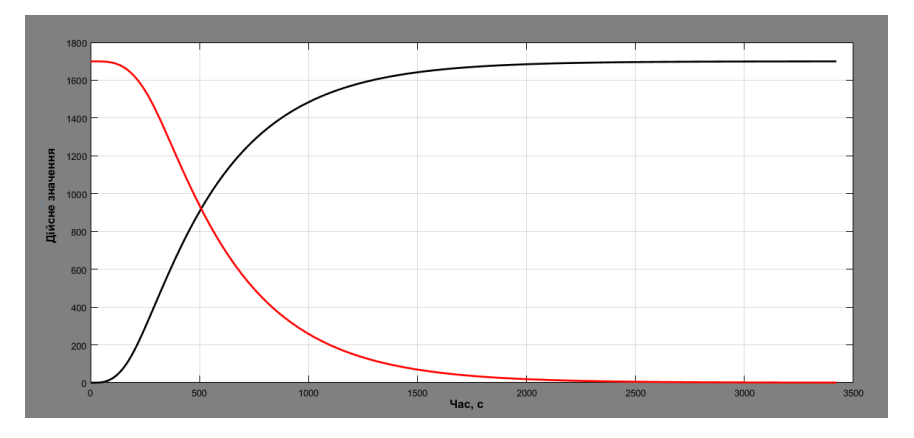

Рисунок 2.10 – Аналіз симетричності

>> compareSecondFirst = abs(1 - (std(Pulse First) / std(Pulse Second))) \* 100; fprintf('\пПорівняння ділянок підйому та спаду: %.2f %%\n\n', compareSecondFirst);

Порівняння ділянок підйому та спаду: 6.35 %

Результати структурної ідентифікації:

а) об'єкт керування лінійний;

б) симетричнй;

в) має два дійсні від'ємні домінуючі корені;

г) ланку чистого запізнення.

$$
W(s) = \frac{ke^{-\tau s}}{(T_1 s + 1)(T_2 s + 1)},
$$
\n(2.1)

де W(s) – передавальна функція моделі об'єкта керування, s – оператор диференціювання, k – коефіцієнт посилення,  $\tau$  – час запізнення,  $T_1, T_2$  – постійні часу.

Числові значення параметрів об'єкта управління виконано у "System Identification Toolbox" (рис. 211).

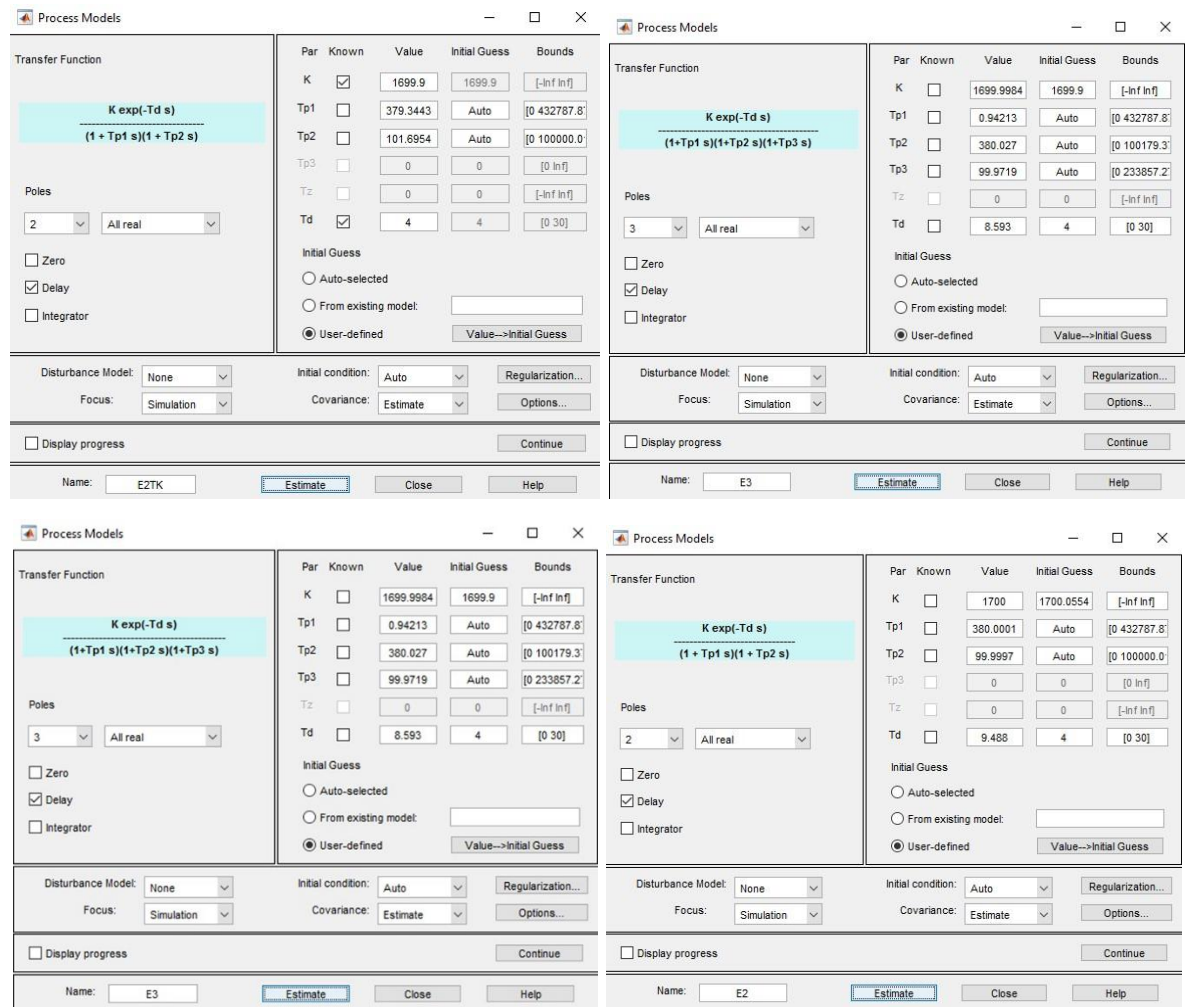

Рисунок 2.11 – Параметрична ідентифікація

Результати перевірки розрахунків параметрів показано на рис. 2.12 і у табл. 2.1 відповідно.

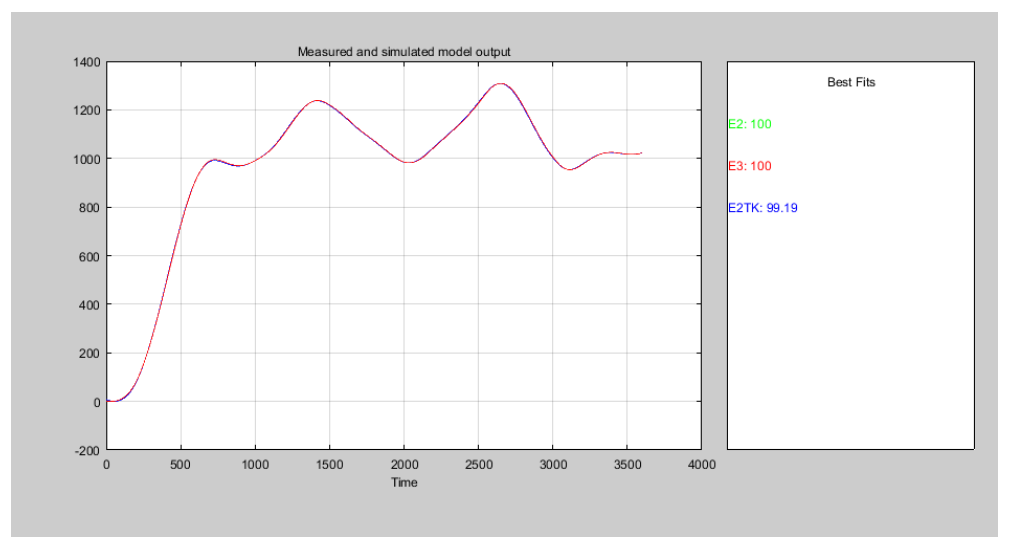

Рисунок 2.12 – Результати перевірки розрахунків параметрів

| Параметр                 | E <sub>3</sub>         | E2                   | E2TK     |  |  |
|--------------------------|------------------------|----------------------|----------|--|--|
| k                        | 1699.9984              | 1700                 | 1699.9   |  |  |
| $T_1,c$                  | 0.94213                | 380.0001             | 379.3443 |  |  |
| $T_2,c$                  | 380.027                | 99.9997              | 101.6954 |  |  |
| $T_3,c$                  | 99.9719                |                      |          |  |  |
| τ                        | 8.593                  | 9.488                | 4        |  |  |
| Динамічна характеристика |                        |                      |          |  |  |
| NRMSE,%                  | 100                    | 100                  | 99.92    |  |  |
| <b>FPE</b>               | $9.148 \times 10^{-5}$ | $8.455\times10^{-9}$ | 0.128    |  |  |
| <b>MSE</b>               | $9.108 \times 10^{-5}$ | $8.427\times10^{-9}$ | 0.1277   |  |  |
| Перевірочні дані         |                        |                      |          |  |  |
| NRMSE,%                  | 100                    | 100                  | 99.19    |  |  |

Таблиця 2.1 - Показники параметрів розрахунку

Отже моделі «Е2ТК» так як її були розраховані дослідницьким методом:.

$$
W(s) = \frac{1699.9e^{-4s}}{(379.34s + 1)(101.69s + 1)},
$$
\n(2.2)

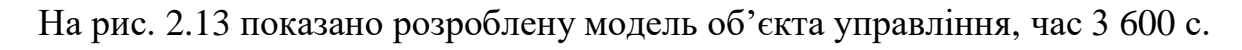

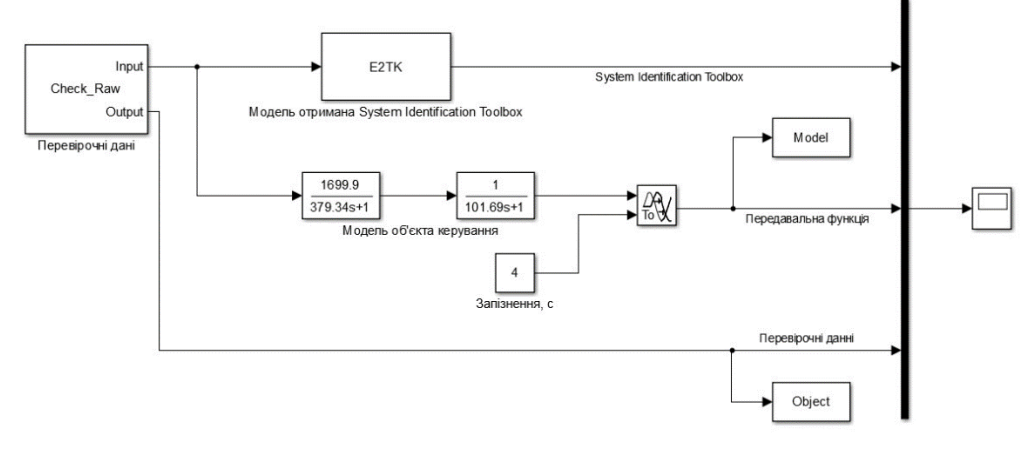

Рисунок 2.13 – Модель об'єкта керування

Результати моделювання показано на рис. 2.14.

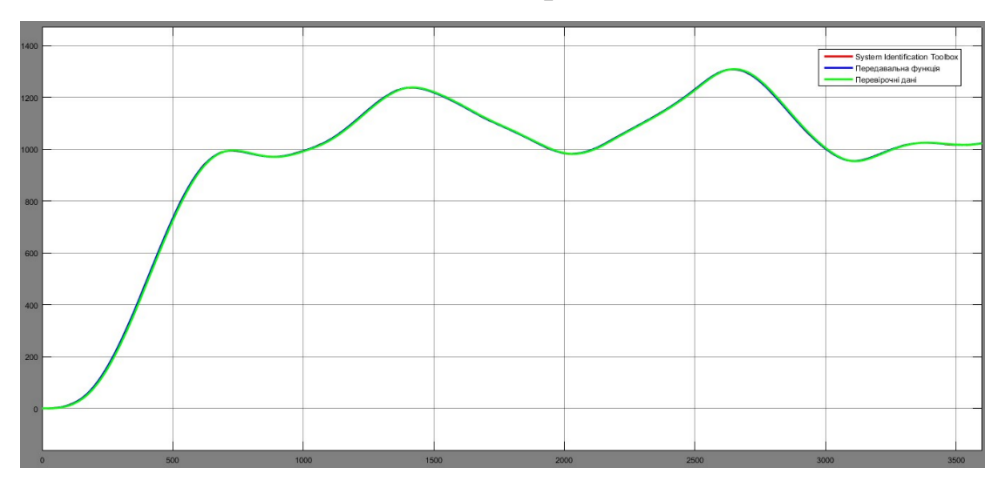

Рисунок 2.14 – Результати моделювання в «Simulink»

Перевірка моделі об'єкта керування на адекватність здійснювалась за методом нормованого середнє квадратичного відхилення:

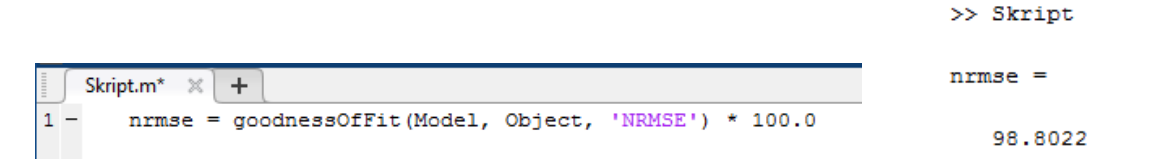

Модель відповідає на 98.8% і є адекватною.

На рис. 2.15 і 2.16 зображені остаточна модель об'єкта управління і результати моделювання відповідно.

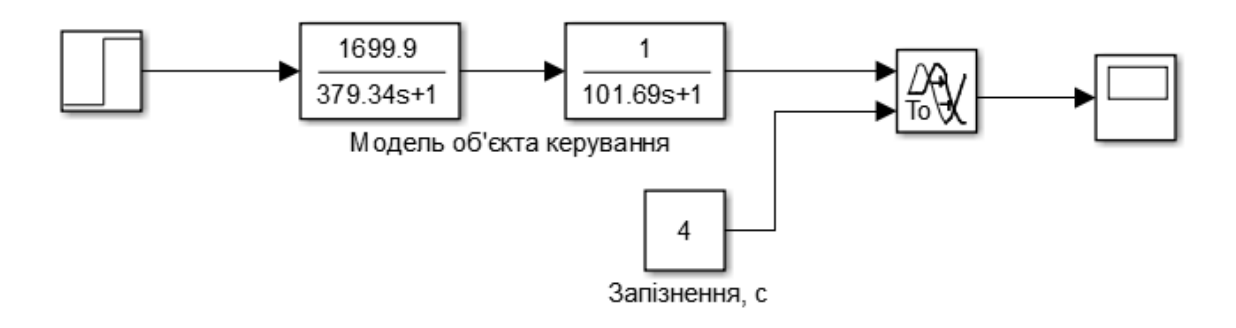

Рисунок 2.15 - Остаточна модель об'єкта управління

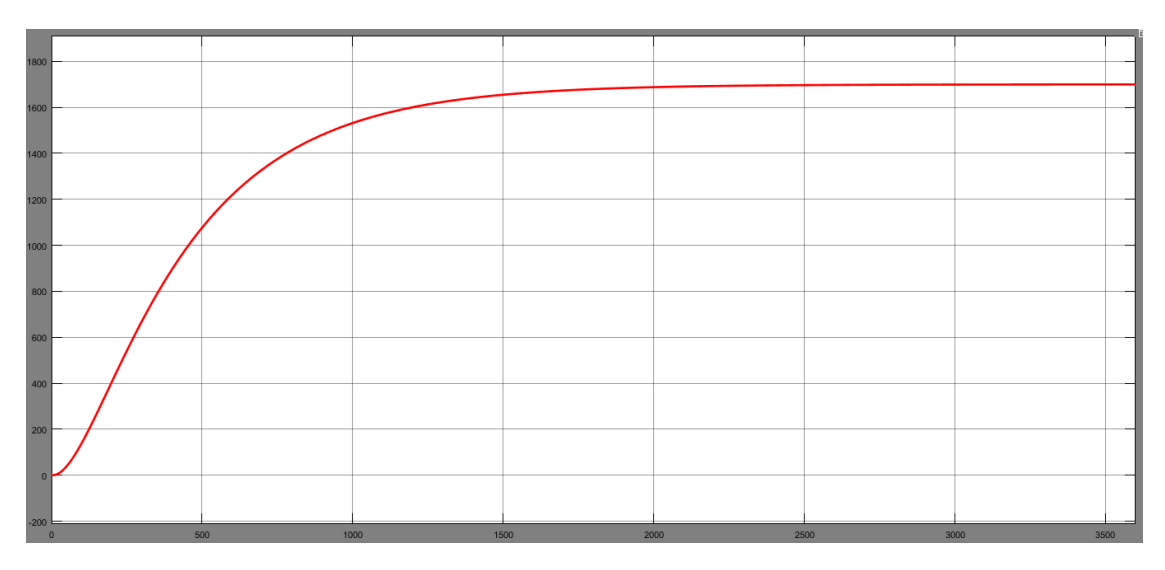

Рисунок 2.16 - Результати моделювання

Враховуючи аналіз технологічного процесу, об'єкта керування, його структура і функціонування та відповідність результатів моделювання, отже отримана модель може бути використана для дослідження властивостей об'єкта керування, визначення вимог до якості функціонування систем керування, їх розробки і дослідження.

### **2.1.2 Показники якості функціонування системи керування**

Необхідно розрахувати показники якості для режиму стабілізації та оптимального регулятору.

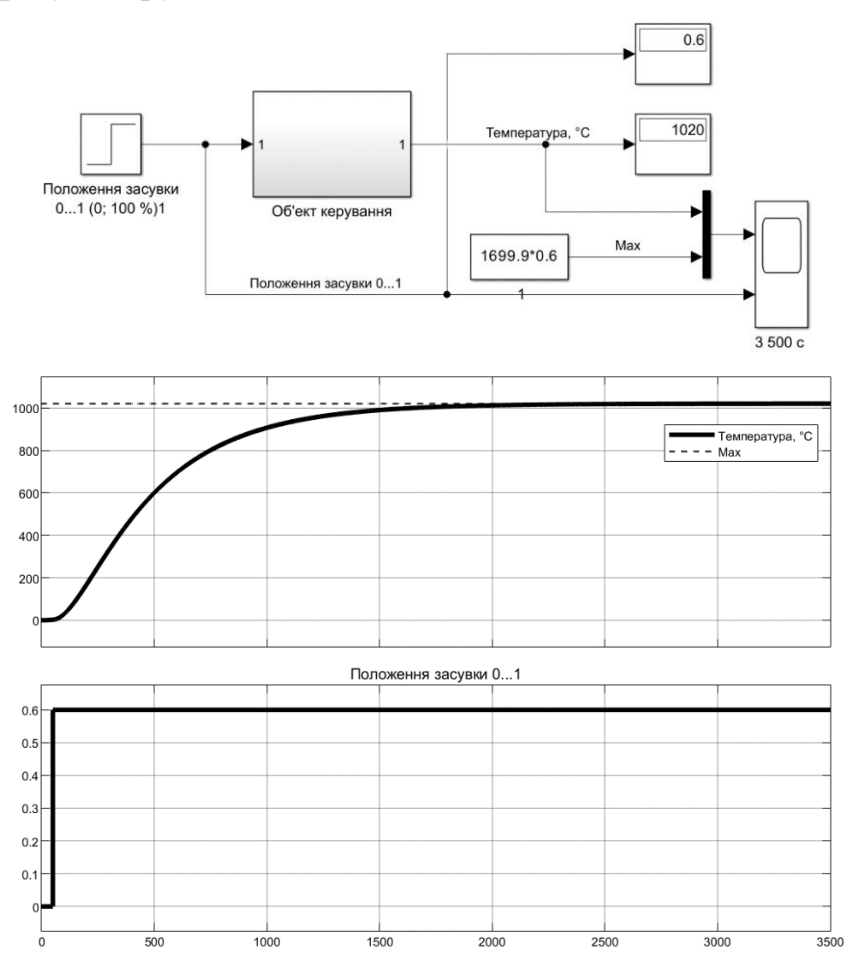

Рисунок 2.17 – Режим стабілізації дійсного значення

Значення уставки:

 $R = K \times (Umax - Umin) \times 60\% 100\%$ , (2.3)

де – R - значення уставки; K – загальний коефіцієнт посилення об'єкта керування;  $Umax$  – максимальне значення керуючого впливу;  $Umin$ – мінімальне значення керуючого впливу.

Значення стабілізації дійсного значення:

 $R = 1$  699.9  $*(1 - 0) * 60 / 100 = 1019.94$ .

Зсув s = 0 ºС, значення уставки зі зсувом буде:

$$
R_s = R + s \tag{2.4}
$$

 $R_s = 1019,94 + 0 \approx 1019,94$  °C.

Значення керуючого впливу, що забезпечує стабілізацію дійсного значення на рівні уставки:

$$
U_{\rm cr} = R / K \tag{2.5}
$$

26

де  $U_{cr}$  - значення керуючого впливу, яке забезпечує стабілізацію дійсного значення на рівні уставки; s - статичний зсув дійсного значення.

 $U_{cr} = 1019.94 / 1699.9 = 0.6.$ 

Визначимо параметри оптимального регулятора на базі принципу максимуму Понтрягіна:

$$
\begin{cases}\nt_1 = T_1 \cdot \ln\left[\frac{R \cdot e^{\frac{t_2}{T_1}} + K \cdot U_{max}}{K \cdot U_{max}}\right] \\
t_1 = T_2 \cdot \ln\left[\frac{R \cdot e^{\frac{t_2}{T_2}} + K \cdot U_{max}}{K \cdot U_{max}}\right]\n\end{cases} \tag{2.6}
$$

де  $t_1, t_2$  – час моментів перемикання (с),  $T_1, T_2$  – постійні часу об'єкта керування (с).

За допомогою скрипту розраховані параметри оптимального регулятору:

 $t1 = 439.3$  c,  $t2 = 489.9$  c,  $u = 0.6$ .

Схема і результат моделювання наведені на рис. 2.18.

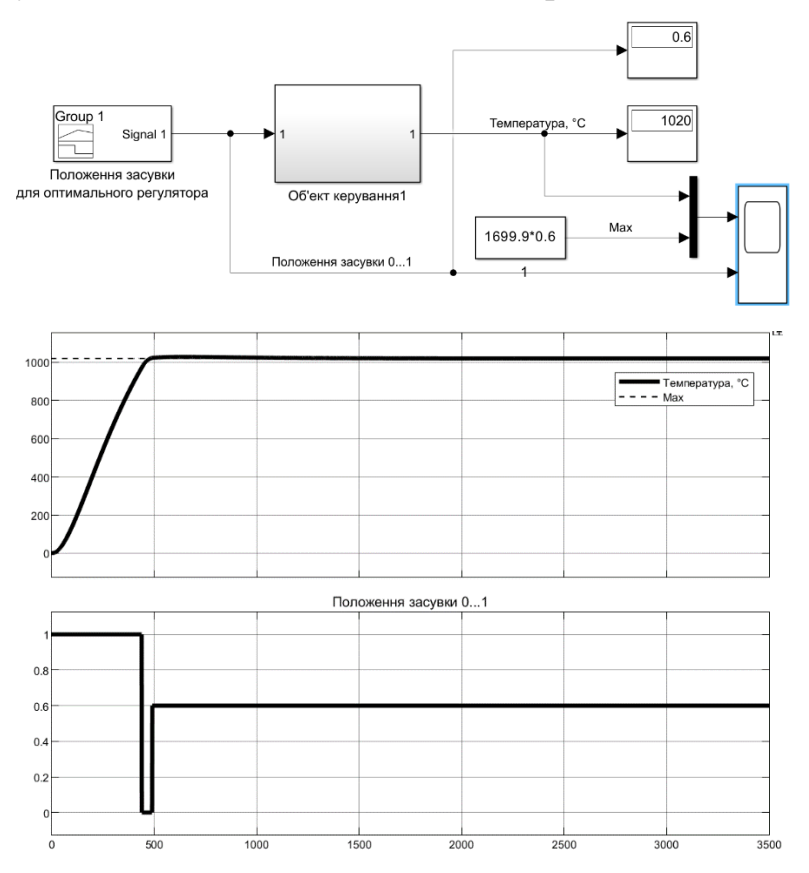

Рисунок 2.18 – Оптимальний регулятор

На рис. 2.19 наведені порівняльні характеристики двох регуляторів (з режимом стабілізації та оптимальний регулятор.

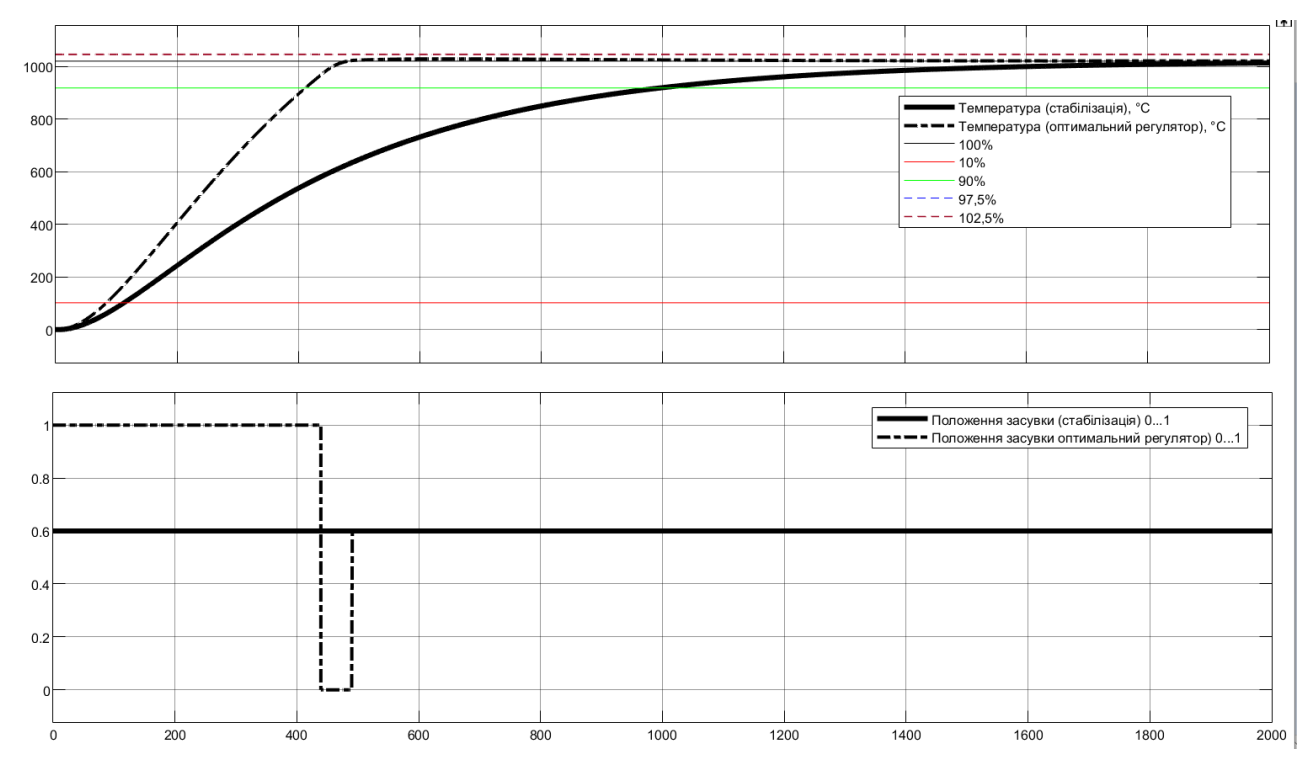

Рисунок 2.19 – Порівняння регулятора з режимом стабілізації та оптимального регулятора

Визначимо для кожного з регуляторів показники якості:

− перерегулювання:

$$
C_{\Pi} = Y_{max} - s - R,\tag{2.7}
$$

де  $C_{\Pi}$  – показник перерегулювання,  $Y_{max}$  – максимальне дійсне значення,  $s$  – статичний зсув дійсного значення, R - значення уставки.

Допустиме перерегулювання (10 %):

 $Y_{max} = R_s = 1019,94;$ 

$$
C_{\Pi} = 1019,94 - 0 - 1019,94 = 0.
$$

Перерегулювання відсутнє для режиму стабілізації (розімкнута система) та оптимального регулятору.

− час наростання:

$$
C_{\rm TH} = t(Y - s = R_{90\%}) - t(Y - s = R_{10\%}), \qquad (2.8)
$$

де  $C_{\text{VH}}$  – показник часу наростання (c),  $t$  – час перехідного процесу (c),  $t(Y - s = R_{90\%})$  – момент досягнення дійсним значенням 90 % значення уставки (рівень кінця наростання) (c),  $t(Y - s = R_{10\%})$  – момент досягнення дійсним значенням 10 % значення уставки (рівень початку наростання) (с).

$$
C_{\rm TH} = t(Y - s = R_{90\%}) - t(Y - s = R_{10\%})
$$

Час наростання для режиму стабілізації представлено на рис. 2.20.

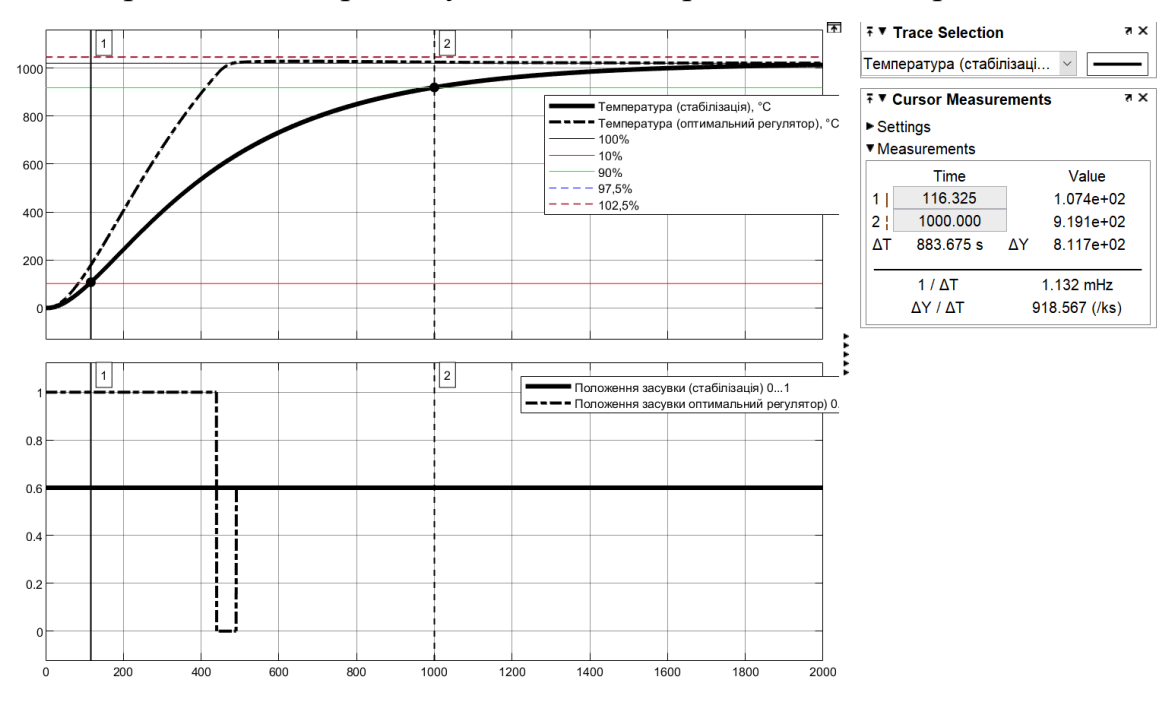

Рисунок 2.20 – Час наростання для режиму стабілізації

 $C_{\text{VH}}$  =1000.000 – 116.325 = 883.675 c.

Час наростання для та оптимального регулятору представлено на (рис. 2.21.

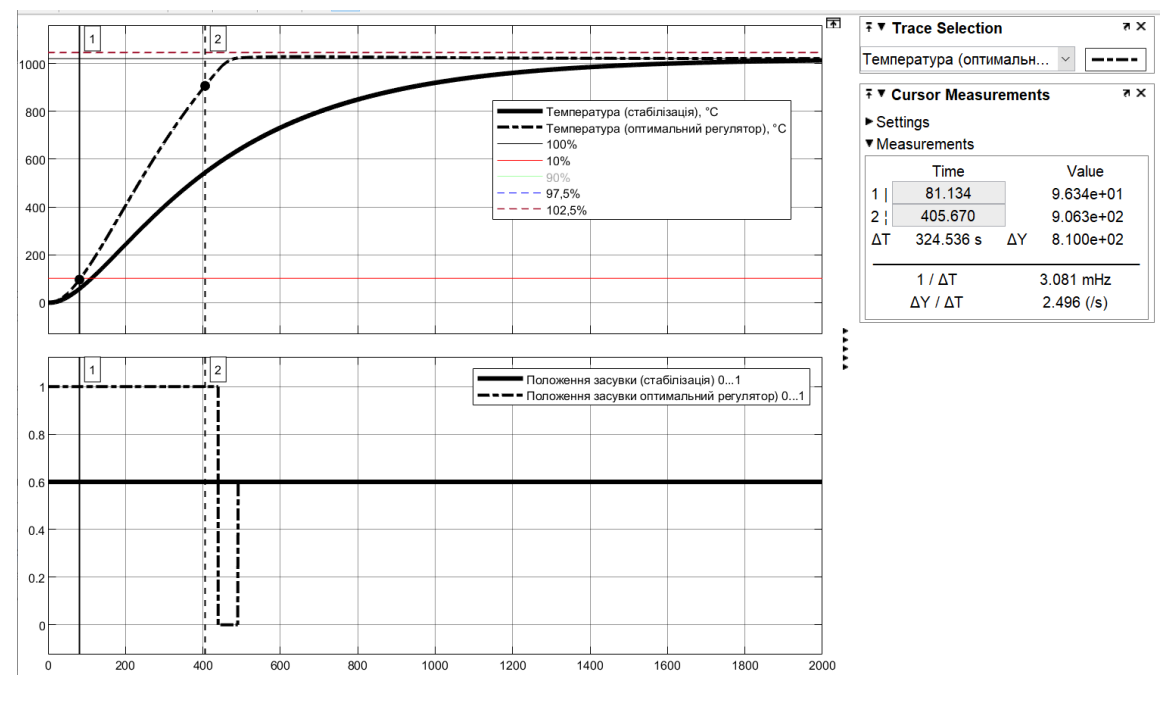

Рисунок 2.21 – Час наростання для оптимальної системи

 $C_{\text{VH}}$  =405.670 – 81.134 = 324.536 c.

− час встановлення:

28

$$
C_{\rm YB} = t(Y - s = R_{97,5\%}) - t(Y \neq Y(t_0)), \tag{2.10}
$$

де  $C_{\text{YB}}$  – показник часу встановлення (c),  $t(Y - s = R_{97,5\%})$  – момент досягнення дійсним значенням 97,5 % значення уставки (рівень встановлення) (с),  $t(Y \neq Y(t_0))$  – момент початку зміни дійсного значення, тобто без врахування затримки (с).

Час встановлення для режиму стабілізації представлено на рис. 2.22.

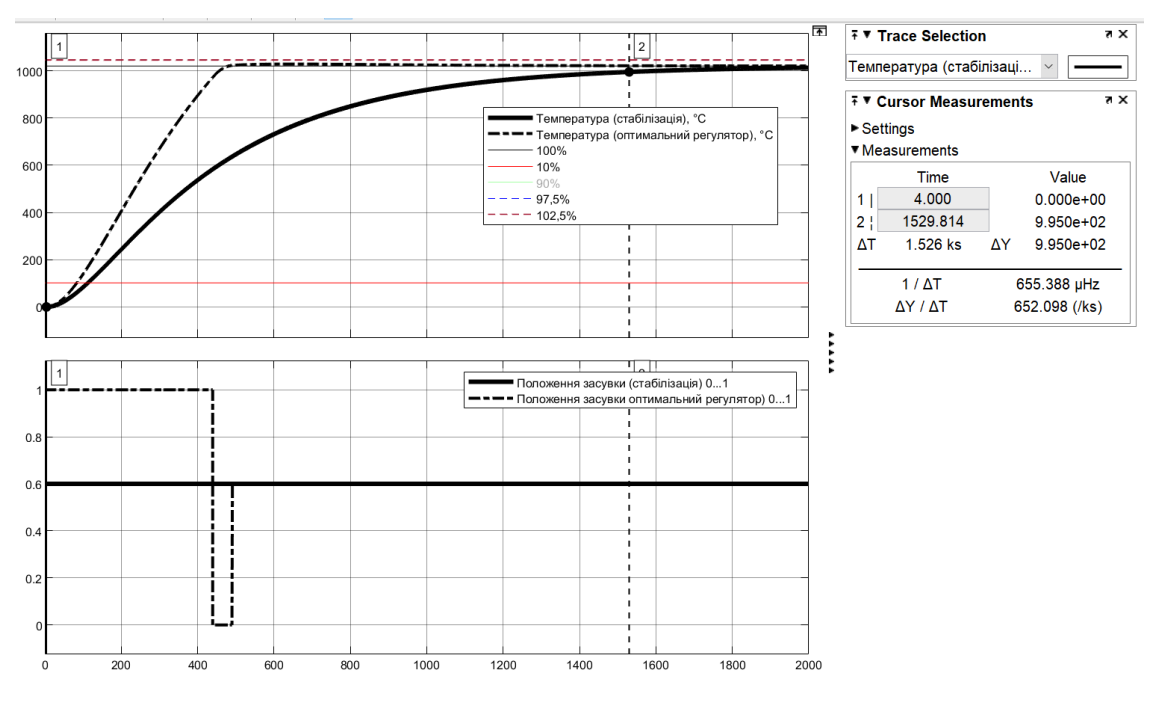

Рисунок 2.22 – Час встановлення для режиму стабілізації

 $C_{\text{HR}}$  =1529.814 – 0.000 = 1529.814 c.

Час встановлення для оптимальної системи представлено на рис. 2.23.

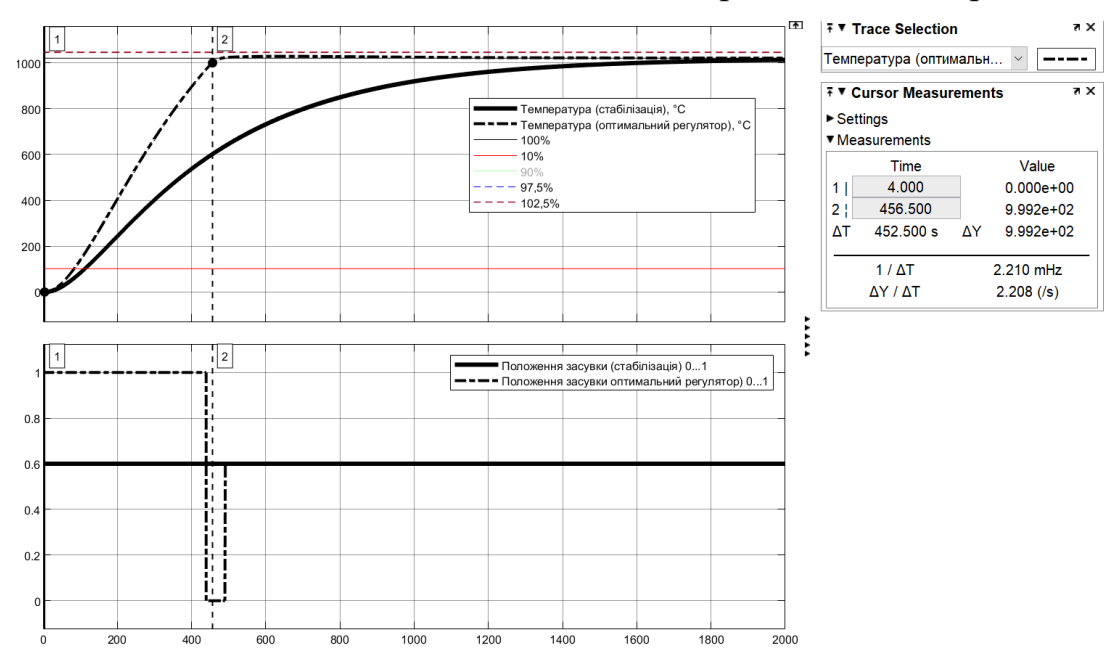

Рисунок 2.23 – Час встановлення для оптимальної системи

 $C_{\text{HR}}$  =456.500 - 0,000 = 456.500 c.

інтегральний критерій якості за помилкою керування:

$$
C_{IIIK} = \int_{t(Y \neq Y(t_0)}^{t(Y - s = R_{97,5\%})} (R - Ydt)^2,
$$
\n(2.11)

де С<sub>ІПК</sub> – інтегральний критерій якості за помилкою керування.

інтегральний критерій якості за керуючим впливом:

$$
C_{IKB} = \int_{t(Y \neq Y(t_0)}^{t(Y - s = R_{97,5\%})} U^2 dt,
$$

де С<sub>ІКВ</sub> – інтегральний критерій якості за керуючим впливом,  $U$  – керуючий

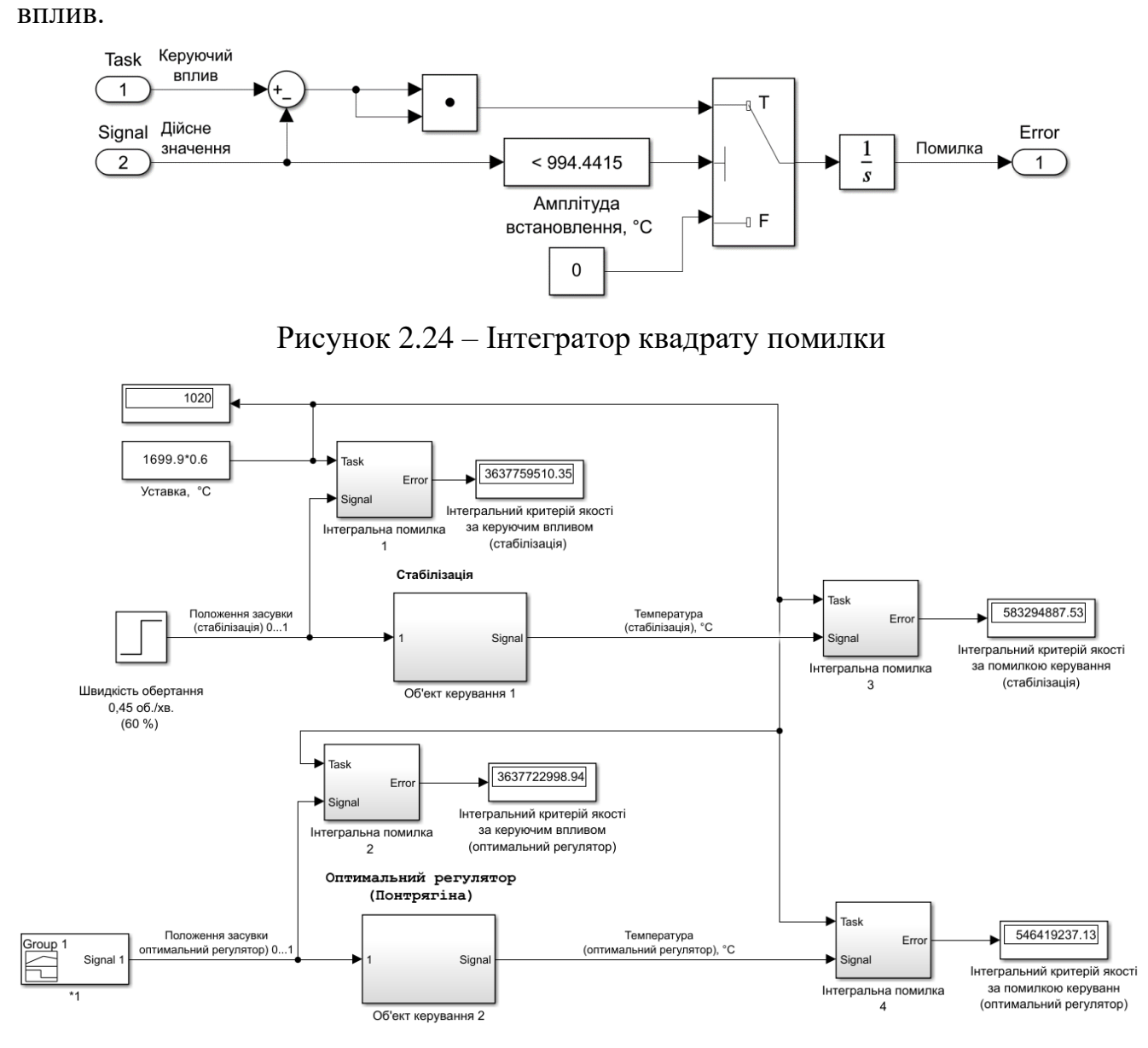

Рисунок 2.25 – Оцінка інтегральних показників якості керування

Інтегральний критерій якості за помилкою керування для режиму стабілізації:

Інтегральні критерії якості за помилкою керування та за керуючим впливом

для режиму стабілізації та для оптимального регулятору наведені в табл. 2.2:

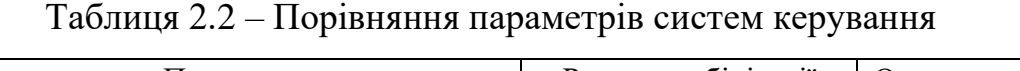

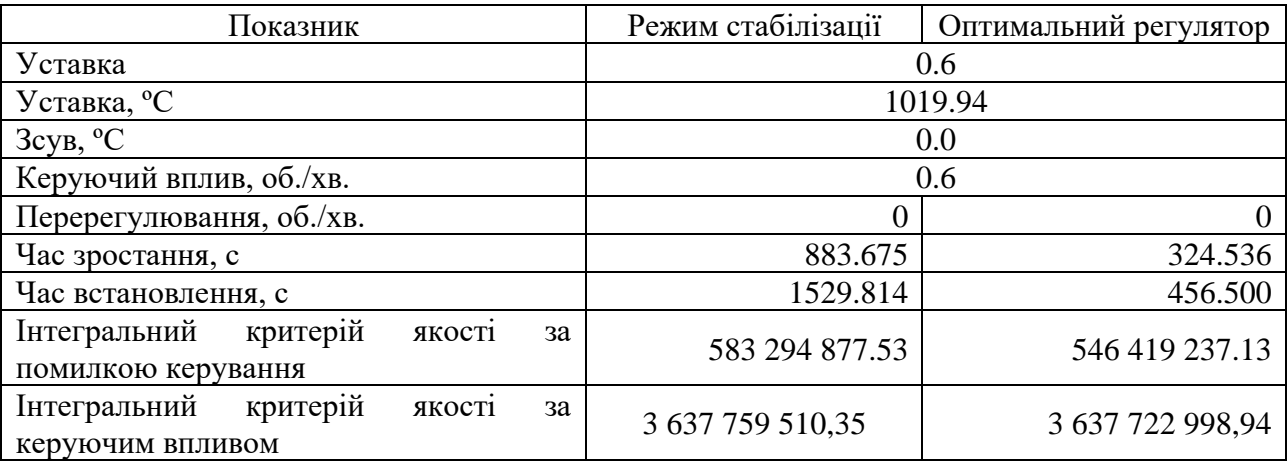

Допустимі параметри об'єкта керування наведені у табл. 2.3.

Таблиця 2.3 – Допустимі параметри об'єкта керування

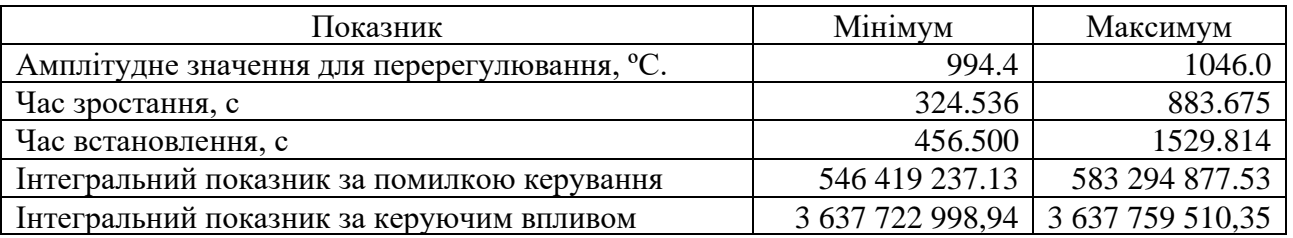

# **2.3 Висновки до розділу**

Проаналізувавши отримані показники якості можна зробити висновок, що показники якості при використанні оптимального за швидкодією регулятора дають кращий результат. Час зростання становить 324,5 с, а час встановлення становить 456.5 с.

Подальшим напрямком роботи є синтез системи керування та обрання конкретного типу регулятора для цієї системи.

### **3 СИНТЕЗ СИСТЕМИ КЕРУВАННЯ**

#### **3.1 Обґрунтування структури системи керування**

Для експлуатації САК необхідно розрахувати оптимальні параметри налаштувань регулятора, при яких САК, буде досить стійкою і задовольнятиме визначеним показникам якості для перехідного процесу. Вибір налаштувань для регуляторів є одним з найважливіших і найскладніших етапів налаштування системи автоматичного керування.

Розглянемо поведінку об'єкту керування з використанням П, ПІ та ПІД регуляторів та перевіримо на відповідність критеріям якості отриманих в результаті досліджень.

#### **3.1.2 Дослідження систем САР**

Початкові параметри об'єкта керування, згідно (2.1):

 $K = 1699.9$ ;

 $T1 = 379.34$  c;

 $T2 = 101.69$  c

 $D = 4c$ .

Приведені параметри регулятора, розраховані за допомогою скрипту:

 $K = 1699.9$ ;

 $T = 447.6$ ;

 $tau = 53.5.$ 

Розрахуємо параметри регулятора за методом Зіглера-Ніколса:

1. Для П-регулятора

Kp = T / (K \* tau) = 447.6 / (1 699.9\*53.5) = 0.00492.

2. Для ПІ-регулятора

 $Kp = 0.9 *T / (K * tau) = 0.9 * 447,6 / (1.699.9 * 53.5) = 0.00443;$ 

Ti =  $3 * \tan = 3 * 53,5 = 160,5.$ 

 $Tt = 1$  (не розраховується, завжди дорівнює 1).

3. Для ПІД-регулятора

 $Kp = 1.1 * T / (K * tau) = 1.1 * 447.6 / (1699.9 * 53.5) = 0.00541;$ 

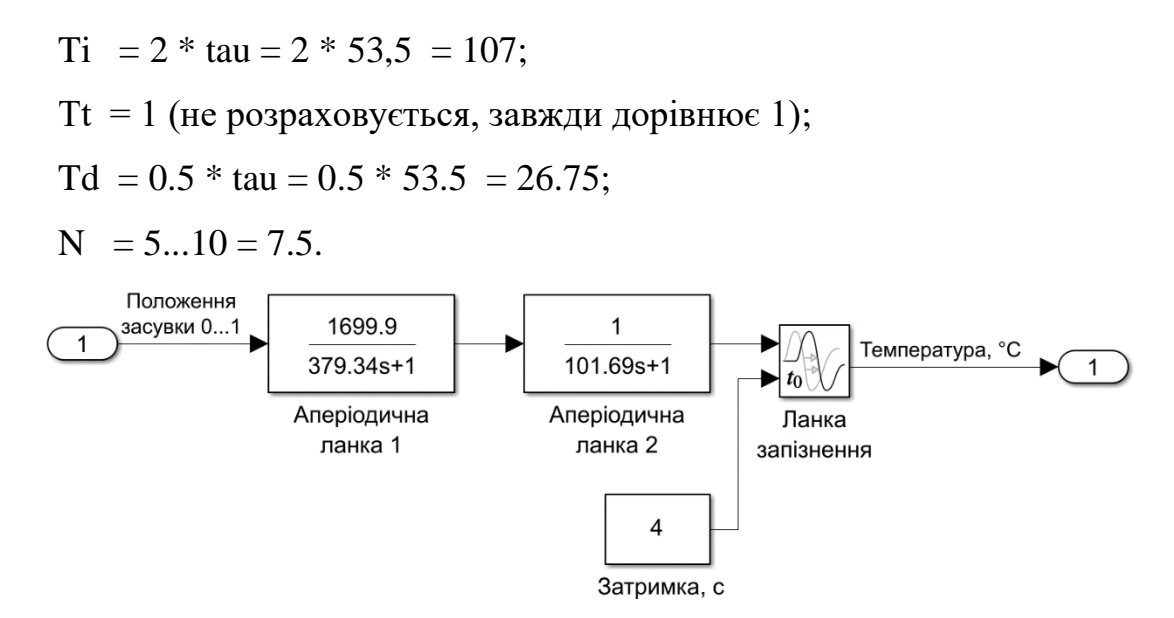

Рисунок 3.1 – Модель об'єкта керування

Структурна схем САК з ПІ-регулятором наведена на рис. 3.2, а структурна схема самого ПІ-регулятора на рис. 3.3, перехідний процес зображено на рис. 3.4, граничні значення для визначення параметрів якості регулювання зображено на рис. 3.5, а параметри якості моделювання наведені у табл. 3.1.

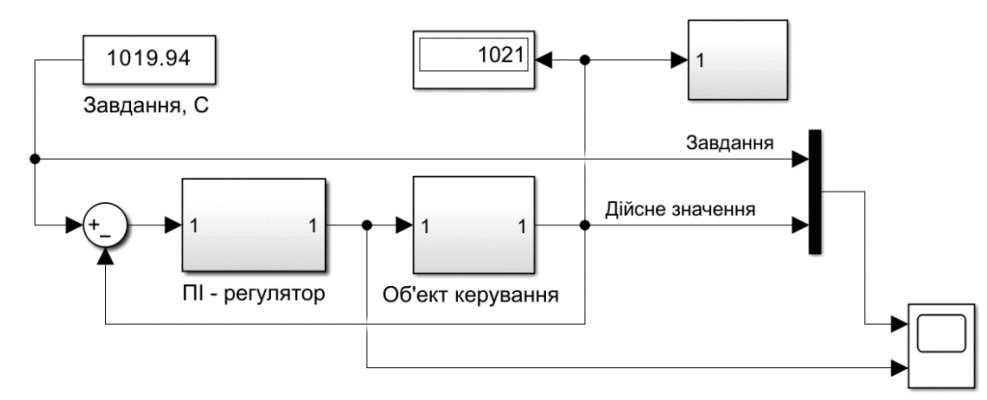

Рисунок 3.2 – САК з ПІ-регулятором

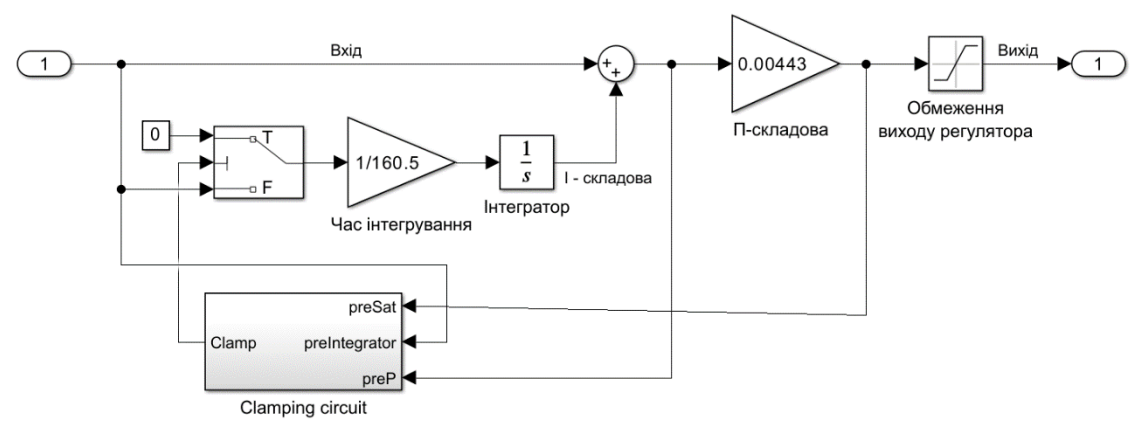

Рисунок 3.3 – ПІ-регулятор

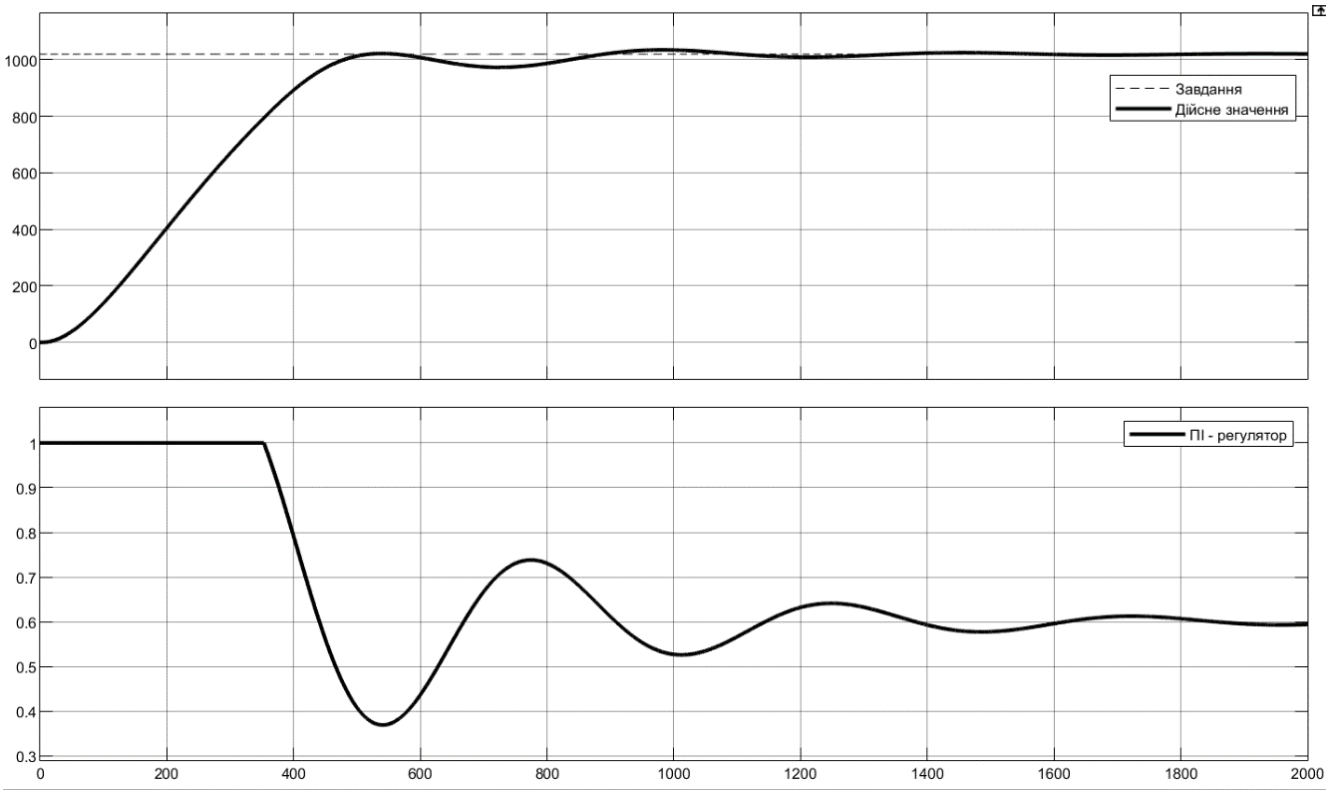

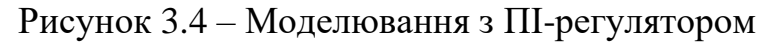

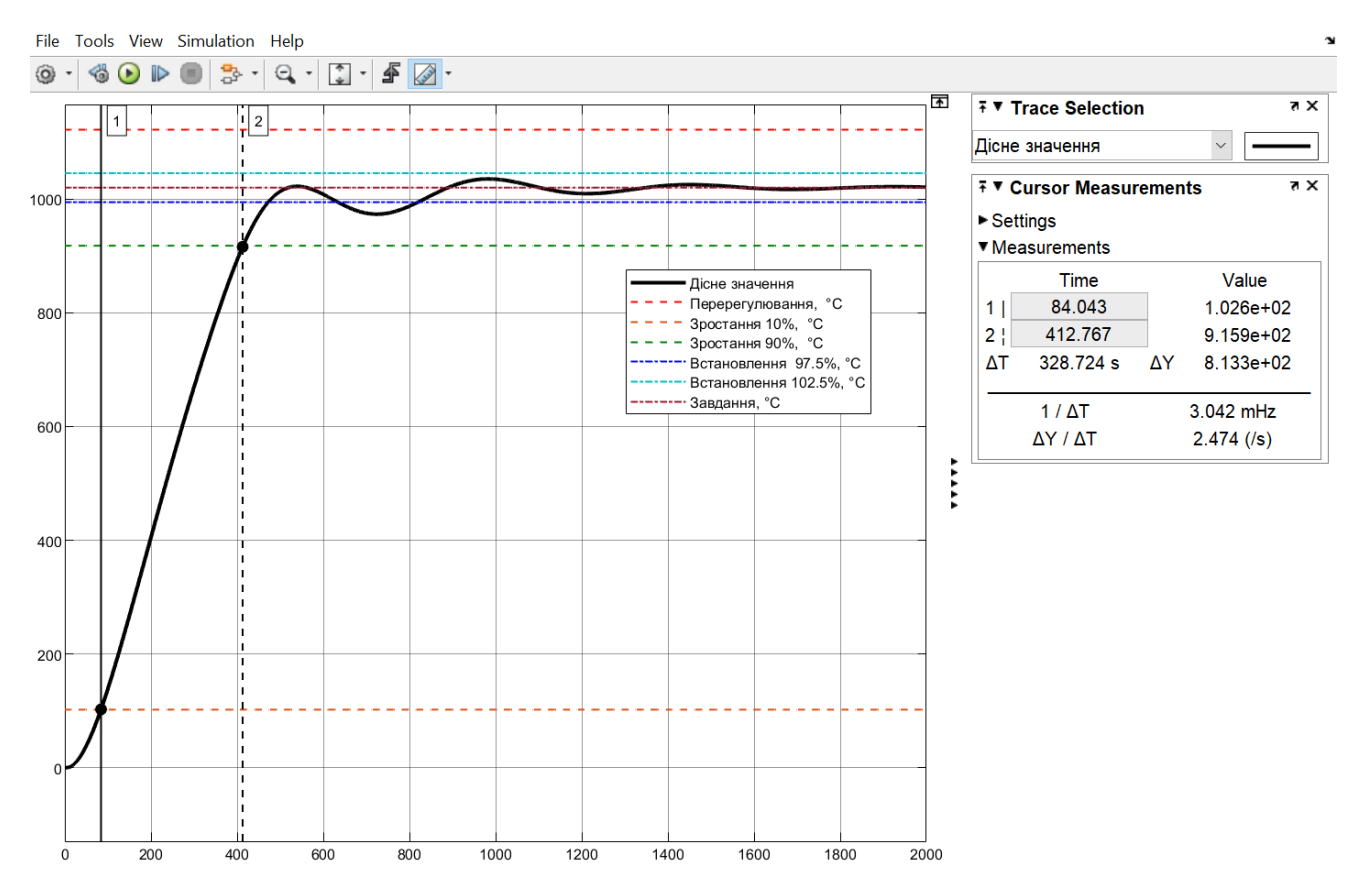

Рисунок 3.5 – Параметри якості регулювання з ПІ-регулятором

Структурна схем САК з ПІД-регулятором наведена на рис. 3.6, структурна схема ПІ-регулятора на рис. 3.7, перехідний процес на рис. 3.8, граничні значення

 $\frac{34}{15}$ 

параметрів якості регулювання зображено на рис. 3.9, параметри якості керування наведені у табл. 3.1.

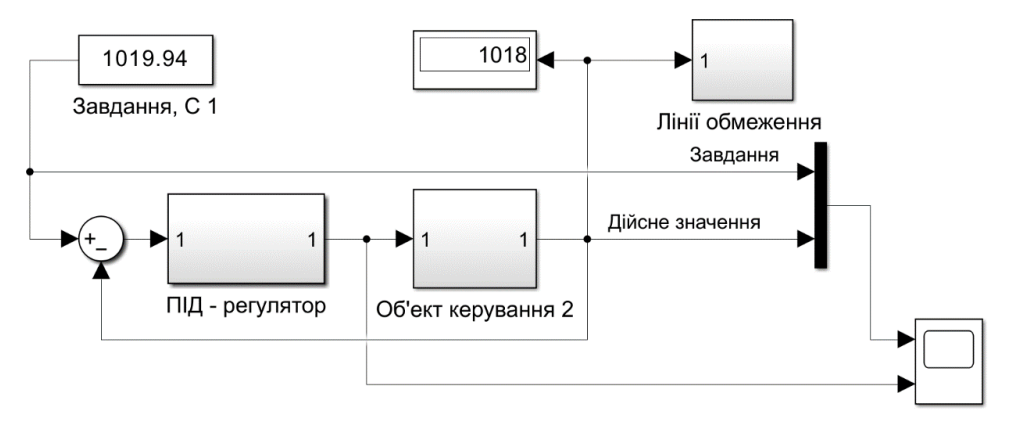

## Рисунок 3.6 – САК з ПІД-регулятором

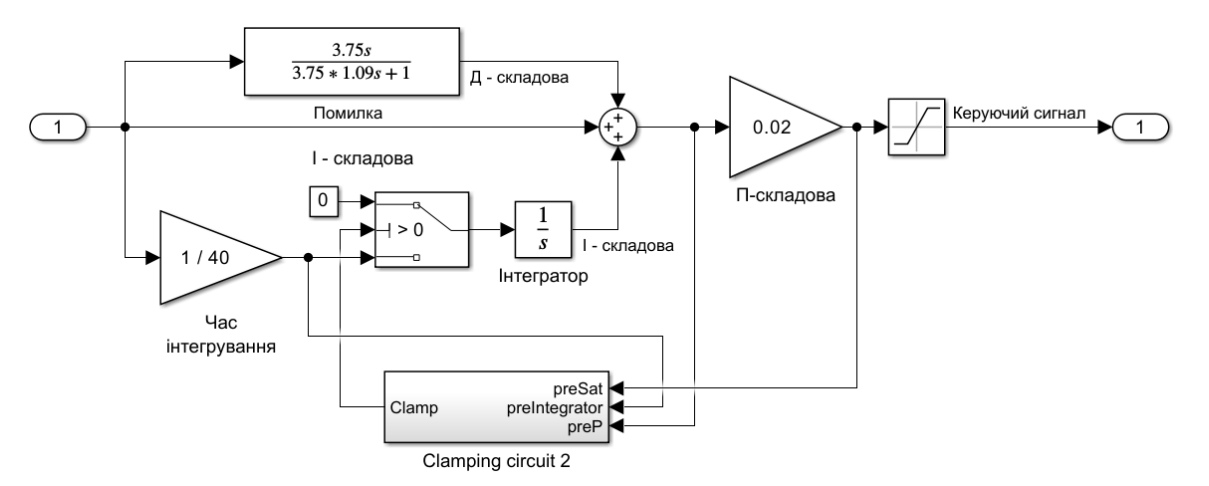

Рисунок 3.7 – ПІД-регулятор

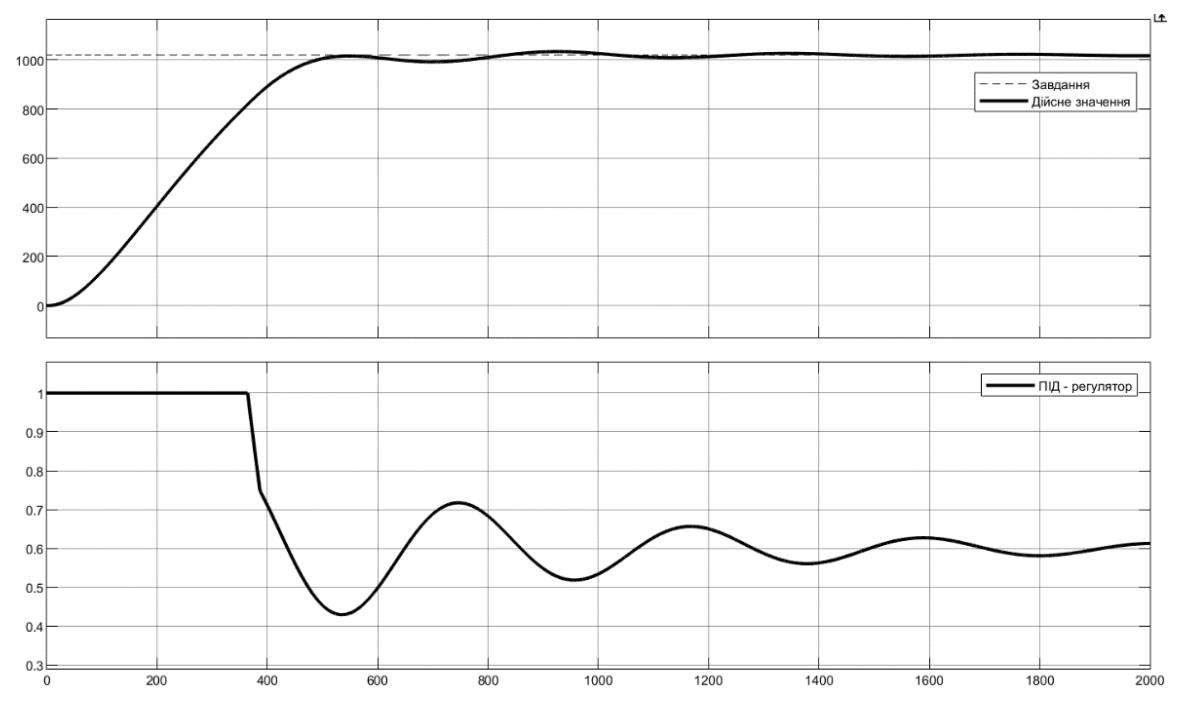

Рисунок 3.8 – Моделювання з ПІД-регулятором

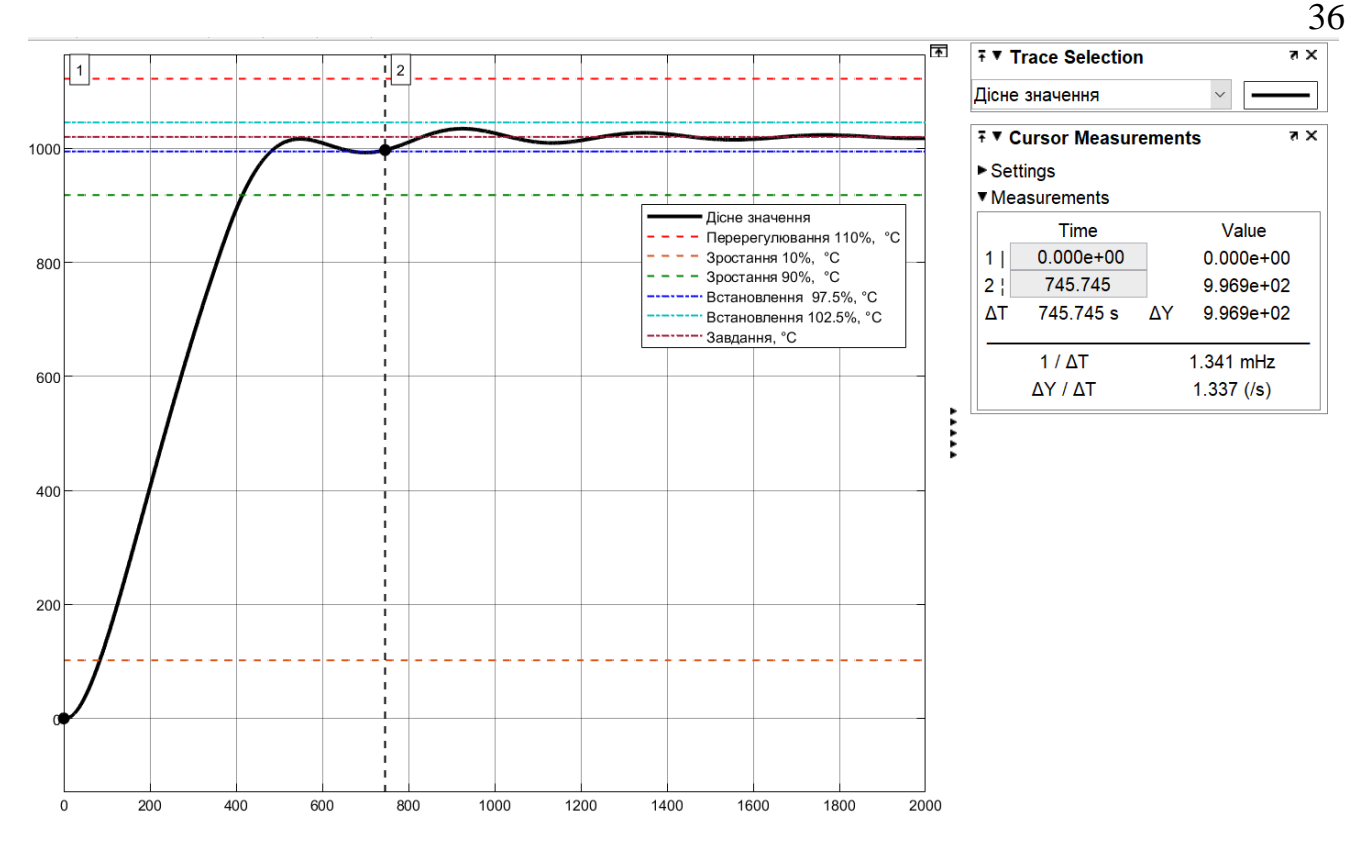

Рисунок 3.9 – Параметри якості регулювання з ПІД-регулятором

Таблиця 3.1 - Параметри якості моделювання за методом Зіглера-Ніколса

| Показник            | Допустим1<br>параметри | Ш      |        |
|---------------------|------------------------|--------|--------|
| Перерегулювання, С  | 994.41046.0            | 1035.5 | 1034.5 |
| Час зростання, с    | 324.5883.675           | 328.   | 413.8  |
| Час встановлення, с | 456.51529.8            |        | 745.7  |

Проведемо дослідження за САР з параметрами регуляторів, розрахованих за методом АМІГО з використанням скрипту:

P:  $Kp = 0.001531$ ;

PI:  $Kp = 0.0014$ , Ti = 234,8;

PID: Kp =  $0.0012$ , Ti = 253.8, Td = 19.9, N = 10.0.

Перехідні процеси з граничними значеннями зображено на рис. 3.10 та рис. 3.11, параметри якості САК наведені в табл. 3.2.
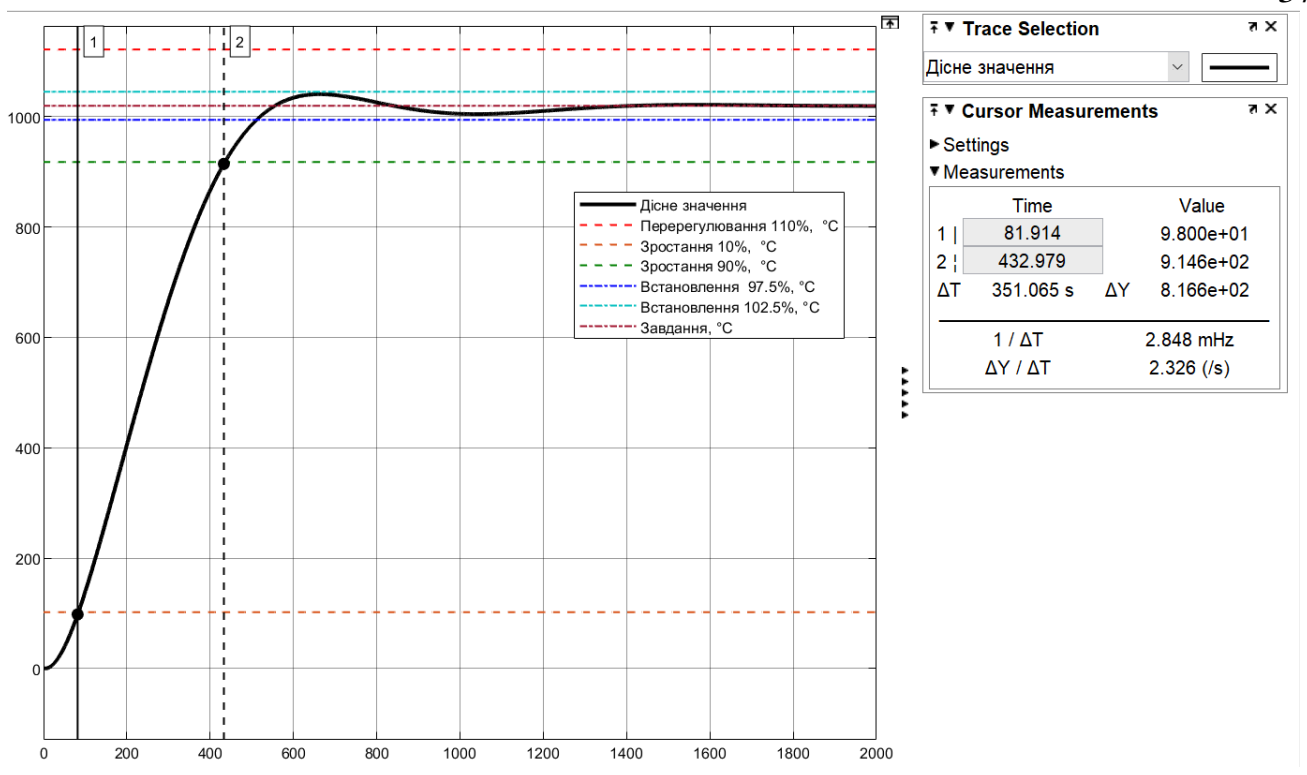

Рисунок 3.10 – Параметри якості регулювання з ПІ-регулятором

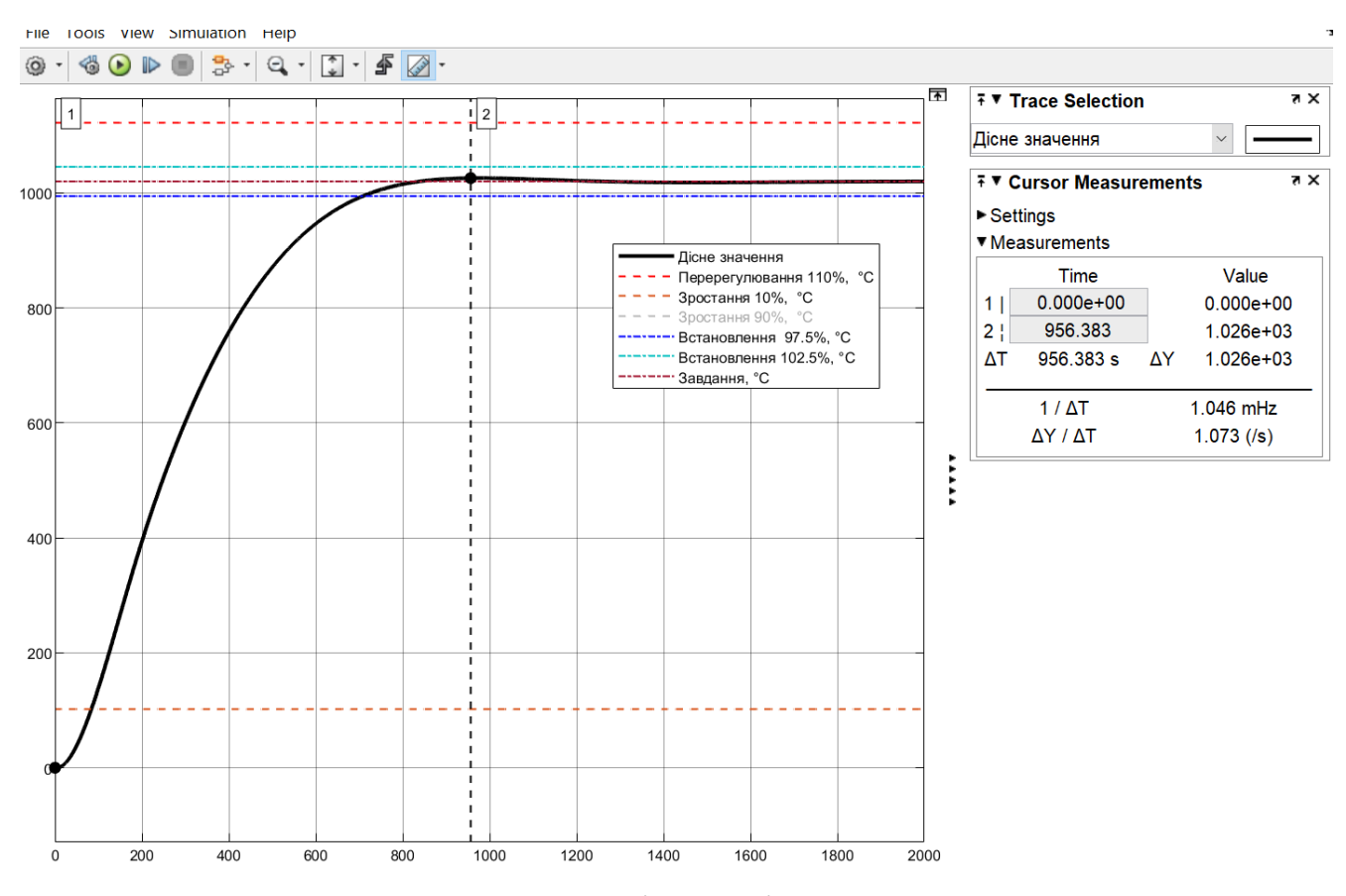

Рисунок 3.11 – Визначення параметрів якості регулювання з ПІД-регулятором

37

| Показник            | Допустимі<br>параметри |        | ПІД    |  |  |
|---------------------|------------------------|--------|--------|--|--|
| Перерегулювання. °С | 994.41046.0            | 1041.0 | 1026.0 |  |  |
| Час зростання, с    | 324.5883.675           | 351,1  | 461.   |  |  |
| Час встановлення, с | 456.51529.8            | 511.8  | 698.   |  |  |

Таблиця 3.2 - Параметри якості моделювання за методом АМІГО

Розрахуємо САК у MATLAB методом TUNE для штатного ПІД-контролера.

Схема моделювання ПІ-контролера наведена на рис. 3.12.

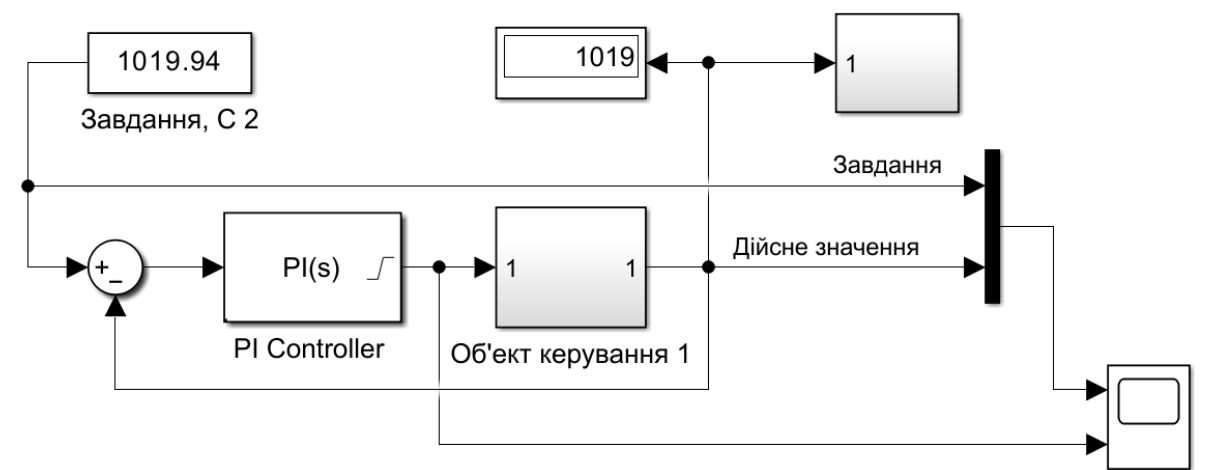

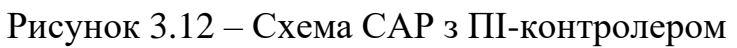

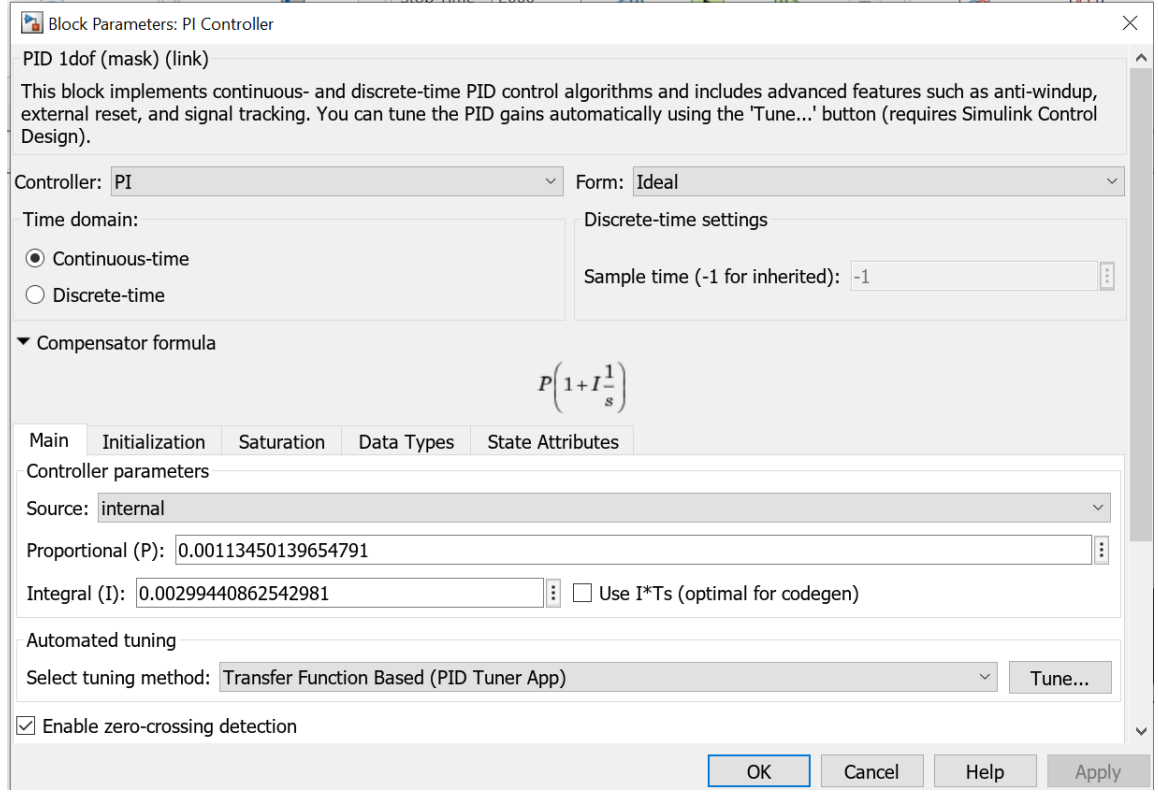

Рисунок 3.13 – Параметри налаштування з ПІ-контролера

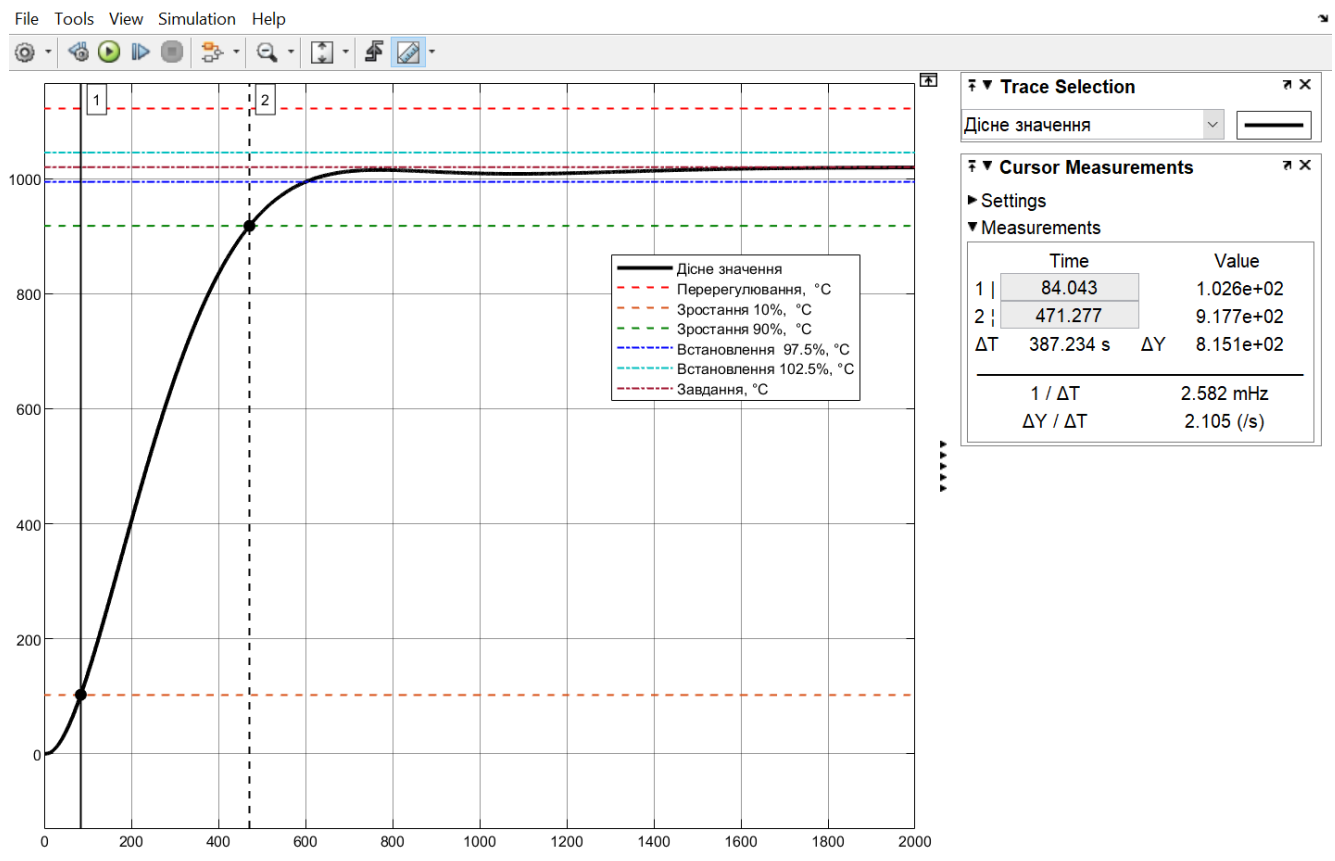

Рисунок 3.14 – Визначення параметрів якості регулювання з ПІ-регулятором

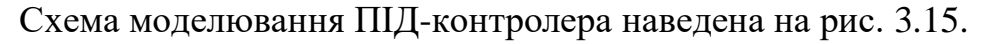

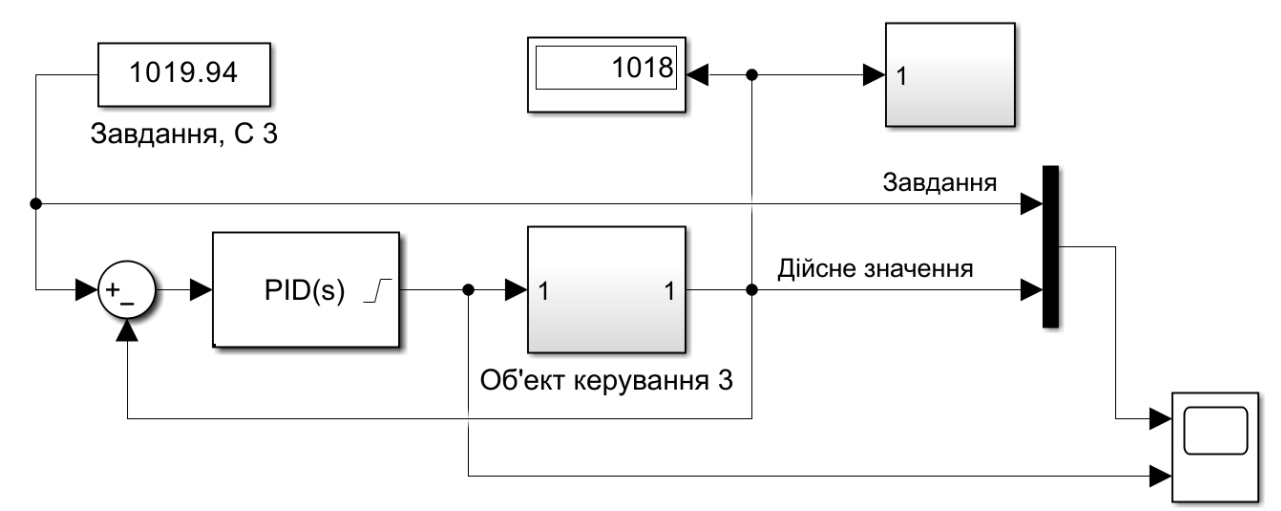

Рисунок 3.15 – САК з ПІД-контролером

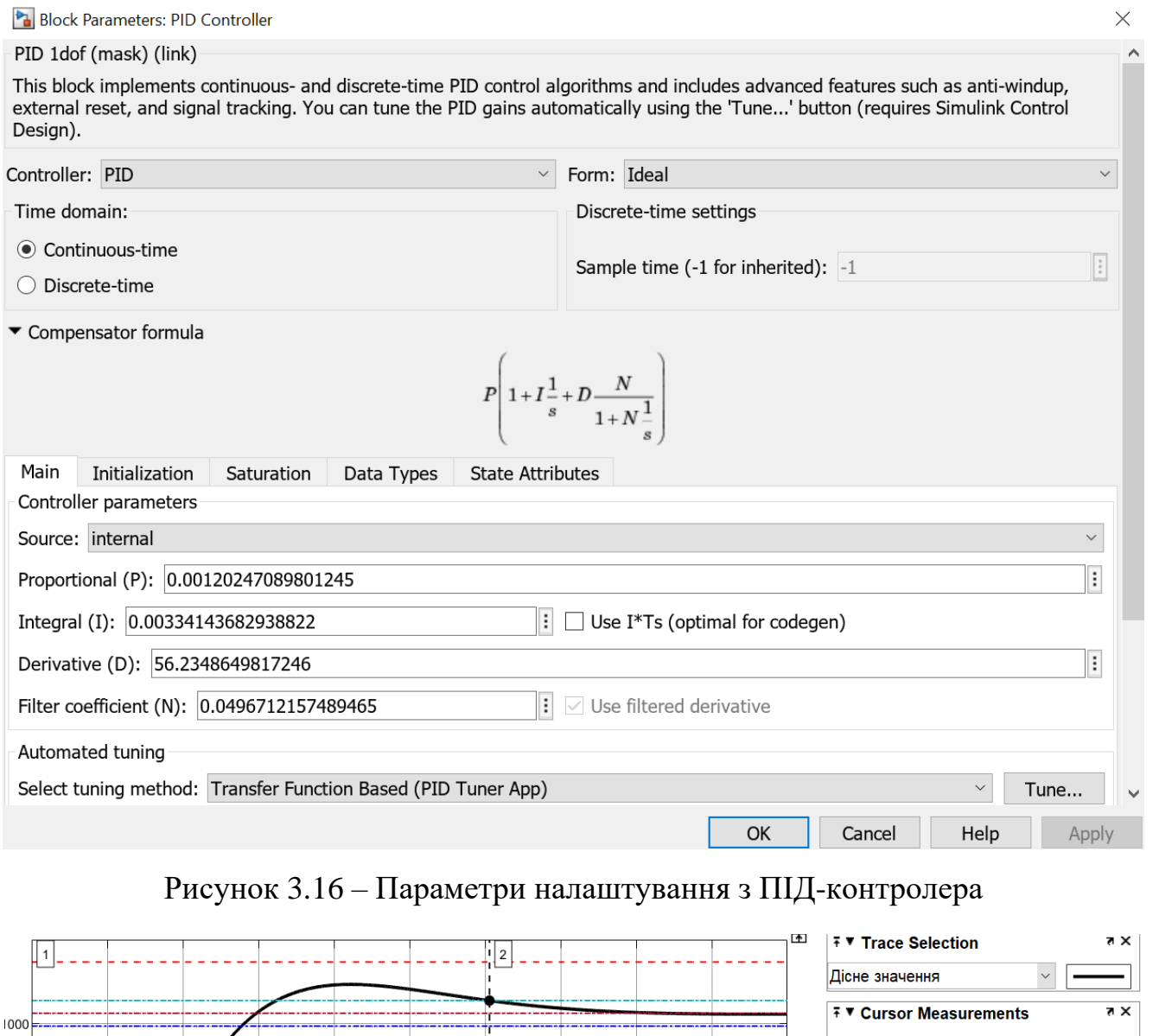

40

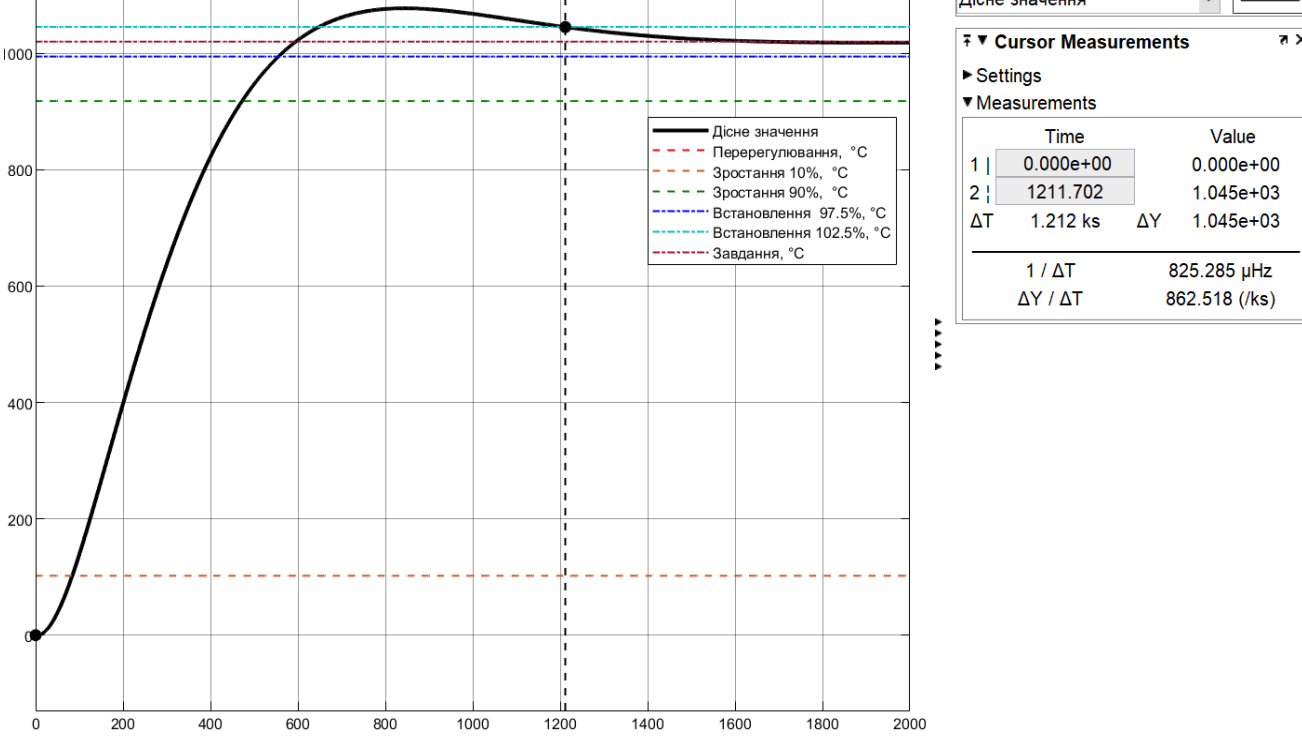

Рисунок 3.17 – Визначення параметрів якості регулювання з ПІД-регулятором

| Показник                 | Допустимі<br>параметри |        | ΠЦ     |  |  |
|--------------------------|------------------------|--------|--------|--|--|
| Перерегулювання, об./хв. | 994.41046.0            | 1026.0 | 1077.0 |  |  |
| Час зростання, с         | 324.5883.675           | 387.2  | 389.3  |  |  |
| Час встановлення, с      | 456.51529.8            | 1015.0 | 1245.0 |  |  |

Таблиця 3.3 - Параметри якості моделювання за методом Matlab

## **3.2 Вибір систем САК**

Табл. 3.4 містить показники якості для модельованих САР.

Таблиця 3.4 - Показники якості для модельованих САР

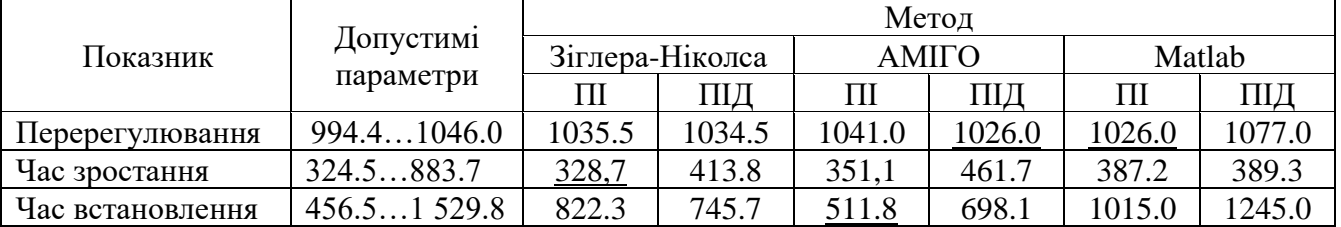

За результатами показників якості регулювання моделей та враховуючі структуру регулятора для подальших досліджень обрана імітаційна модель САК, яка виконана на базі ПІД-регулятора, з параметрами розрахованими за методом Matlab, тому, що відсутні коливання дійсного значення. З літературних джерел звісно, що ПІД-регулятор забезпечує більшу стійкість системи керування при зміні параметрів об'єкта керування та випадкових збурюваннях.

### **3.3 Моделювання роботи САК**

Схема моделювання роботи САК наведена (рис. 3.18).

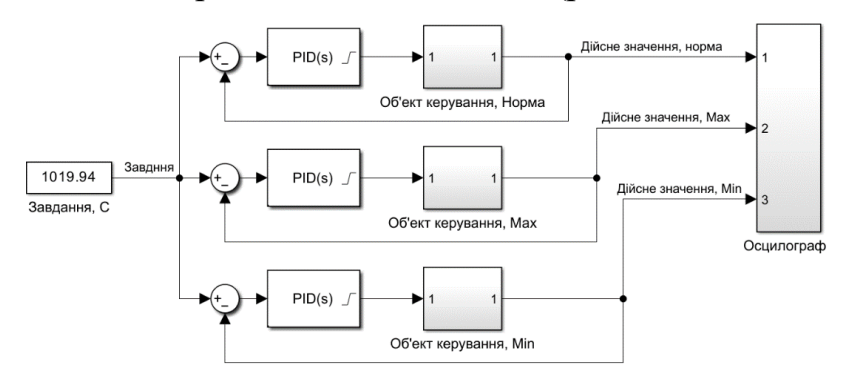

Рисунок 3.18 – Схема визначення для визначення параметрів об'єкта керування

Початкові значення об'єкту керування  $K = 699.9$ ,  $T1 = 379.34$  (c),  $T2 = 101.69$  (c),  $D = 4$  (c). Будемо поступово змінювати ці параметри у межах ±5 %. Для технологічних об'єктів це типове значення динамічних змін їх

властивостей, пов'язаних зі зміною складу матеріалу, та коливань технологічних параметрів.

Результат моделювання при зміни параметра K на ±5 % наведено на рис. 3.19 – граничні межі перерегулювання у 10 % не перевищено.

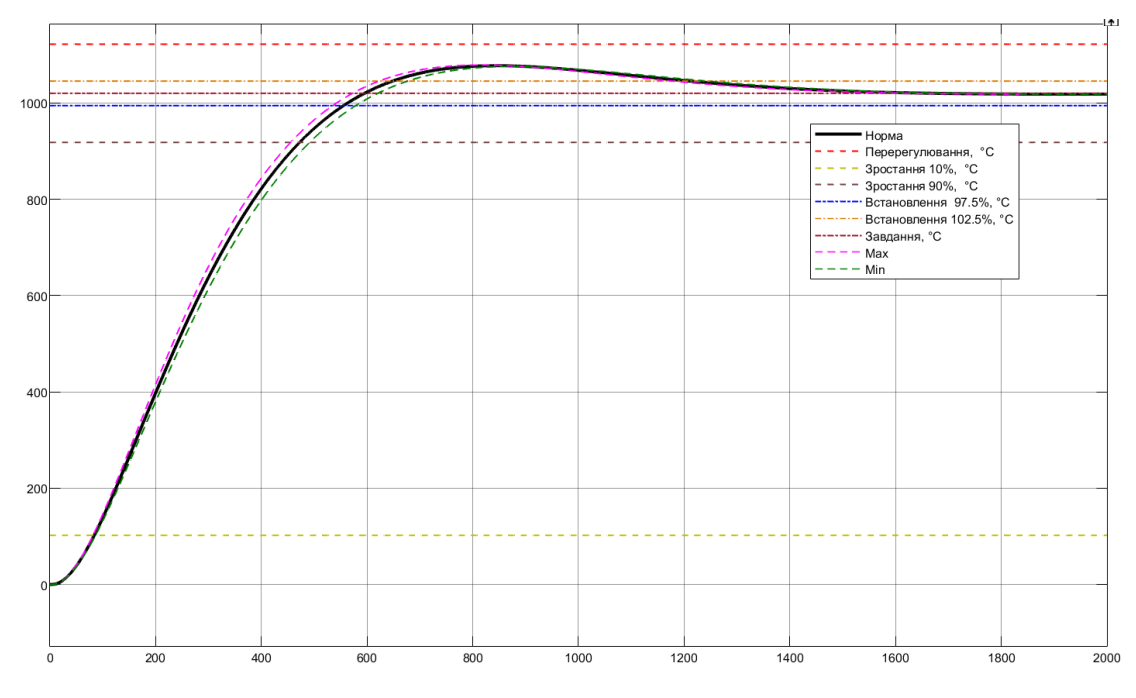

Рисунок 3.19 – Моделювання при зміни параметра K на ±5 %

Результат моделювання при зміни параметра T1 та T2 на ±5 % наведено на рис. 3.20 – граничні межі не перевищено.

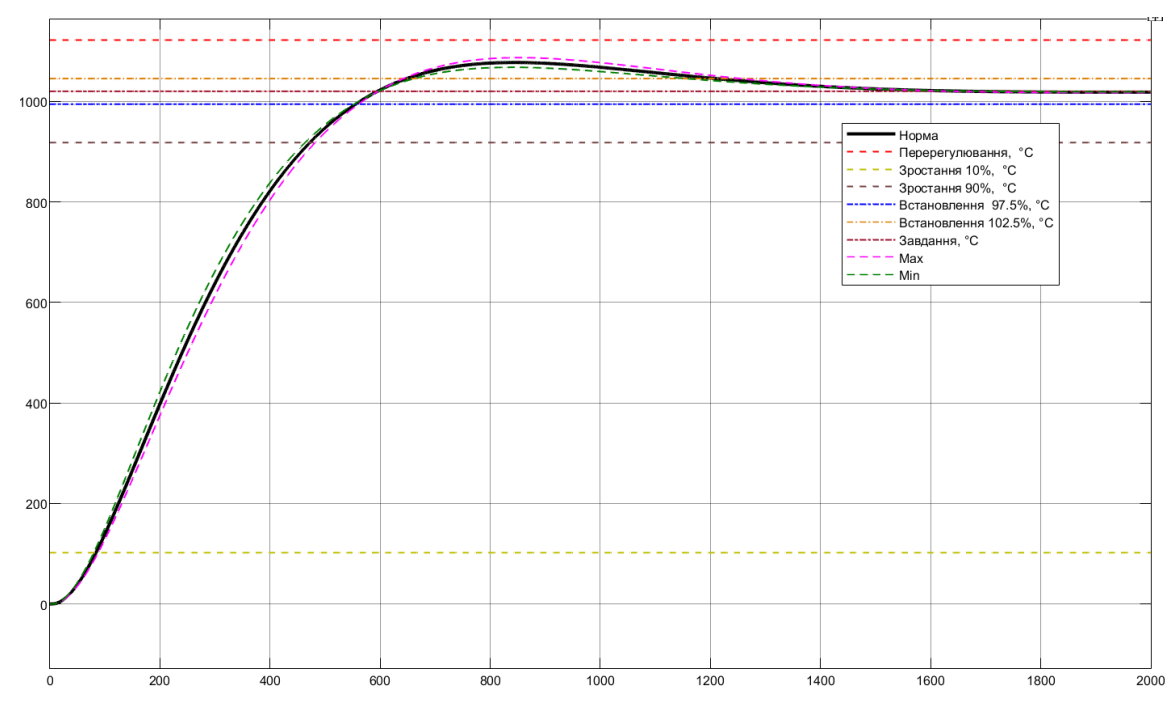

Рисунок 3.20 – Моделювання при зміни параметра T1 та T2 на ±5 %

Результат моделювання при зміни параметра D на ±5 % наведено на рис. 3.21 – граничні межі не перевищено.

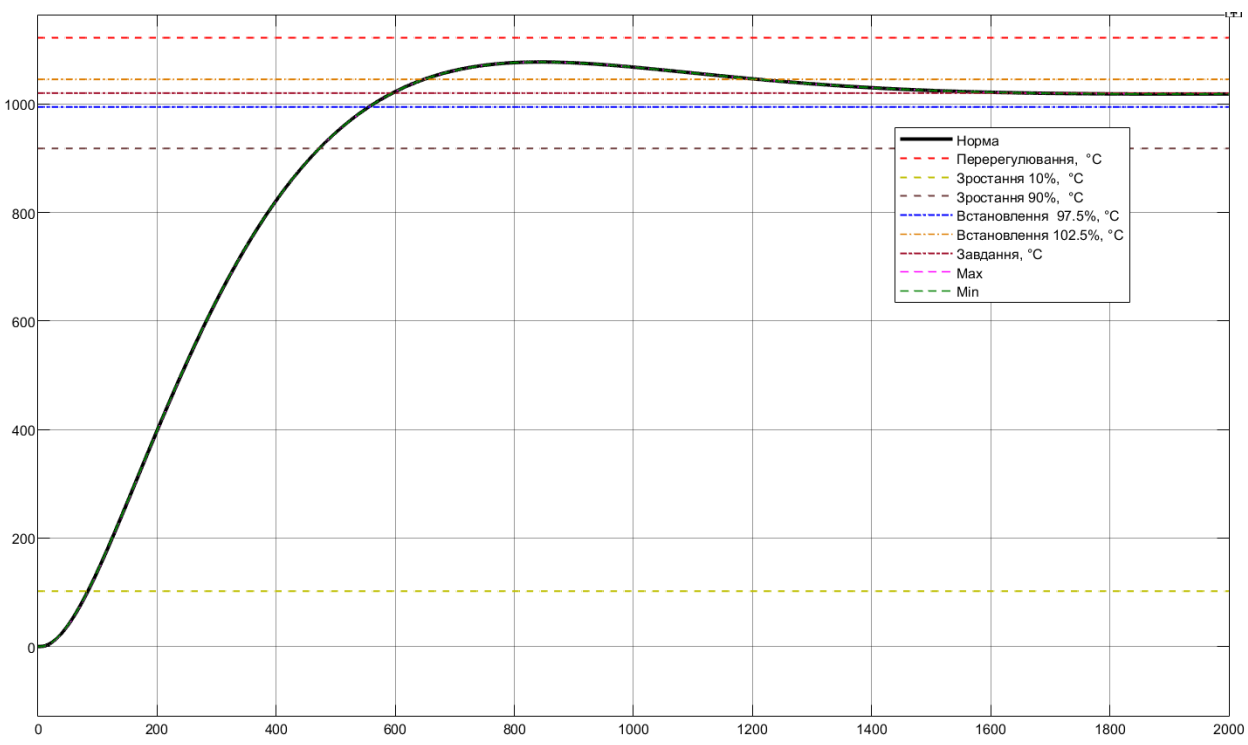

Рисунок 3.21 – Моделювання при зміни параметра D на ±5 %

Подальші дослідження системи керування направленні на отримання параметрів ПІД-контролера, які забезпечують найбільшу швидкодію при зміні коефіцієнта посилення ПІД-контролера в межах ±30 % від номінального значіння  $Kp = 0.0012$ .

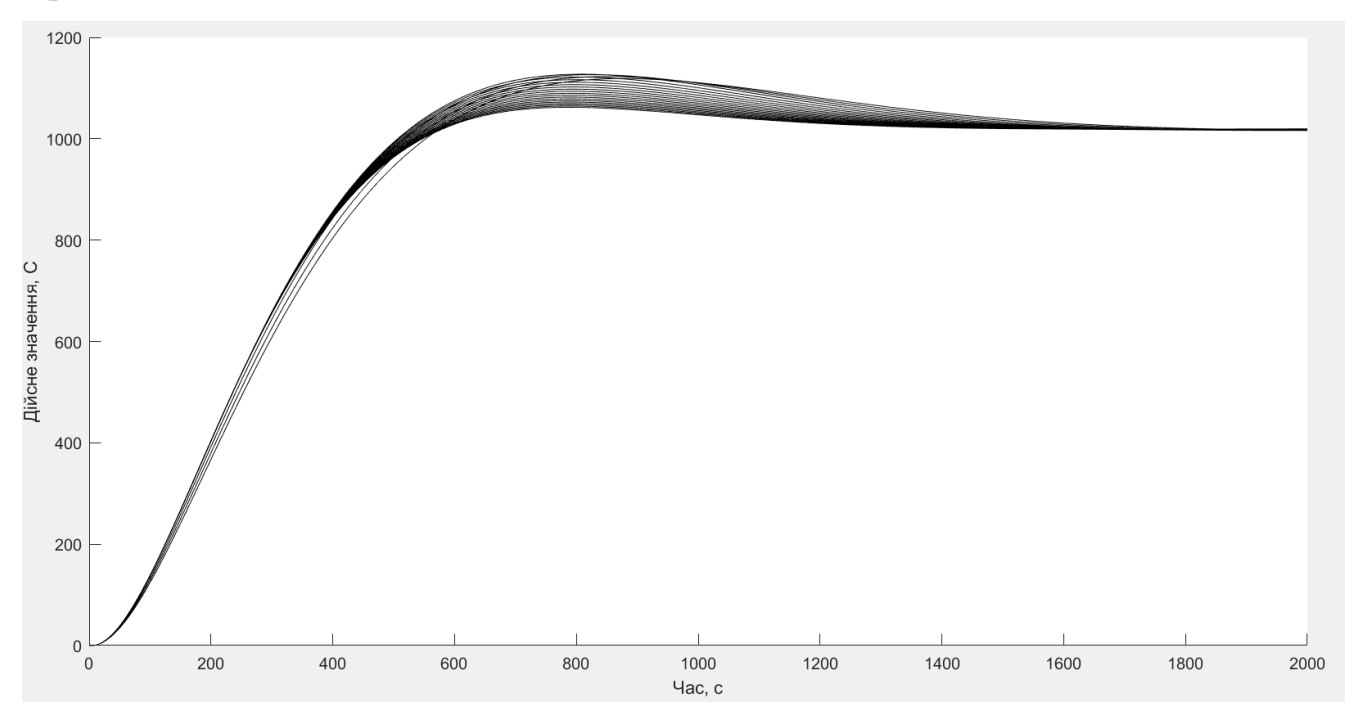

Рисунок 3.22 – Моделювання дійсного значення

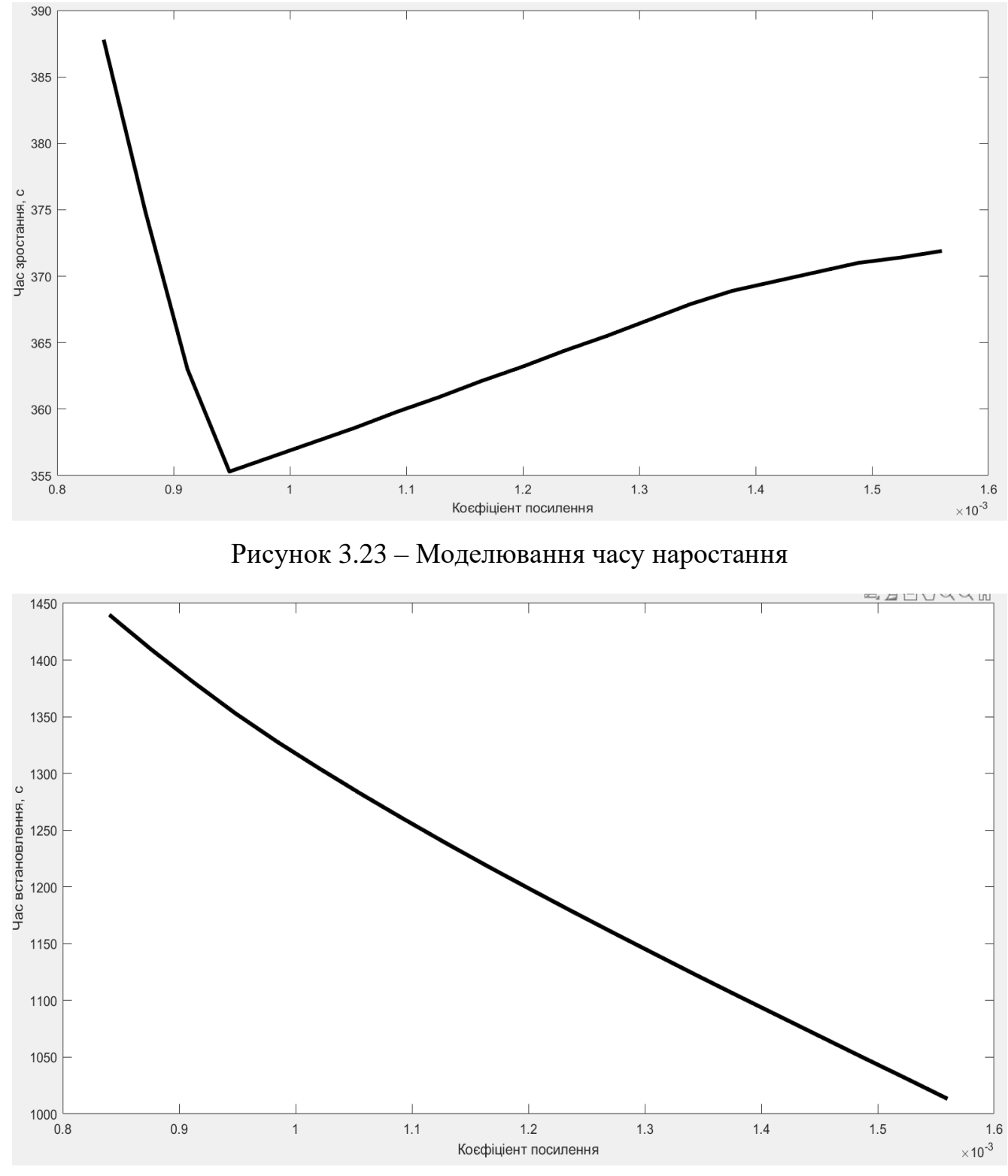

Рисунок 3.24 – Моделювання часу встановлення

44

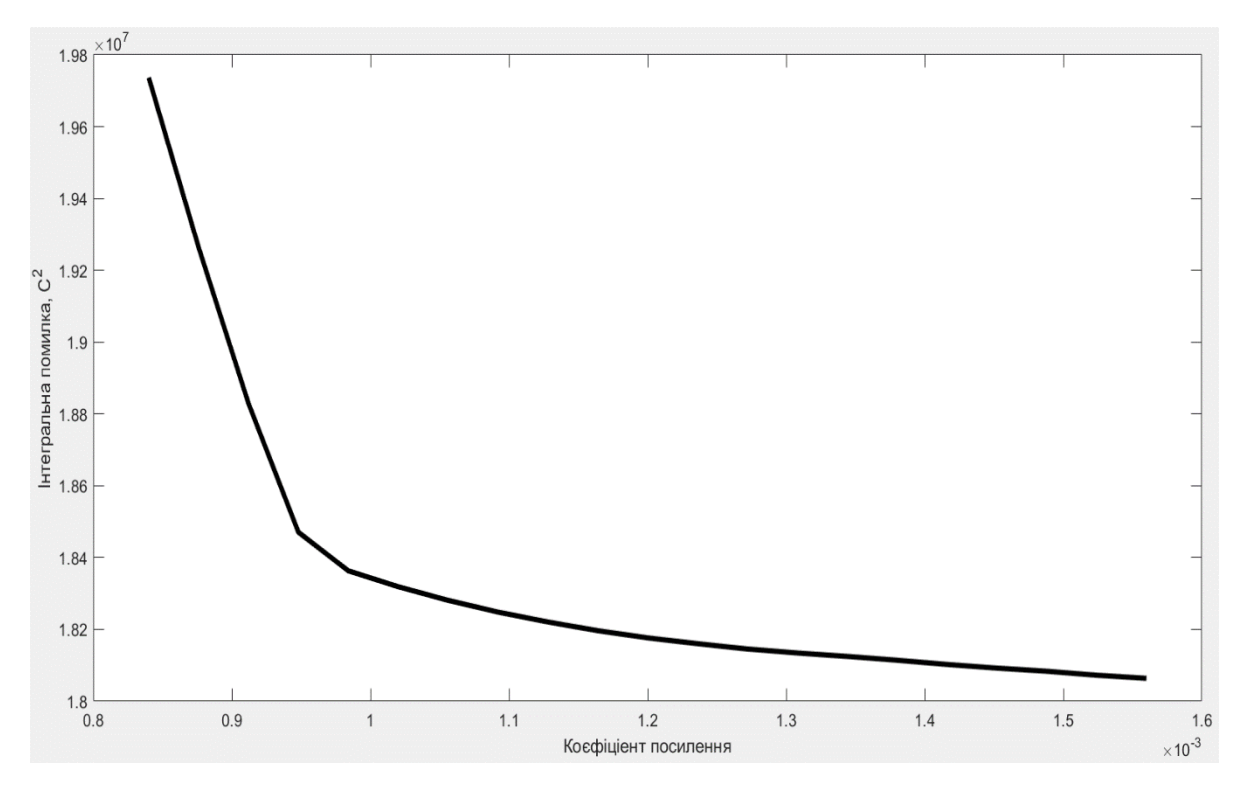

Рисунок 3.25 – Моделювання інтегральної помилки

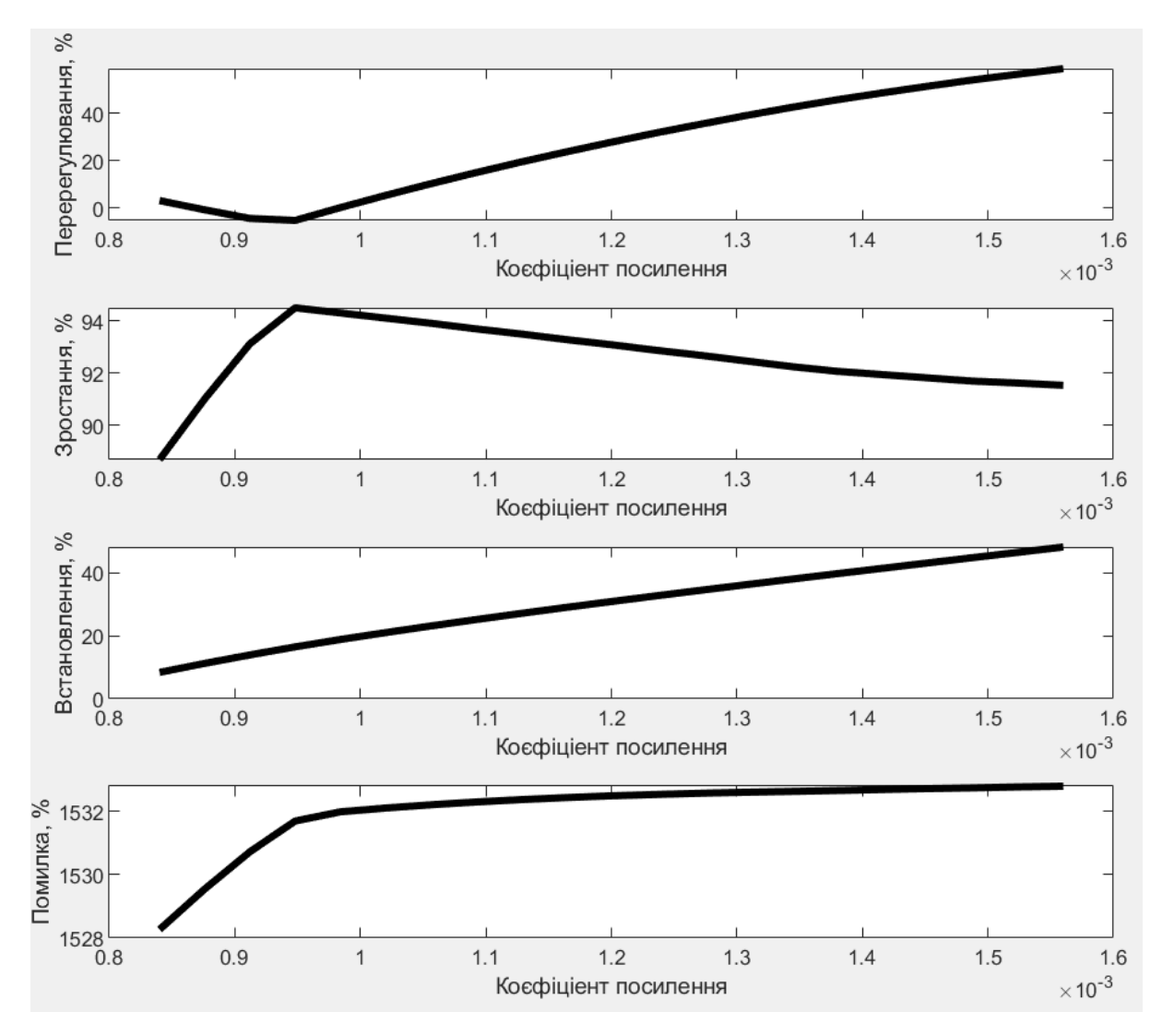

Рисунок 3.26 – Моделювання показників якості керування

Обрано найкращий показник Kр = 0.0001, при якому перерегулювання не перевищує межі допуску 10 %.

Результат моделювання системи керування для обраного коефіцієнта пропорційної складової ПІД-контролера показано на рис. 3.27.

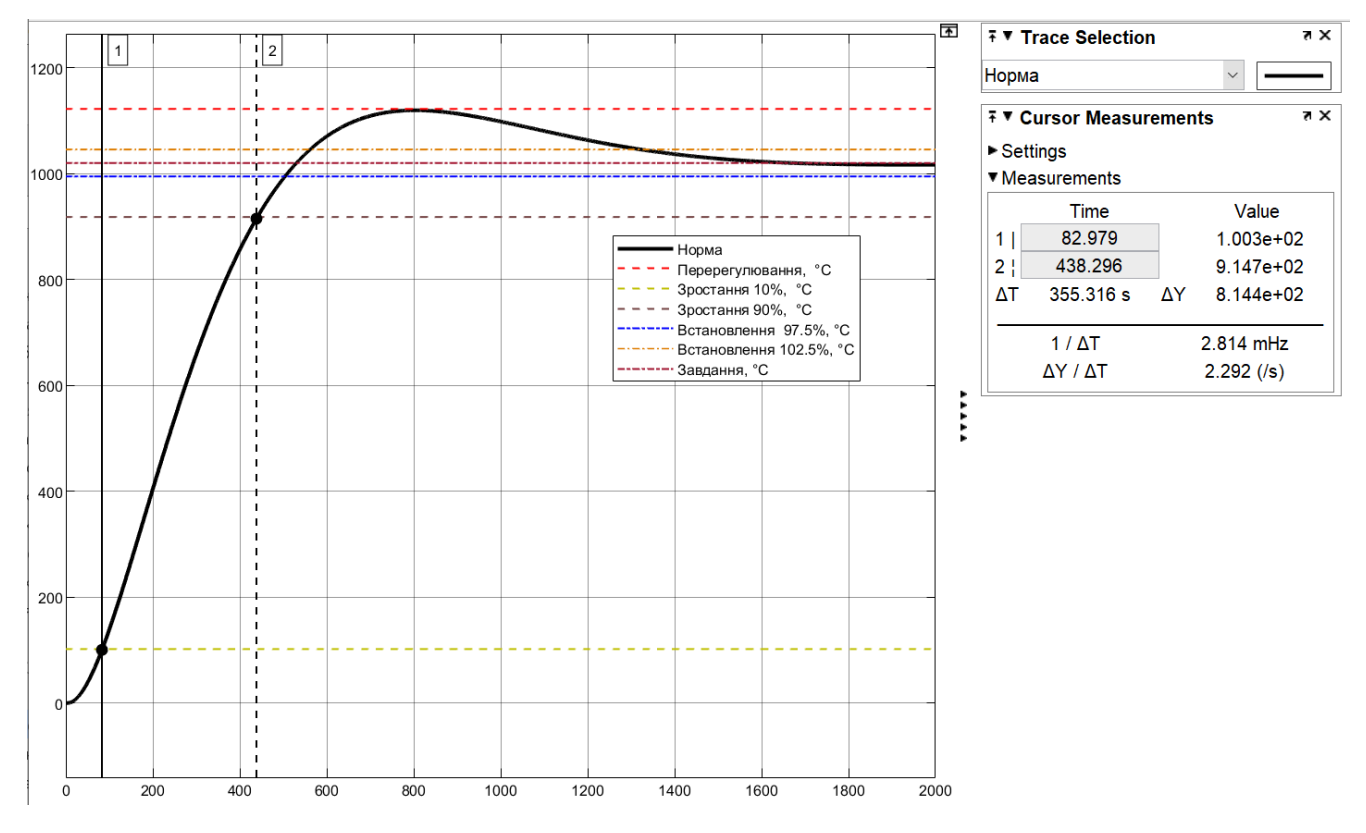

Рисунок 3.27 – Результат моделювання системи керування при  $Kp = 0.0001$ .

#### **3.4 Висновки до розділу**

Після проведення дослідження була синтезована САК, обрано відповідний регулятор та підібрані параметри для ПІД-регулятора, які забезпечують максимальну швидкодію. Досліджена робота САК при послідовній зміні всіх параметрів об'єкту керування у межах ±5 % від номінальних значень та зміни коефіцієнта посилення ПІД-контролера у межах -±30 %.

Маємо наступні показники:

а) параметри ПІД-регулятора:

тип: з обмеженням інтегральної складової за методом защіпки.

 $Kp = 0.001;$  $Ti: = 299$ ;  $Td: = 56.2$ ;

 $N: = 2.8$ 

б) Параметри об'єкта керування:

Тип: аперіодична ланка другого порядку з запізненням.

 $K = 1699.9;$  $T1 = 379.34;$ 

 $T2 = 101.69;$ 

 $D = 4.0;$ 

Подальшим напрямком роботи є розробка людино-машинного інтерфейсу (НМІ) для системи керування.

# **4 ЕКСПЕРИМЕНТАЛЬНИЙ РОЗДІЛ**

#### **4.1 Цифрова модель**

ПЗ САК для розроблено ПЛК. Моделювання роботи ПЗ відбувалося в НМІ SCADA системі zenon.

На першому етапі розробки ПЗ отриману модель САК було замінено на цифрову. Для цього її поділивши її на дві підсистеми - регулятор та об'єкт керування. Безперервна і цифрова модель об'єкта керування наведена на рис. 4.1.

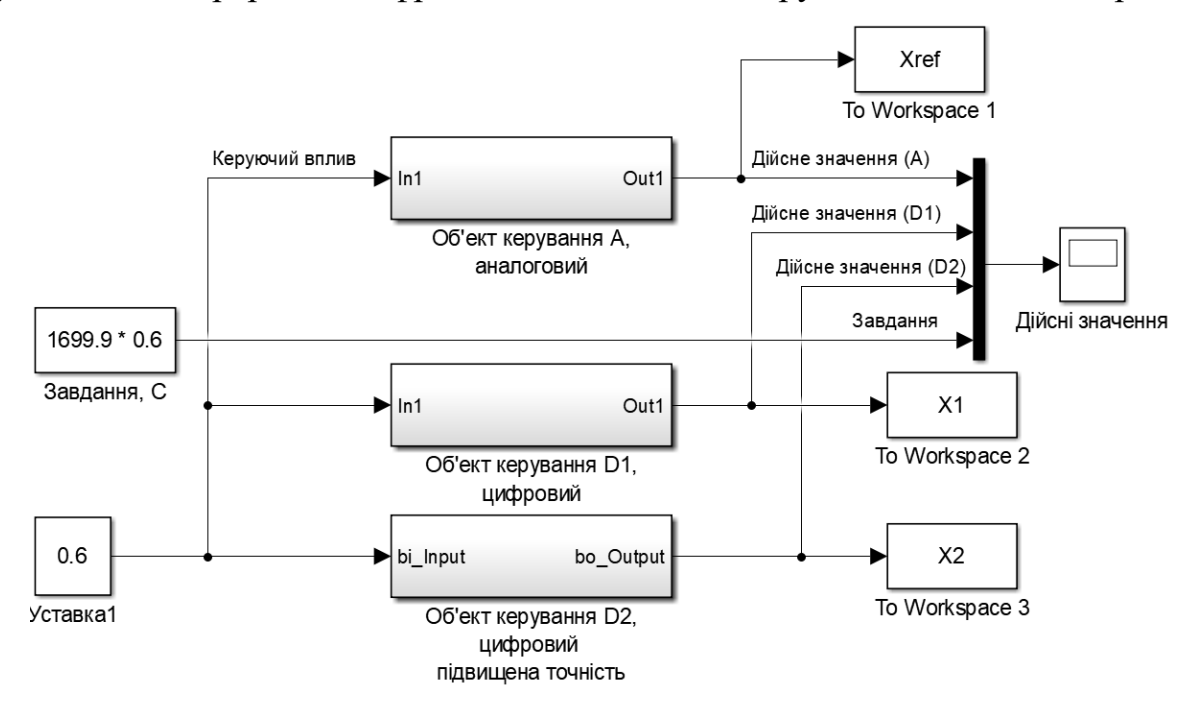

Рисунок 4.1 – Моделювання безперервної і цифрової моделей об'єкта керування

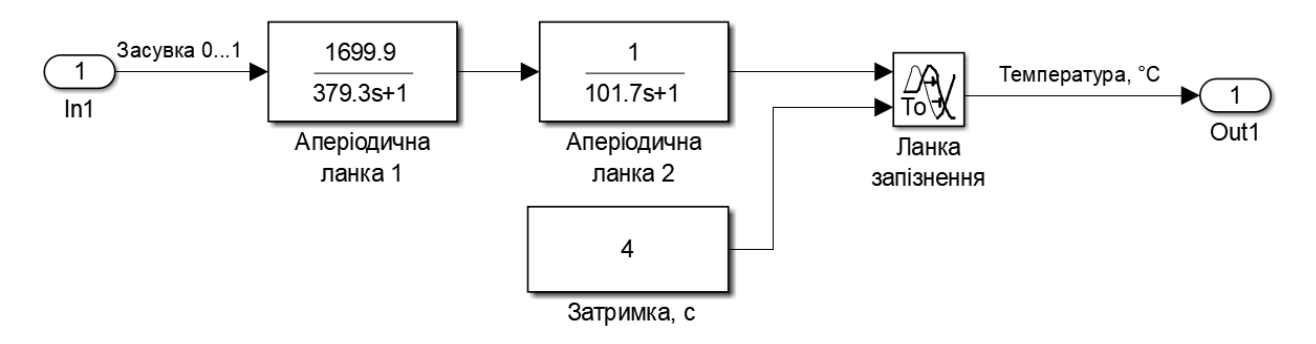

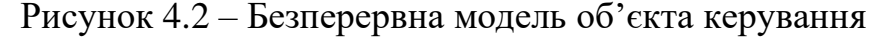

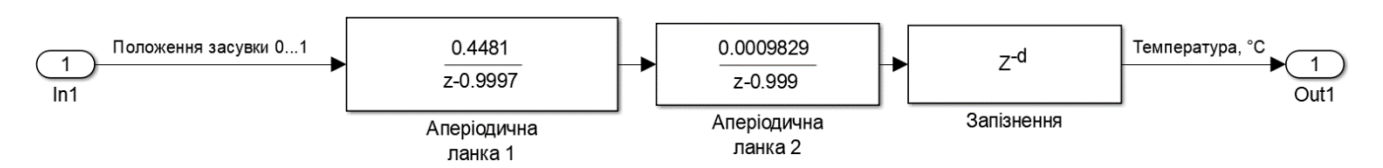

Рисунок 4.2 – Цифрова модель об'єкта керування

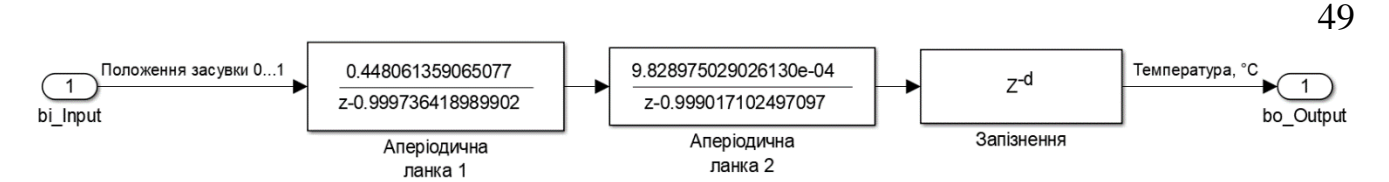

Рисунок 4.3 – Цифрова модель підвищеної точності об'єкта керування

Результати моделювання для безперервної та цифрових моделей системи керування наведено на рис. 4.4.

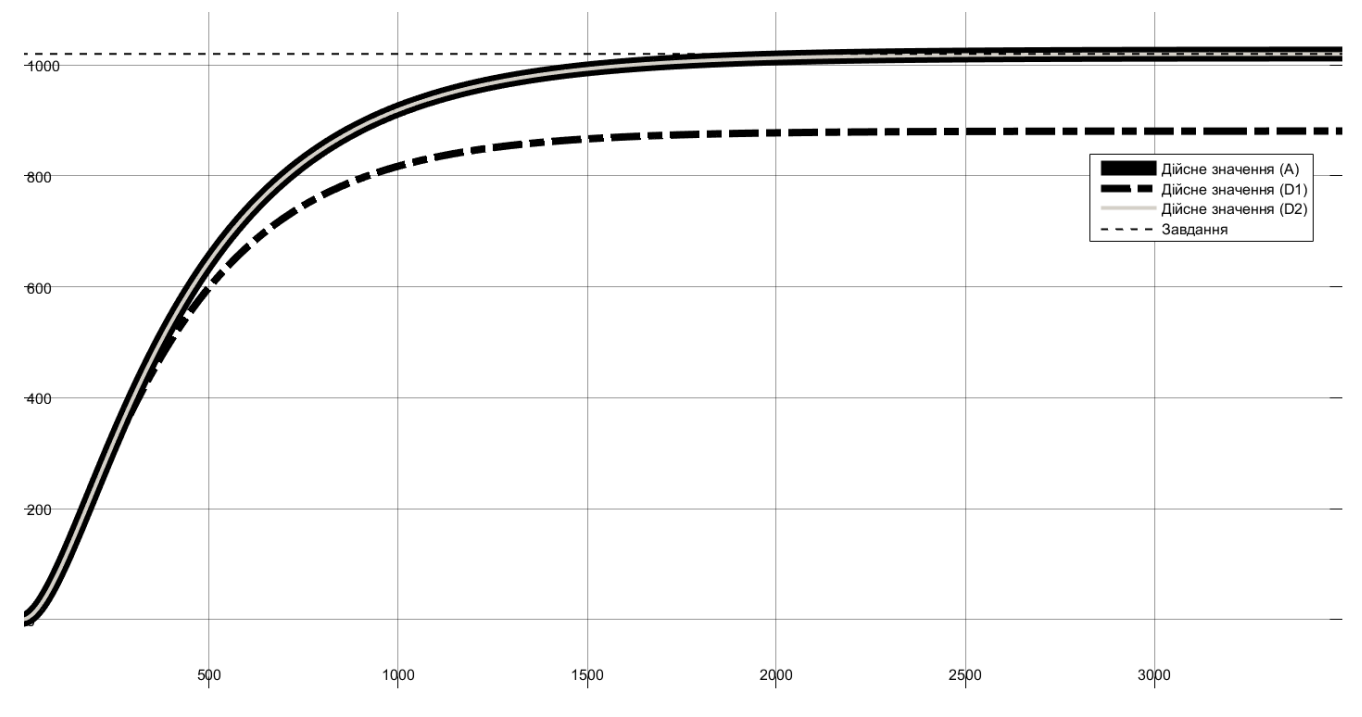

Рисунок 4.4 – Моделювання для безперервної та цифрових моделей системи

керування

Результати розрахунку на адекватність параметрів для цифрової моделі і

#### перевірка їх у Matlab наведено нижче.

```
Відповідність характеристик для безперервної і цифрових моделей
FitX1 = 54.30 FitX2 = 99.99Аналіз на адекватність цифрової моделі підвищеної точності (Х2):
Перевірка моделі об'єкта керування на адекватність v1.0
Коефіцієнт кореляції: 1.000
Статистичний критерій Фішера: 7536150549582.186
Критичне значення статистичного критерію Фішера: 2.706
Статистичний критерій Фішера більший критичного значення.
Модель є адекватною до об'єкта керування.
```
Схема моделювання САК наведена на рис. 4.5.

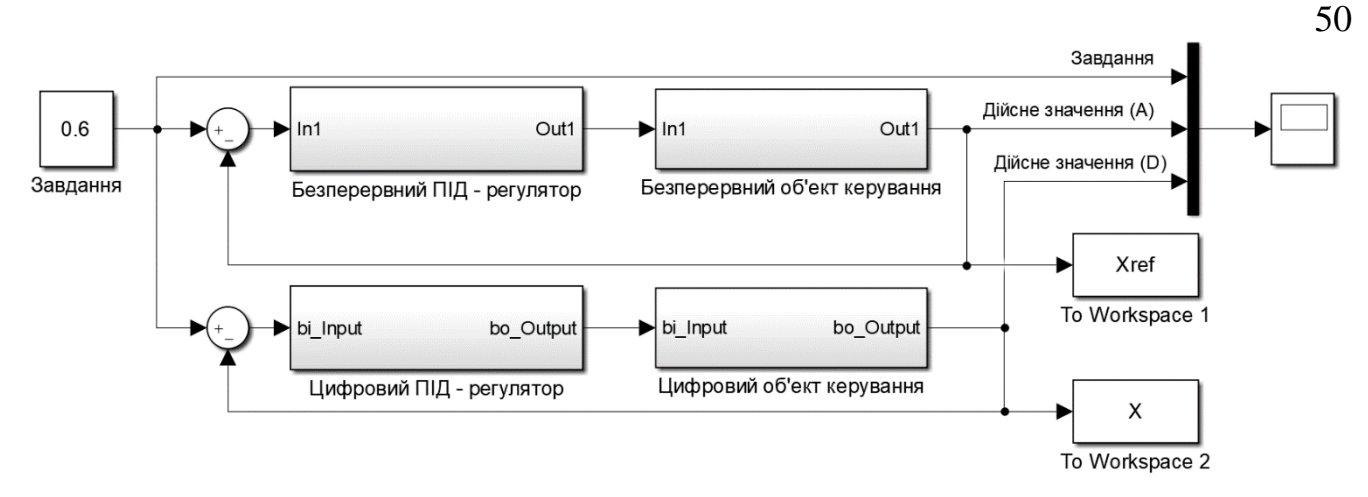

Рисунок 4.5 - Моделювання САК.

# На рис. 4.6 представлена схема безперервного ПІД-регулятора.

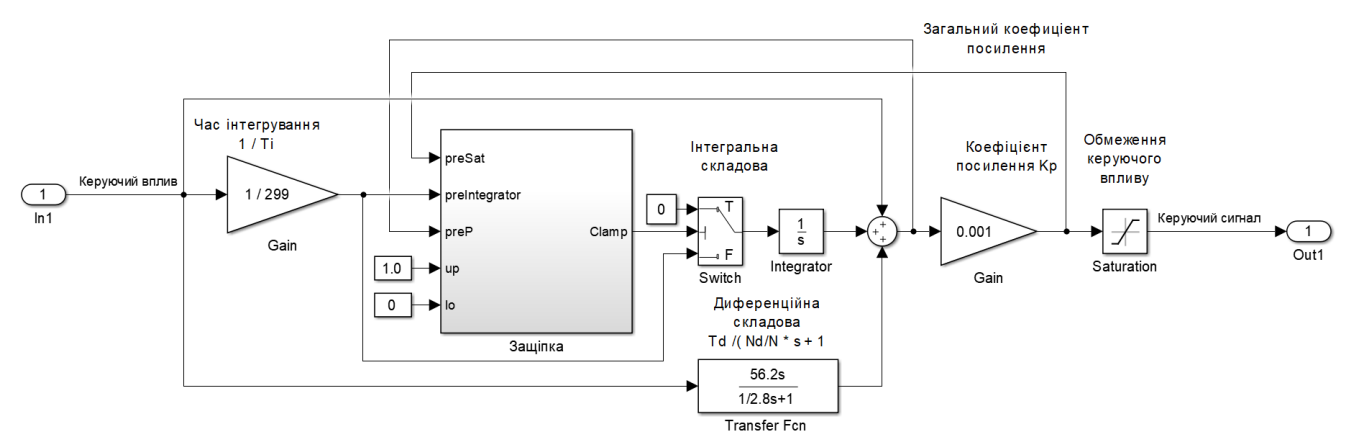

Рисунок 4.6 - Безперервний ПІД-регулятор

На рис. 4.7 представлена схема цифрового ПІД-регулятора.

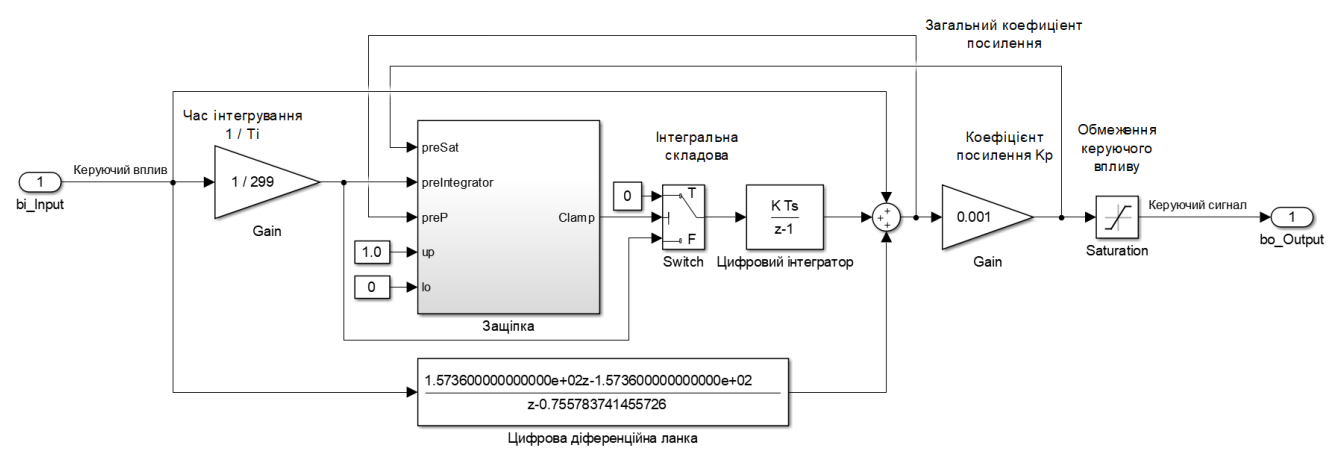

Рисунок 4.7 - Цифровий ПІД-регулятора

Ідентичність параметрів моделей безперервної і цифрової форми САР показано на рис. 4.8.

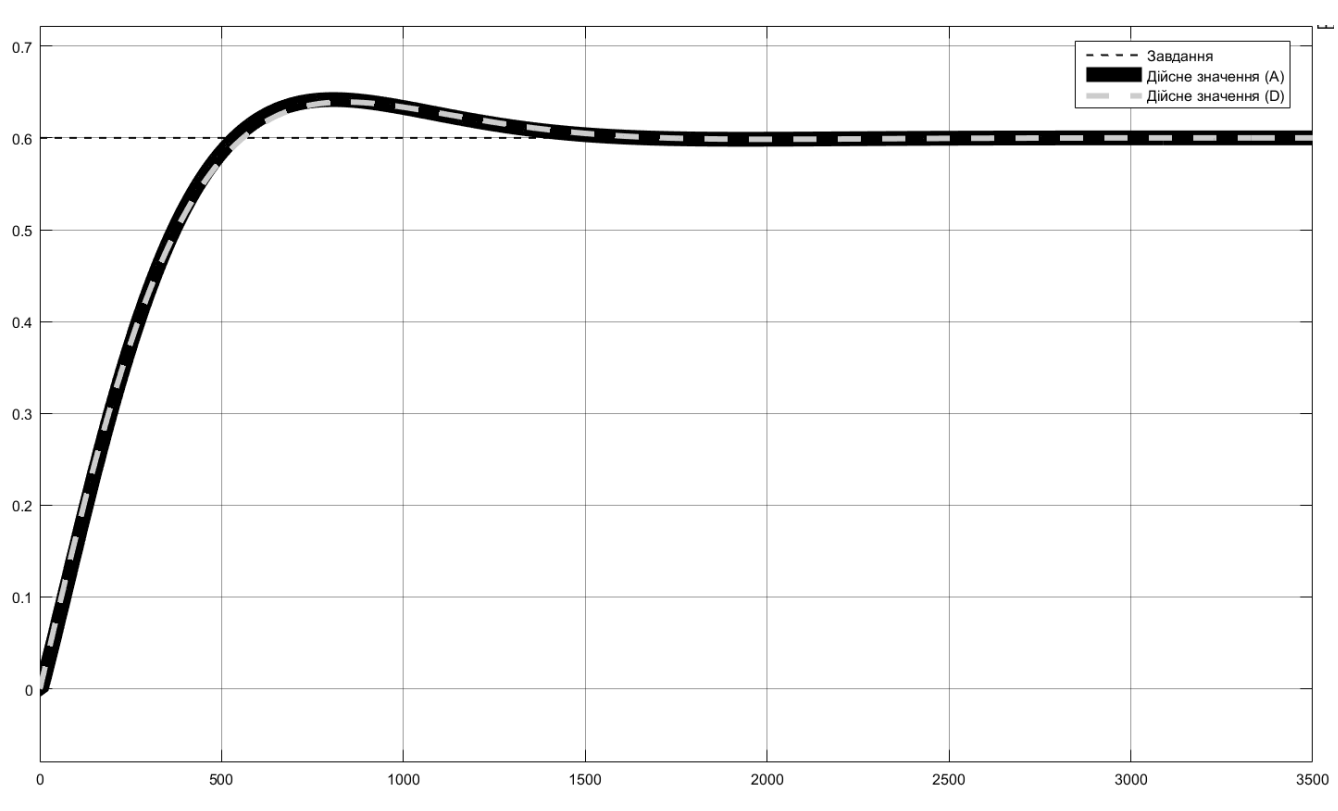

Рисунок 4.8 – Моделювання безперервної і цифрової САК

Результати перевірки параметрів на адекватність для цифрової моделі САК до безперервної моделі САК у Matlab наведено нижче. Розрахунок здійснювався за рахунок відповідних скриптів.

```
Відповідність безперервних і цифрових моделей CAP:
                                                    96.90%Коефіцієнт кореляції: 1.000
Статистичний критерій Фішера: 61656059.618
Критичне значення статистичного критерію Фішера: 2.706
Статистичний критерій Фішера більший критичного значення.
Модель є адекватною до об'єкта керування.
```
Далі було згенеровано програмні модулі, тексти яких наведені у додатку А.

# **4.2 Розробка ПЗ САК**

Для розробки ПЗ в SCADA системі zenon додаємо драйвер "S7 TCP-IP driver" (рис. 4.9) та створено відповідні змінні (рис. 4.10).

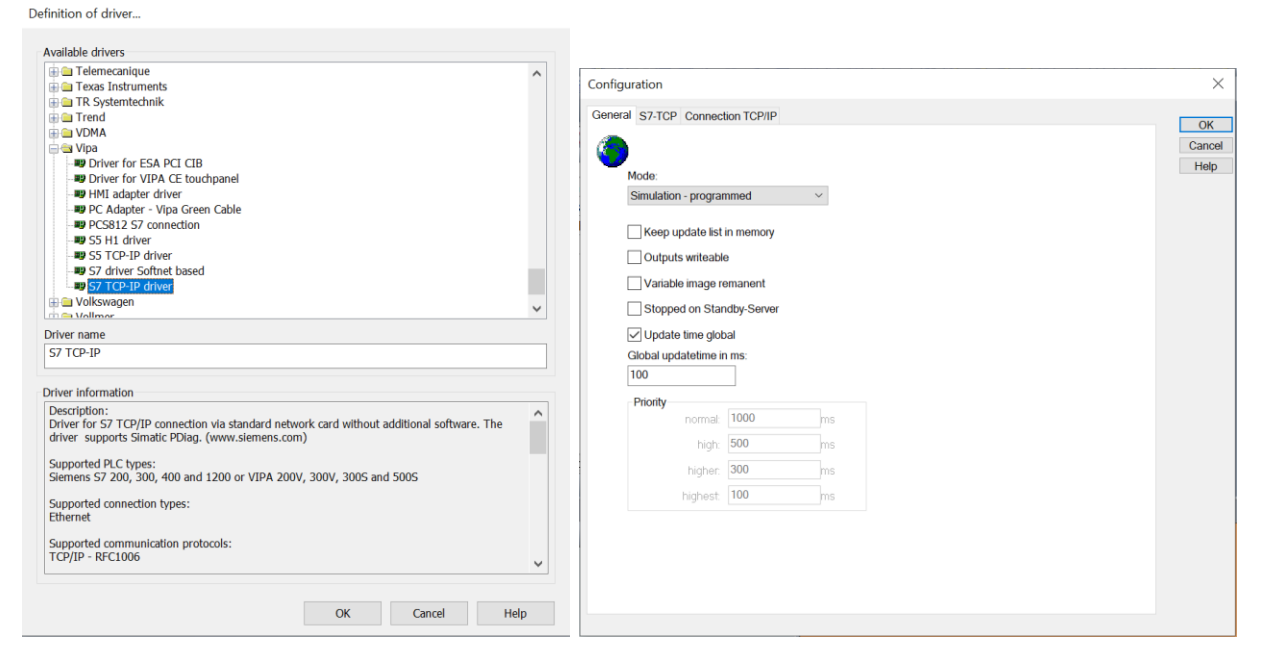

Рисунок 4.9 – Драйвер САК та його налаштування

| St Name         | Identifi   Measuring Net addr   Data blo                                       |  | Offset Bit n Alig Sym |  |                | Driver Data type Deci Start off |                                           |
|-----------------|--------------------------------------------------------------------------------|--|-----------------------|--|----------------|---------------------------------|-------------------------------------------|
| Filter text     | YFilter  Y Filter text Y Filter t Y Filter t Y Filter t Y Filt Y Filt Y Filt Y |  |                       |  | Filter text    |                                 | <b>Y</b> Filter t., YFilt., YFilter t., Y |
| Temperature     |                                                                                |  |                       |  | $STTCP32 - VI$ | <b>REAL</b>                     | $\Omega$                                  |
|                 | (01)                                                                           |  |                       |  | $S7TCP32 - VI$ | <b>REAL</b>                     | $\mathbf{0}$                              |
| <b>SetPoint</b> |                                                                                |  |                       |  | S7TCP32 - VI   | REAL                            | 0                                         |

Рисунок 4.10 – Змінні ПЛК

ПЗ об'єкта керування функціонує на ПЛК zenon Logic в режимі симуляції. На базі отриманого ПЗ з математичного пакету MATLAB розроблено користувацький функціональний блок об'єкту керування "Object" та "Controller".

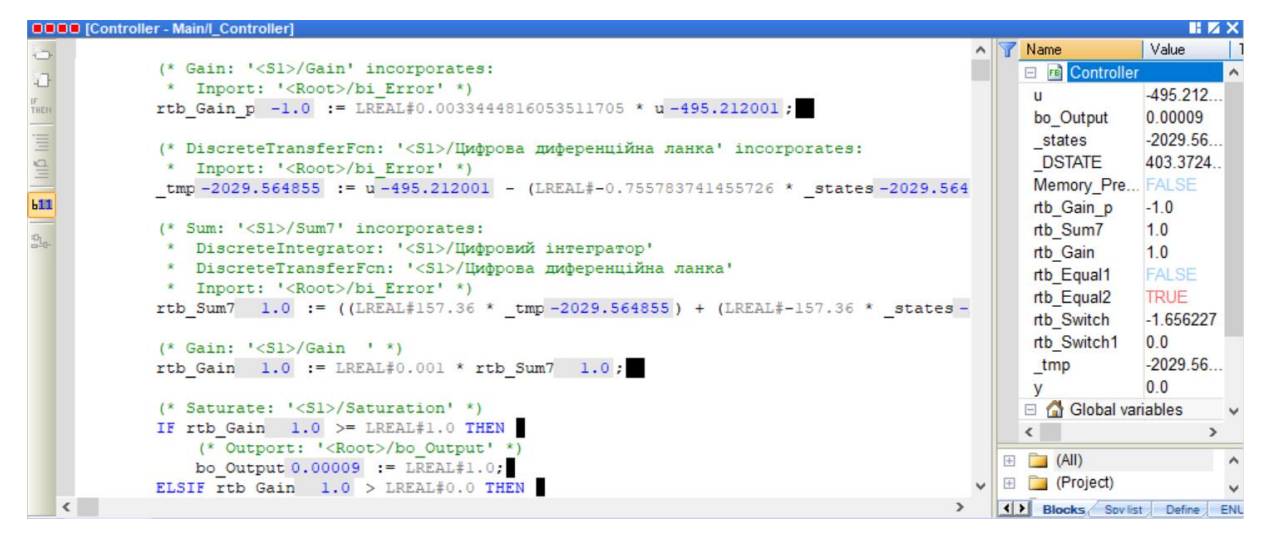

Рисунок 4.11 – ПЗ об'єкту керування "Object".

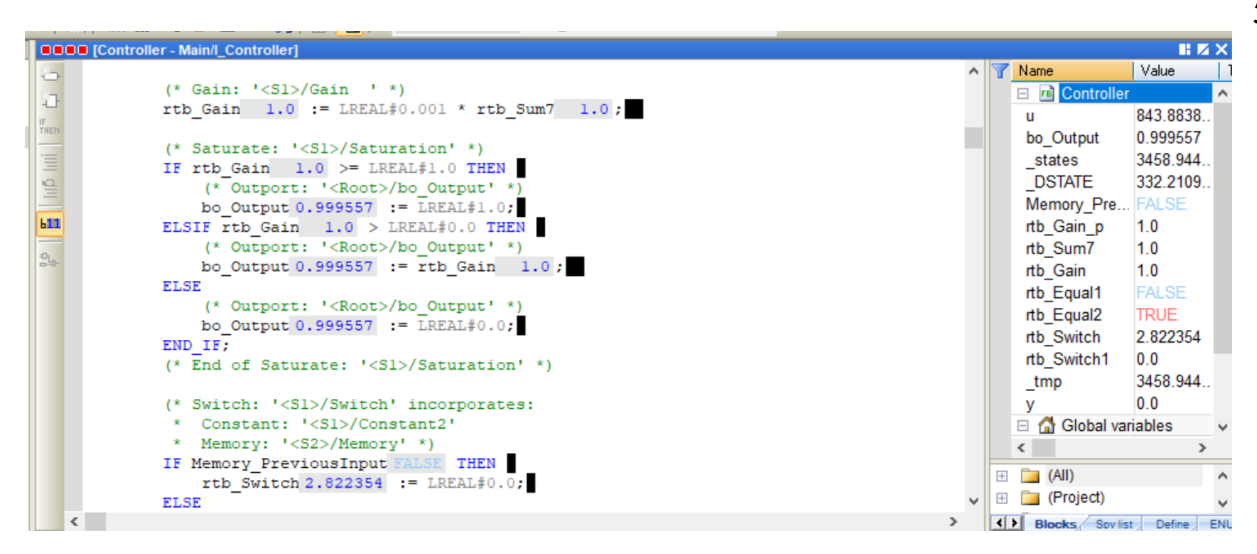

Рисунок 4.12 – ПЗ ПІД-регулятору " Controller".

На рис. 4.13 і рис. 4.14 показані схема та результат перевірки роботи об'єкта керування в симуляторі zenon Logic.

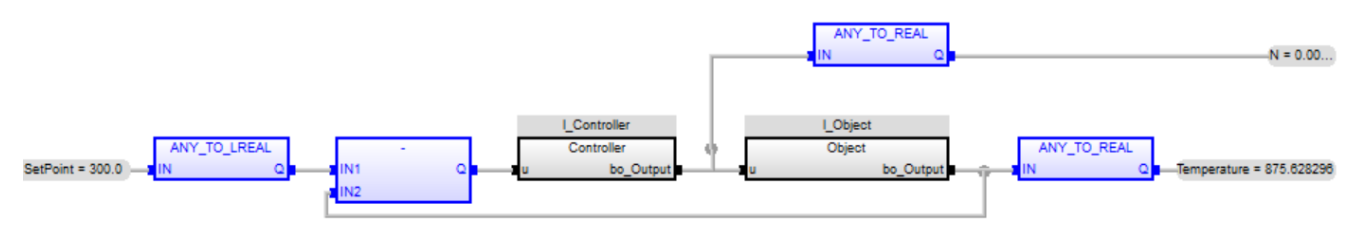

Рисунок 4.13 – Схема об'єкту керування

|              | <b>BUBB</b> Soft Scope.ss5 |       |                                 |              |     |              |          |              |         |                                      |                     |                                        |               | <b>HIZX</b> |
|--------------|----------------------------|-------|---------------------------------|--------------|-----|--------------|----------|--------------|---------|--------------------------------------|---------------------|----------------------------------------|---------------|-------------|
|              | Symbol                     | Color | #Diagram   H   Gain   O   Value |              |     |              |          | Minimum      | Maximum | Time                                 | Event descript Name |                                        | Value         | Type        |
| Ø            | N                          |       |                                 | 0            | 1.0 | $\bf{0}$     | 0.720361 | $\mathbf{0}$ |         | 2023/10/29 02:53:36,016 N (000000)   |                     | Global variables                       |               |             |
|              | Temperature                |       |                                 | 0            | 1.0 | $\mathbf 0$  | 677.015  | $\bf{0}$     | 1700    | 2023/10/29 02:53:36,016 Temperatu    |                     | Temperature                            | 677.0148 REAL |             |
|              | SetPoint                   |       |                                 | $\mathbf{0}$ | 1.0 | $\mathbf{0}$ | 1000     | $\mathbf 0$  | 1700    | 2023/10/29 02:51:10,968 SetPoint (0) |                     | N                                      | 0.720361      | <b>REAL</b> |
|              |                            |       |                                 |              |     |              |          |              |         |                                      |                     | <b>SetPoint</b>                        | 1000.0        | <b>REAL</b> |
| $\mathbf{v}$ | €                          |       |                                 |              |     |              |          |              |         |                                      |                     | <b>RETAIN variables</b>                |               |             |
|              |                            |       |                                 |              |     |              |          |              |         |                                      |                     | <b>Nain</b><br>$+$                     |               |             |
|              |                            |       |                                 |              |     |              |          |              |         |                                      |                     | <b>FB</b> Controller<br>$\overline{+}$ |               |             |
|              |                            |       |                                 |              |     |              |          |              |         |                                      |                     | <b>FB</b> Object<br>$+$                |               |             |
|              |                            |       |                                 |              |     |              |          |              |         |                                      |                     |                                        |               |             |
|              |                            |       |                                 |              |     |              |          |              |         |                                      |                     |                                        |               |             |
|              |                            |       |                                 |              |     |              |          |              |         |                                      |                     |                                        |               |             |
|              |                            |       |                                 |              |     |              |          |              |         |                                      |                     |                                        |               |             |
|              |                            |       |                                 |              |     |              |          |              |         |                                      |                     |                                        |               |             |
|              |                            |       |                                 |              |     |              |          |              |         |                                      |                     |                                        |               |             |
|              |                            |       |                                 |              |     |              |          |              |         |                                      |                     |                                        |               |             |
|              |                            |       |                                 |              |     |              |          |              |         |                                      |                     |                                        |               |             |
|              |                            |       |                                 |              |     |              |          |              |         |                                      |                     |                                        |               |             |
|              |                            |       |                                 |              |     |              |          |              |         |                                      |                     |                                        |               |             |
|              |                            |       |                                 |              |     |              |          |              |         |                                      |                     |                                        |               |             |
|              | 023/10/29 02:33:36.123     |       |                                 |              |     |              |          |              |         | 2023/10/29 02:53:36.12               |                     |                                        |               |             |
|              |                            |       |                                 |              |     |              |          |              |         |                                      |                     | ∢                                      |               |             |

Рисунок 4.14 – Моделювання роботи об'єкта керування

# **4.3 Розробка ПЗ НМІ-інтерфейсу**

НМІ-інтерфейс надає можливість спостерігати за перехідним процесом у режимі реальному часу, контролювати процес зміни параметрів об'єкта керування у реальному часі. Розроблений інтерфейс дає можливість задавати уставку

температури, спостерігати дійсне значення температури в печі, показувати інформацію про положення електрозасувки.

Створено шаблони для НМІ-інтерфейсу які відображають основну інформацію та кнопки навігації (рис. 4.15).

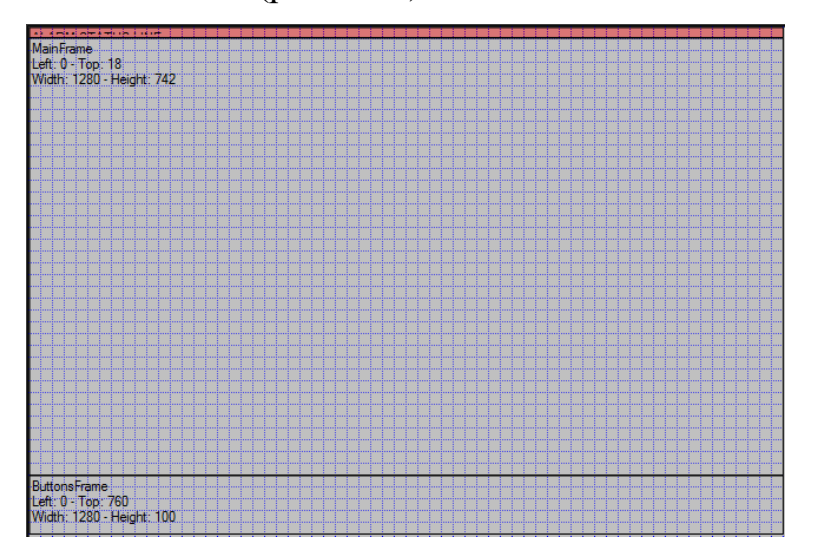

Рисунок 4.15 – Шаблони для НМІ

Кнопки навігації показані на рис. 4.16.

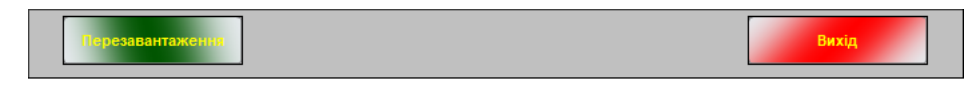

Рисунок 4.16 – Кнопки навігації

Головне вікно містить інформацію про параметри роботи об'єкта керування та «Тренд» відображення цієї інформації у графічному вигляді на протязі 10 хв. відрізку часу (рис. 4.17).

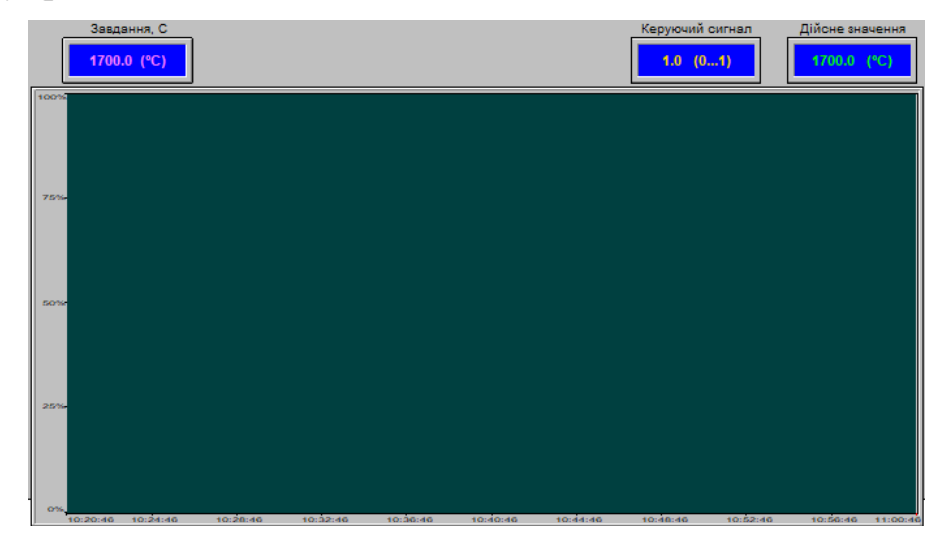

Рисунок 4.17 – Головне вікно людино-машинного інтерфейсу

#### **4.4 Перевірка функціонування програмного забезпечення**

Перевірка функціонування ПЗ відбувалася шляхом подачі завдання температури у діапазоні 0…1 700 ͦС. За результатами спостережень бачимо, що об'єкт керування та регулятор працюють адекватно, перерегулювання в межах допуску 10 %, кнопки виконують свої функції. Рис. 4.18 містить демонструє роботу системи керування в SCADA system zenon Logic.

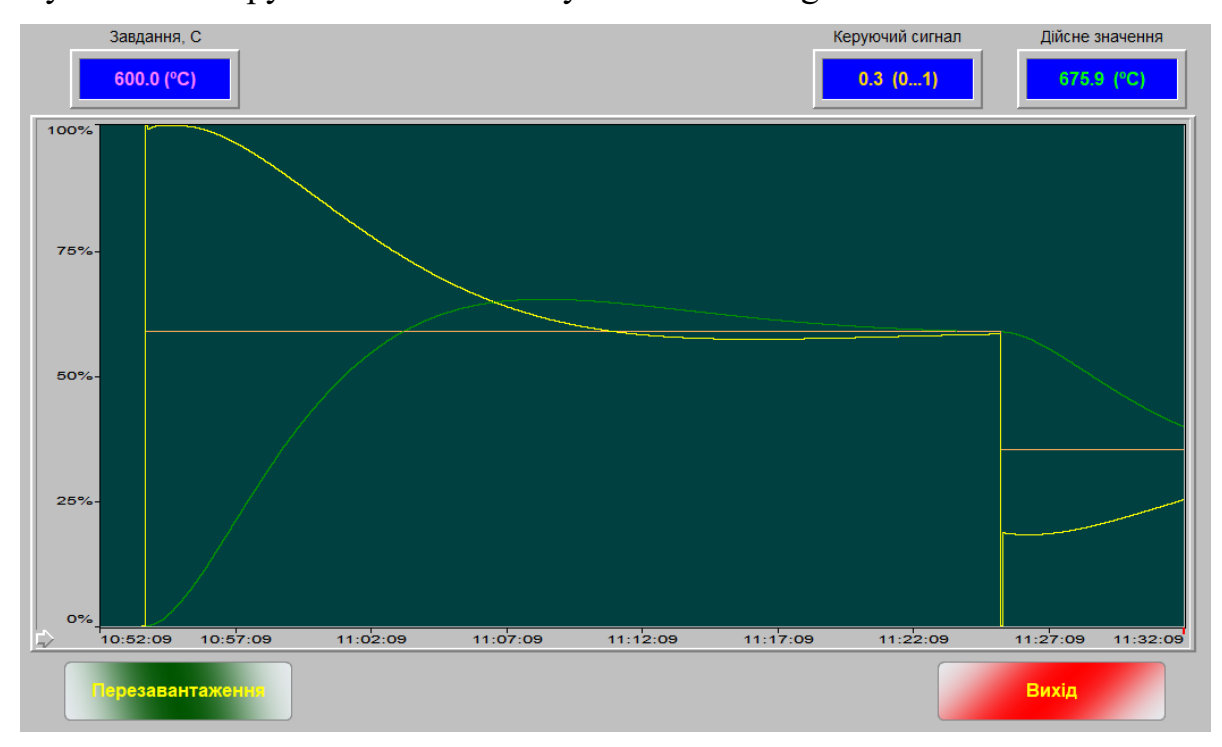

Рисунок 4.18 – Результат моделювання в SCADA system zenon Logic

#### **4.5 Висновки до розділу**

На основі безперервної моделі САК було розроблено цифрову модель керування, розроблено програмне забезпечення для моделі ПІД-регулятора та моделі об'єкта керування, розроблено людино-машинний інтерфейс, проведено перевірку функціональності роботи системи керування та людино-машинного інтерфейсу. На підставі цього можна зробити висновок, що ПЗ функціонує відповідно до заданих алгоритмів та забезпечує керування температурою поду печі відповідно до поставленого завдання.

#### **5 ЕКОНОМІЧНА ЧАСТИНА**

# **5.1 Обґрунтування доцільності синтезу системи автоматичного керування**

Метою кваліфікаційної роботи є синтез системи керування, яка продемонструє принципи автоматичного цифрового керування об'єктом керування з використанням ПЛК.

До переваг введення автоматичного керування можна віднести:

-точний контроль основних параметрів;

-стабільність роботи.

Розрахуємо основні економічної показники.

#### **5.2 Капітальні витрати**

Капітальні витрати за формулою 5.1.

$$
K=B_o+B_{mp}+B_{\scriptscriptstyle M},\qquad \qquad (5.1)
$$

де *Во –* витрати на обладнання, грн.; *Втр –* витрати на транспортування, грн; *В<sup>м</sup> –* витрати на монтаж та наладку, грн.

Таблиця 5.1 – Перелік комплектуючих

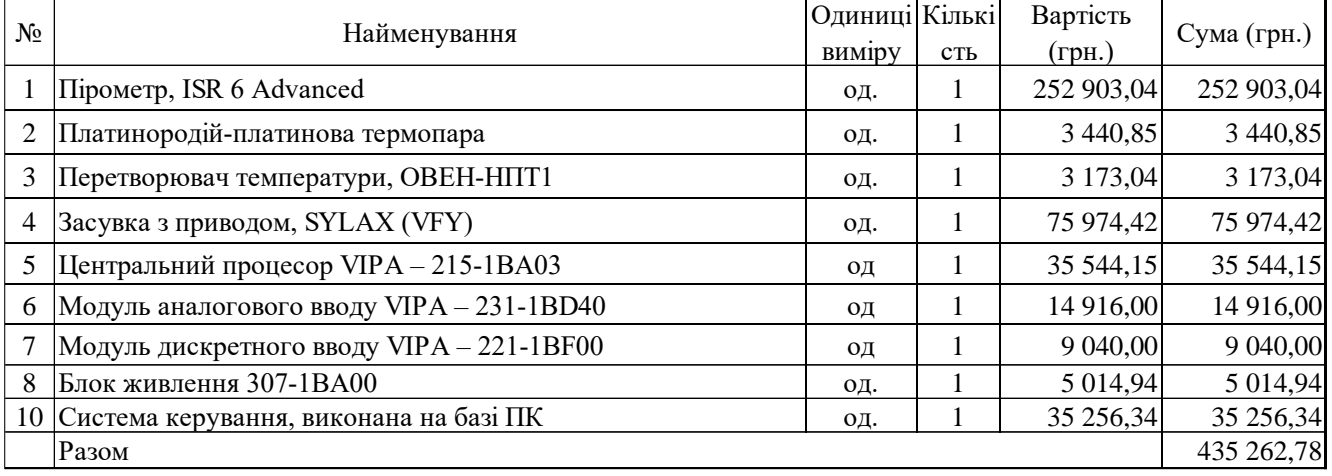

Обладнання коштує *В<sup>о</sup>* = 435 262,78 грн.

Транспортно-заготівельні роботи визначаються за вартістю обладнання в розмірі 6 % від загальної вартості:

$$
B_{mp} = B_o * 0.06 \tag{5.2}
$$

Транспортно-заготівельні і складські роботи складають:

*Втр =*435 262,78 \* 0,06 = 26 115,77 грн.

Вартість монтажна-налагоджувальних робіт приймаються на рівні 7 % від вартості обладнання:

$$
B_m = B_o * 0.07 \tag{5.3}
$$

Монтажна-налагоджувальні роботи складають:

 $B_{\mu}$  =435 262,78  $*$  0,07 = 30 468,395 грн.

 $K = 435\,262,78 + 26\,115,77 + 30\,468,395 = 491\,846,95$  грн.

Капітальні витрати складають 491 846,95 грн.

#### **5.3 Експлуатаційні витрати**

Статі експлуатаційних витрат:

− амортизація основних засобів *Са*;

− заробітна плата обслуговуючого персоналу *Сз*;

− відрахування на соціальні заходи від заробітної плати *Сс*;

− витрати на ремонт та технічне обслуговування *Ср.т..о.*;

− вартість електроенергії, споживаної об'єктом проектування *Сее*;

− інші витрати *Сінш*.

Річні експлуатаційні витрати складуть:

$$
C_e = C_a + C_3 + C_c + C_{p.m.o.} + C_{ee} + C_{inu}, \qquad (5.4)
$$

Основне обладнання належить до 4 групи, термін експлуатації становить 5 років, амортизація визначається за формулою:

$$
H_a = (2 / T) * 100,
$$
\n(5.5)

де *Т* – термін використання об'єкта, роки; *Н<sup>а</sup>* – норма амортизації, %;

$$
H_a = (2/5) * 100 = 40, C_a = (K * H_a) / 100,
$$
 (5.6)

*С<sup>а</sup>* – річна сума амортизаційних; *К* –капітальні витрати, грн;

Отже, норма амортизації складе 40 %., а сума амортизаційних відрахувань становитиме:

*С<sup>а</sup>* = (491 846,95 \* 40) / 100 = 196 738,78 грн.

Фонд робочого часу:

$$
T_{\text{HOM}.pik} = (T_{\kappa} - T_{\text{aux}.c\epsilon} - T_{\text{si}\partial n}) \cdot T_{\text{3M}} \tag{5.7}
$$

де, *Тк* – календарний фонд робочого часу, дні (*Тк =365*); *Твих.св* – вихідні дні та свята, дні (*Твих.св =118*); *Твідп* – відпустка, дні (*Твідп =21*); *Тзм* – тривалість зміни, год  $(T_{3M} = 8)$ .

 $T_{\text{\tiny HOM.PIK}} = (366 - 118 - 21)$   $\cdot$  8 = 1 816 годин.

У процесі керування задіяний один оператор (кожна зміна), один технолог (одна зміна на добу) і один електрослюсар (кожна зміна). Графік роботи у три зміни, так як процес безперервний.

Розрахунок фонду заробітної плати наведеною в табл. 5.2.

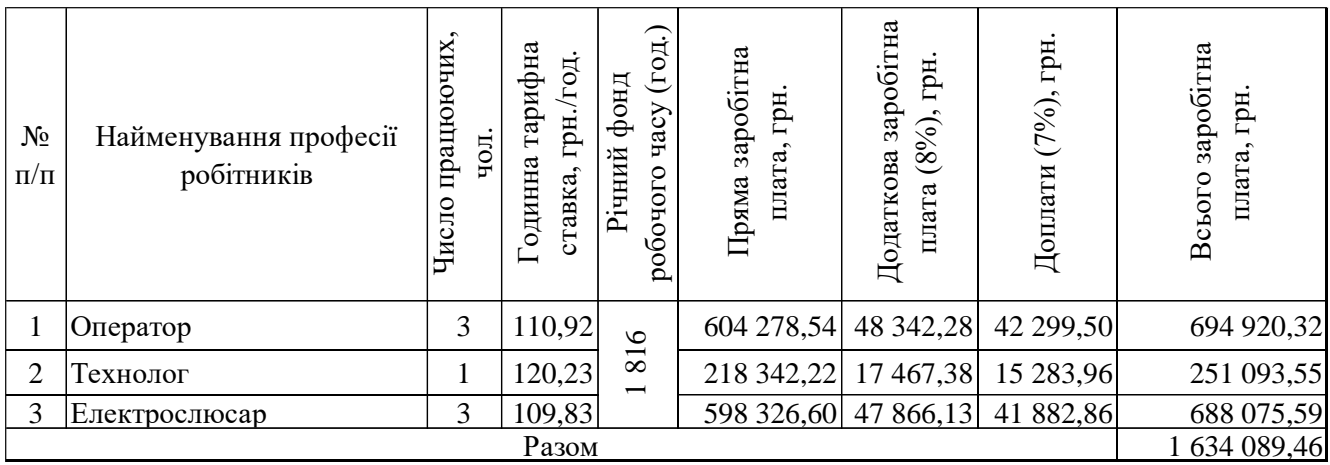

Таблиця 5.2 – Розрахунок заробітної плати персоналу

Заробітна плата становить Сз = 1 634 089,46 грн.

Відрахування на соціальні заходи:

$$
C_c = 0,22 \times C_3
$$
\n
$$
C_c = 0,22 \times 1,634,089,46 = 359,499,69 \text{ rph.}
$$
\n(5.8)

Технічне обслуговування і ремонт становить 4 % від вартості капітальних витрат:

$$
C_{p.T.o.} = K * 0.04, r p H
$$
 (5.9)

 $C_{p.T.o.}$  = 491 846,95  $*$  0,04 = 19 673,88 грн.

Вартість електроенергії:

$$
C_{ee} = K_e \cdot K \partial \cdot T,\tag{5.10}
$$

де *K<sup>е</sup>* – кількість електроенергії, що споживається за годину, кВт/год; *Кдр* – кількість днів у році, *Кдр* = 365 днів; *T* – тариф на електроенергію для підприємств, складає 1,84 грн за кВт/год (з ПДВ).

Споживання електроенергії 1,2 кВт/год.

Витрати на електроенергію:

$$
C_{ee} = 1.2 * 365 * 24 * 1.84 = 19342.08
$$
 rph.

Інші витрати визначаються в розмірі 4% від фонду заробітної плати:

$$
C_{\text{inu}} = C_3 \star 0.04 \tag{5.11}
$$

 $C_{\text{ifill}} = 1634089,46 \star 0,04 = 65363,57$  грн.

За формулою 4.3 розраховуємо експлуатаційні витрати:

 $C_e$  = 196 738,78 + 1 634 089,46 + 359 499,69 + 19 673,88 + 19 342,08 + 65 363,57 =

 $= 2$  294 707,46 грн.

Експлуатаційні витрати зведені у табл. 5.3.

Таблиця 5.3 – Склад експлуатаційних виплат

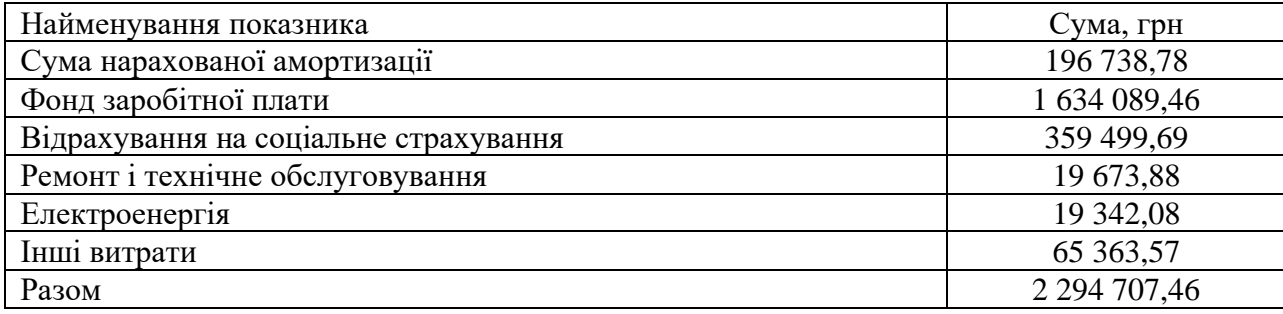

#### **5.4 Оцінка економічної ефективності проекту**

Коефіцієнт ефективності капітальних витрат Ер:

$$
Ep = E / K, \, \text{vacł (5.12)}{}
$$

де Е – загальна річна економія, грн.; К – капітальні витрати, грн.

Одна піч забезпечує прибуток порядку 12 млн. грн. Автоматизація підвищує рівень прибутку в середньому на 1 % від обсягу виробництва, таким чином економія буде складати 120 000 грн.

Оберемо для подальших розрахунків середній показник Е = 250 000 грн.

 $Ep = 120\,000 / 491\,846,95 = 0,24.$ 

Коефіцієнту економічної ефективності визначаємо за прийнятною індивідуальною нормою прибутковості, яка дорівнює 0,15.

$$
Ep > E\pi \tag{5.13}
$$

 $0,24 > 0,15$ 

Термін окупності капітальних витрат Тр:

$$
Tp = K / E, \text{pokia} \tag{5.14}
$$

Тр = 491 846,95 / 250 000 = 2 роки.

# **5.5 Висновки до розділу**

При впровадженні проектованої системи капітальні витрати складають 500 тис. грн. Річні експлуатаційні витрати 2,3 млн. грн. Коефіцієнт ефективності більший ніж його нормативне значення по галузі. Очікується термін окупності впровадженої системи керування до 2 років.

Впровадження системи керування є доцільним та економічно вигідним.

## **6 ОХОРОНА ПРАЦІ ТА БЕЗПЕКА У НАДЗВИЧАЙНИХ СИТУАЦІЯХ**

#### **6.1 Аналіз шкідливих та небезпечних факторів**

Охорона праці в мартенівському виробництві сталі вкрай важлива для забезпечення безпеки робочого персоналу та уникнення можливих аварій. Мартенівська піч - це один із типів печей для виробництва сталі, який використовується для перетворення чавуну в сталь шляхом видалення зайвого вуглецю та інших домішок.

Аналіз статистичних даних охорони праці показав найбезпечніші місця при керуванні мартенівськими печами:

а) Вентиляція та забруднення повітря: Мартенівське виробництво може супроводжуватися викидами газів, які можуть бути небезпечними для здоров'я робітників. Наявність ефективної системи вентиляції для відведення шкідливих газів і пилу є обов'язковою.

б) Захист від тепла та високої температури: Робочий персонал повинен бути забезпечений відповідними засобами індивідуального захисту, такими як теплові відсікання, щитки, костюми і рукавиці, які захищають від високої температури та обпалення.

в) Безпека при маніпулюванні сировиною: Робітники повинні бути навчені правильному способу роботи з гарячими і рідкими матеріалами, а також використовувати відповідні засоби захисту рук та тіла.

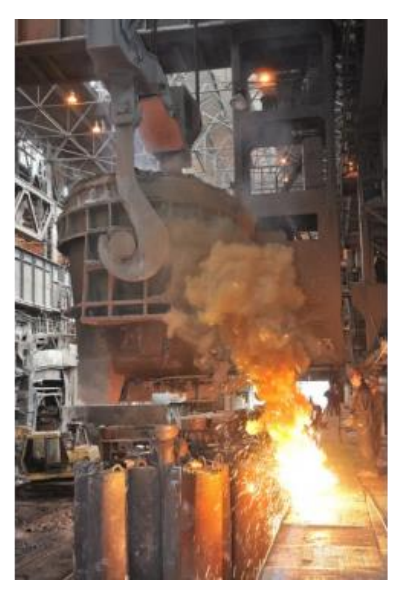

Рисунок 6.1 - Загальний вигляд

г) Пожежна безпека: У мартенівському виробництві сталі існує ризик пожежі через високу температуру та використання горючих матеріалів. Слідкуйте за суворими нормами пожежної безпеки, маючи наявність вогнегасників та системи пожежної сигналізації.

д) Індивідуальна безпека : Робітники повинні бути належним чином підготовлені та наділені знаннями про безпеку на робочому місці, а також мати необхідні засоби захисту.

#### **6.2 Заходи з охорони праці в мартенівському виробництві сталі**

Для боротьби з викидами газів під час мартенівської сталі виробництва можна використовувати різні заходи та технології, щоб зменшити негативний вплив на навколишнє середовище та забезпечити безпеку працівників, ось деякі заходи:

а) Системи очищення газів: Встановлення спеціальної системи очищення газів, таких як фільтри або електростатичні пристрої, дозволяє зменшити кількість шкідливих речовин, які потрапляють в атмосферу.

б) Відновлювальні процеси: Застосування процесів, які можуть повторно використовують гази та ресурси, це може допомогти зменшити викиди. Наприклад, переробка деяких газів для використання їх у виробництві.

в) Енергоефективність: Максимальне використання енергоефективних технологій може зменшити кількість споживаної енергії та відповідно кількість викидів.

Однією з найпоширеніших небезпек на металургійних заводах є робота з важким обладнанням та іншими верстатами. Багато машин на металургійному заводі можуть бути старими та погано обслуговуються. Це може призвести до нещасних випадків, таких як рвані рани, синці або навіть ампутації в деяких серйозних випадках.

Важке обладнання, що використовується на металургійних заводах, може становити серйозну загрозу для працівників, які опинилися між ними або застрягли в робочому обладнанні. Такі нещасні випадки часто призводять до ампутації або розтрощення. В металургійній промисловості було зареєстровано

сотні нещасних випадків, що призвели до загибелі в середньому 21 працівник на рік.

Одним із найважливіших засобів індивідуального захисту для металургійних заводів є захист голови. На металургійному заводі існує багато небезпек, які можуть спричинити травми голови, наприклад, розлітаються уламки, падіння предметів і контакт з гарячими поверхнями. Захист голови може допомогти запобігти цим травмам.

Американський національний інститут стандартів (ANSI) класифікує каски на дві категорії – тип 1 і тип 2. Капелюхи типу 1 забезпечують лише верхній захист, тоді як капелюхи типу 2 забезпечують як верхній, так і бічний захист. Головний убір типу 1 призначений для захисту від вертикальних падінь, тоді як капелюх типу 2 створений для захисту як від вертикальних падінь, так і від бічних ударів.

Рекомендовано працівникам сталеливарних заводів завжди носити каски типу 2. Каски повинні відповідати стандарту ANSI і правильно підходити. Працівники також повинні носити щитки для обличчя під час роботи з гарячими матеріалами або поблизу розлітаються уламків.

Найпоширенішим типом ЗІЗ, що використовується металургами, є засоби захисту від порізів. Цей одяг зазвичай виготовляється з армованих волокон, які забезпечують стійкість до порізів, залишаючись легкими та гнучкими. Це робить їх ідеальними для таких завдань, як робота з гарячим металом або гострими краями, які вимагають певного рівня спритності. Важливо відзначити, що ці матеріали ефективні лише проти порізів і не повинні використовуватися як захист від колотих ран або подряпин.

Небезпеки, які можуть спричинити травми ніг, як от падіння предметів, контакт з гарячими поверхнями, ковзання та спотикання, можна запобігти за допомогою захисту ніг. OSHA рекомендує працівникам металургійних заводів завжди носити закрите взуття зі сталевими шкарпетками. Працівники також повинні носити захисні черевики, коли працюють з гарячими матеріалами або поблизу розлітаються уламків. Тип взуття, необхідний працівникам металургійного заводу, залежить від конкретної роботи, яку вони виконують.

Наприклад, тим, хто працює на конвеєрі, може знадобитися захисне взуття, яке є стійким до ударів, тоді як тим, хто працює з розплавленим металом, може знадобитися носити жаростійке взуття. Щоб забезпечити максимальну безпеку, важливо вибрати правильний тип матеріалу для обох видів взуття. Ударостійке взуття має бути виготовлене з таких матеріалів, як шкіра, які забезпечують захист від падіння важких предметів на ноги або гострих предметів, що проколюють взуття. Сталеві шкарпетки та спеціальні устілки також можуть забезпечити додатковий захист від травм, спричинених ударами. Важливо також шукати черевики чи черевики з протиковзкою підошвою, яка допомагає запобігти ковзанню та падінню на вологих і жирних поверхнях, які є на металургійних заводах.

Ще одна небезпека на металургійних заводах – робота з гарячими матеріалами. Температура на сталеливарному заводі може досягати 650 °C. Бризки розплавленого металу особливо небезпечні через його високу температуру (від 750 °C до 1 500 °C залежно від металу) і здатність прилипати до поверхонь. Робота в безпосередній близькості від печей вимагає, щоб усі ЗІЗ були вогнезахисними. Променеве тепло і конвективне тепло також викликають занепокоєння. Високий рівень інфрачервоного випромінювання та/або тривалий вплив цього інфрачервоного випромінювання може спричинити опіки 1-го та 2-го ступенів, якщо не бути належним чином захищеним. Конвективне тепло, таке як гарячий газ або пара, може бути джерелом небезпеки, і це необхідно враховувати при виборі належного ЗІЗ.

Щоб захистити працівників від впливу розпечених металів, розплавлених металів, летючого сміття та інших потенційних небезпек. У деяких випадках також може знадобитися спеціальний вогнестійкий (FR) одяг.

Матеріали, що відбивають тепло: у багатьох випадках металурги повинні працювати з металом, нагрітим до високих температур, наприклад під час зварювання або плавки. У цих випадках важливо використовувати матеріали, що відбивають тепло, наприклад алюмінізовані тканини. Ці тканини відбивають до 95% тепла, що випромінюється, від тіла користувача, що робить їх ідеальними для роботи з гарячим металом без ризику отримати опіки чи інші серйозні травми.

Крім захисту тіла, руки також схильні до порізів і опіків. Рукавички випускаються з різних матеріалів, і для тих, хто працює з гарячим металом і доменними печами, захисні рукавички повинні мати високу контактну термостійкість, щоб запобігти опіку.

Різні види захисних рукавичок:

а) Шкіряні рукавички для зварювальників для іскор.

Зварювальники часто піддаються дії надзвичайно високих температур та іскор від зварювальних апаратів, тому їм потрібен додатковий захист від цих небезпек. Вибираючи рукавички, зварювальникам слід шукати шкіряні рукавички, спеціально розроблені для захисту від іскор і сильного тепла, але водночас забезпечують велику спритність і гнучкість. Більшість цих рукавичок матиме зовнішній шар із сколеної коров'ячої або козячої шкіри, що забезпечує гарну довговічність і вогнестійкість, тоді як внутрішня підкладка буде виготовлена з вовняної або бавовняної тканини, щоб руки були зручними та сухими.

б) Сильно ізольовані прошиті рукавички для металургійних робітників, які контактують з гарячими об'єктами

Працівники у сталеплавильних цехах, які контактують з гарячими предметами, такими як металеві листи або труби, потребують додаткового захисту від екстремальних температур і потенційних опіків, спричинених контактом із цими предметами. Найкращий тип рукавичок для забезпечення такого рівня захисту – це рукавичка, виготовлена з міцно ізольованого матеріалу, щільно зшитого разом і достатньо підбитого з обох сторін, щоб шкіра не торкалася гарячих поверхонь. Ці рукавички також повинні мати додаткові функції, такі як посилені шви, посилені кінчики пальців, регульовані ремені та манжети, які можна надійно закрити навколо зап'ясть для додаткової безпеки.

в) Теплозахисні рукавички для ковальських робіт Для ковальських робіт потрібен інший тип рукавичок, ніж ті, що використовуються під час зварювання чи інших завдань, пов'язаних із контактом з гарячими предметами. Ці спеціалізовані рукавички розроблені з кількома шарами ізоляції, щоб запобігти будь-яким пошкодженням, спричиненим прямим контактом рук із

високотемпературними металами під час кування. Крім того, вони мають високий рівень теплоізоляції, а також стійкі до порізів підкладки з армованих волокон, які захищають від порізів, стирання, проколів і розривів під час роботи з гострими металами, такими як залізо або нержавіюча сталь.

Термостійкі черевики: для роботи, пов'язаної з розплавленим металом, працівники повинні носити відповідні термостійкі черевики або черевики, які можуть витримувати екстремальні температури до 500 °C. Ідеальний матеріал для таких типів чобіт має бути здатним витримувати високі температури, не плавлячись і не розм'якшуючи надто швидко. Шкіра може забезпечити певний захист, але не рекомендується, оскільки вона швидко розм'якшується під впливом дуже гарячих рідин, наприклад розплавленого металу. Натомість вибирайте такі матеріали, як шкіра зі скловолокном, які забезпечують кращу теплоізоляцію та не деформуються швидко під дією високих температур. Крім того, шукайте черевики з м'якою устілкою та армованою проміжною підошвою, які забезпечують додатковий комфорт під час стояння на твердих поверхнях протягом усього дня.

Металургійні заводи часто виробляють багато пилу та випарів, які можуть бути небезпечними для вашого здоров'я при вдиханні. Це може призвести до респіраторних проблем, таких як астма та бронхіт, або інших довгострокових проблем зі здоров'ям.

Захист органів дихання важливий на металургійних заводах через потенційну можливість забруднення повітря. Залежно від конкретних ризиків, які існують у вашому закладі, вам може знадобитися забезпечити працівників одноразовими респіраторами або моторованими респіраторами (PAPR) або автономними дихальними апаратами (SCBA). Обов'язково надайте працівникам відповідне навчання щодо правильного використання засобів захисту органів дихання.

Одноразові респіратори призначені для фільтрації пилу та інших часток, що містяться в повітрі. Вони бувають різних розмірів і форм, де в деяких використовуються змінні фільтри або картриджі, а в інших можна використовувати одноразово. Одноразові респіратори відносно недорогі та прості у використанні, що робить їх ідеальним вибором для короткострокових завдань,

таких як зварювання або шліфування. Однак важливо зазначити, що одноразові респіратори можуть не забезпечити належного захисту від більш небезпечних речовин, таких як дим або хімічні пари.

Мотороівані респіратори (PAPR) – це тип респіраторного пристрою, який використовує вентилятор з живленням від батареї для втягування забрудненого повітря в систему фільтрації перед подачею чистого повітря безпосередньо в легені користувача через маску або капюшон – схожий на автономний дихальний апарат, але без громіздкого бака на спині. PAPR забезпечують чудовий захист від небезпечних частинок, відфільтровуючи 99% забруднень порівняно з 95% для одноразових респіраторів, що робить їх особливо корисними для довгострокових завдань, таких як робота з небезпечними хімічними речовинами або зварювання протягом тривалих періодів часу.

Автономні дихальні апарати (SCBA) є найдосконалішим типом захисту органів дихання, доступним для працівників сталеливарного заводу. На відміну від одноразових респіраторів і PAPR, які покладаються на зовнішні джерела живлення, SCBA – це повністю автономні пристрої, які містять власний запас кисню в резервуарі, який носять на спині, що дозволяє вам працювати в небезпечних середовищах протягом тривалого часу, не турбуючись про закінчується запас повітря. Дихальні апарати також пропонують чудовий захист від небезпечних газів, диму та інших часток, надаючи відфільтроване повітря безпосередньо з самого пристрою, а не покладаючись на якість навколишнього повітря, як це роблять інші типи респіраторних пристроїв

Однією з головних небезпек на металургійних заводах є наявність вибухонебезпечного середовища(ВС). Правила безпеки поширюються на робочі місця, де може виникнути вибухонебезпечна атмосфера через поєднання легкозаймистих газів, парів, туману або пилу. Ці речовини можуть легко накопичуватися в погано вентильованих приміщеннях і спалахувати під впливом іскор або інших джерел займання.

Щоб захиститися від цих небезпек, роботодавці повинні дотримуватися правил безпеки. Це включає забезпечення працівників відповідними засобами індивідуального захисту, такими як вогнестійкий одяг і окуляри. Рівень шуму на металургійних заводах може бути дуже високим, тому захист слуху важливий. Затички для вух або беруші можуть допомогти зменшити вплив гучних звуків. У деяких випадках може знадобитися обидва. Крім того, роботодавці повинні надати співробітникам належне навчання щодо безпечної роботи в зонах, де присутній ВС, і як розпізнавати потенційну небезпеку пожежі.

Іншим серйозним ризиком, пов'язаним з роботою металургійного заводу, є наявність статичної електрики. Статична електрика накопичується, коли два об'єкти труться один про одного - у цьому випадку, коли працівники ходять по сталевій підлозі або тримають металеві інструменти чи матеріали. Накопичення статичної електрики може спричинити іскри або дуги, які можуть запалити легкозаймисті рідини чи гази, якщо їх не контролювати належним чином.

Щоб зменшити ризик спалаху вибухонебезпечної атмосфери від статичної електрики, роботодавці повинні забезпечувати працівників антистатичним захисним одягом і взуттям під час роботи на металургійному заводі. Крім того, роботодавці повинні навчати працівників тому, як визначати потенційні джерела статичної електрики та як безпечно розряджати будь-який накопичений заряд перед входом у зону ВС.

Сталеплавці також піддаються впливу шкідливих хімічних речовин під час виробничого процесу, що може призвести до довгострокових проблем зі здоров'ям, таких як рак, шкірні та респіраторні захворювання. За даними OSHA, деякі з найбільш небезпечних хімікатів, які використовуються на металургійних заводах, включають берилій, кадмій, хром, свинець, марганець, нікель і сірчану кислоту.

Такі хімічні речовини, як соляна кислота, сірчана кислота та свинець, також можуть спричинити серйозні проблеми зі здоров'ям при вдиханні чи ковтанні. Ось чому для працівників важливо завжди носити ЗІЗ під час роботи з цими хімікатами. Це має включати такі речі, як рукавички, респіратори та захисний одяг.

Хімічні костюми: хімічні костюми, виготовлені або з неопренового каучуку, або з полівінілхлориду (ПВХ), забезпечують захист усього тіла, залишаючи достатню гнучкість для безпечного та ефективного виконання своїх завдань.

Важливо відзначити, що ці костюми завжди слід носити з додатковим захисним спорядженням, таким як рукавички та окуляри для додаткової безпеки.

Одягаючи засоби захисту очей, можна запобігти травмам обличчя та очей, спричиненим летючими уламками, хімікатами та контактом з гарячими поверхнями. OSHA рекомендує працівникам металургійних заводів завжди носити захисні окуляри. Працівники також повинні носити щитки, що закривають обличчя, коли працюють з гарячими матеріалами або поблизу розлітаються уламків.

Ось різні типи масок, які використовуються на металургійних заводах:

Полікарбонатні лицьові щитки є найпопулярнішим типом повнолицьових щитків, які використовуються на металургійних заводах. Вони забезпечують чудовий захист від пилу, іскор та інших небезпечних матеріалів, забезпечуючи чудову видимість. Легка конструкція полікарбонату дозволяє комфортно носити цілий день, не викликаючи втоми та дискомфорту. Крім того, полікарбонатні щитки для обличчя мають покриття проти запотівання, яке зберігає їх прозорими та не запотіває під час використання.

Скловолоконні щитки для обличчя пропонують ще вищий рівень захисту, ніж полікарбонатні щитки для обличчя. Вони міцніші та стійкіші, ніж полікарбонатні щитки для обличчя, що робить їх ідеальними для працівників у важких умовах, таких як металургійні заводи. Скловолокно також має більший термін служби, ніж полікарбонат, тому ви можете отримати більше користі від нього, перш ніж потребуватиме його заміни. Недоліком є те, що скловолокно може бути дорожчим за полікарбонат і може не запропонувати стільки комфорту чи видимості, скільки його аналог.

Термопластичні лицьові щитки виготовлені з композитного матеріалу, який забезпечує більшу гнучкість, ніж полікарбонатні чи скловолоконні щитки для обличчя, водночас забезпечуючи чудовий захист від пилу, іскор та інших небезпечних матеріалів, які зазвичай зустрічаються на металургійних заводах. Ці термопластичні щитки для обличчя також дуже стійкі до ударів, тож вони не розбиваються під дією сили чи тиску, як деякі типи пластикових щитків для

обличчя. Єдиним недоліком є те, що термопластичні маски можуть бути не такими довговічними, як їхні аналоги, через їхню тоншу конструкцію.

Розрахунок системи в мартенівському цеху вимагає врахування різних факторів, таких як об'єм приміщення, тип виробництва, види забруднень і шкідливих речовин, та інші технічні параметри.

Для спрощення розрахунків, ось загальний план дій:

а) Визначення потреби у повітрі: Спочатку потрібно застосувати, скільки повітря потрібно додати в цех для забезпечення нормальних умов роботи та видалення забруднюючих речовин. Цей розрахунок може включати в себе робочий об'єм цеху, швидкість обміну повітря, концентрацію забруднюючих речовин та інші параметри.

б) Вибір типу вентиляційної системи: В залежності від потреб у повітрі і характеристик приміщення виберіть тип системи вентиляції. Це може бути система примусової вентиляції, система витяжної вентиляції або комбінована система.

в) Розрахунок потужності вентиляційної системи: Визначте потужність вентиляційного обладнання, необхідну для задоволення потреб у повітрі. У цей розрахунок включаються робочий об'єм, швидкість повітрообміну, температура та вологість повітря.

г) Вибір вентиляційного обладнання: Виберіть вентиляційне обладнання (вентилятори, фільтри, дифузори тощо), яке відповідає розрахунковим параметрам і вимогам.

д) Розміщення вентиляційних шахт і дифузорів: Плануйте розміщення вентиляційних шахт і дифузорів для оптимального розподілу повітря в цеху.

е) Системи контролю: Забезпечте систему керування та моніторингу для автоматичного регулювання роботи вентиляційної системи в залежності від забруднення повітря та потреб.

ж) Безпека і надійність: Переконайтеся, що система вентиляції відповідає стандартам безпеки та надійності для знищення аварій та пожежних ризиків.

з) Регулярна обслуговуваність: Плануйте регулярне обслуговування та технічне обслуговування системи вентиляції, щоб забезпечити її безперебійну роботу

Параметри цеху:

Кратність повітрообміну та потужність вентилятора для забезпечення 6 на рік у сталеплавильному цеху об'ємом 2 000 м<sup>3</sup>.

Кратність повітрообміну (ACH) відбувається як відношення обсягу поданого повітря до об'єму приміщення, що вказує на те, скільки разів об'єму повітря це обмінюється за рік. У нашому випадку ми хочемо досягти 6 ACH:

 $ACH = (Поданий об'єм повітря (Q) / Об'єм цеху (V)).$ 

Масовий потік повітря (Q) як 24,161,347 кг/год.

Розраховуємо потрібний об'єм повітря, що подається:

 $ACH = (24 161 347 \text{ kT/pik}) / (2000 \text{ m}^3) = 12 080 674$ 

Потужність вентилятора, яка потрібна для подачі цього об'єму повітря. Потужність вентилятора (P) можна розрахувати за допомогою закону збереження енергії:

 $P = (Q * \Delta P) / n$ 

де P - потужність вентилятора (ватт), Q - масовий потік повітря (кг/год), ΔP - перепад тиску (паскалі), η - коефіцієнт корисної дії вентилятора (відсутній у задачі, приблизно 0,7-0,9 для турбовентиляторів).

Перепад тиску ΔP дорівнює 500 Па і використовуємо коефіцієнт корисної дії  $\eta = 0.8$ , то:

 $P = (24 161 347 \text{ кr/год} * 500 \text{ Ta}) / 0.8 = 15 100 932 \text{ Br} = 15.1 \text{ kBr}$ 

Тобто, для досягнення кратності повітрообміну в даному цеху потрібен вентилятор з потужністю приблизно 15,100,932 Вт або 15,1 кВт. Враховуйте, що цей спрощений розрахунок і реальні умови можуть вимагати більш детальних досліджень та інженерних розрахунків для вибору правильного вентилятора.

#### **6.3 Пожежна профілактика**

Поява пожежі у мартенівському виробництві сталі може бути спричинена сильними факторами, пов'язаними з високою температурою та особливостями

технологічного процесу, ось деякі з деяких причин пожежі на мартенівському виробництві сталі:

а) Викиди гарячого газу та пилу: Під час процесу виробництва сталі в мартенівських печах відбувається спалення вугілля або інших паливних матеріалів, що можна призвести до викидів гарячого газу та пилу. Якщо ці матеріали не контролюються належним чином, то вони можуть спричинити пожежу.

б) Руйнування конструкції: Висока температура та екстремальні умови роботи можуть призвести до зношування конструкції та встановлення, що може стати причиною пожежі.

в) Виток гарячої сталі: Під час процесу плавлення може статися виток гарячої сталі, яка, з контактом з горючими матеріалами або конструкціями, може спричинити загоряння.

г) Несправні електричні системи та обладнання: Електрична апаратура та система управління може вийти з ладу або затягнути коротке замикання, що може призвести до пожежі.

д) Людський фактор: Помилки або небажане ставлення до правил безпеки з боку працівників можуть призвести до пожежі.

Заходи захисту та профілактики пожеж у мартенівському виробництві стали включати в себе ряд заходів та практик, спрямованих на запобігання пожежам та забезпечення безпеки працівників, ось деякі із них:

а) Навчання та підготовка: Всі працівники повинні мати навчені процедури та правила поводження в небезпечних умовах та під час пожежі. Це включає в себе знання про виходи, процедури евакуації та використання вогнегасників.

б) Вогнегасники та вогнегасні системи: Важливо мати вогнегасники, водяні крани, спринклерні системи та інші засоби для гасіння пожежі в доступному місці. Регулярно перевіряйте та обслуговуйте це обладнання.

в) Системи автоматичного виявлення пожежі: Встановлення системи автоматичного виявлення пожежі вчасно виявляти можливості загоряння і сповіщати про них.
д) Зони небезпеки та відокремлення: Розділіть виробничі зони на зоні небезпеки і забезпечте їх відокремлення. Забороніть високотемпературне обладнання в зонах з вищою ймовірністю пожежі.

е) Ефективна вентиляція та видалення диму: Встановлення відповідної системи вентиляції і видалення диму погіршення зниження рівня диму та шкідливих газів у разі пожежі.

ж) Огляд обладнання та технічних систем: Регулярно перевіряйте і обслуговуйте все обладнання, електричні системи та інші технічні системи для запобігання їх відмові.

з) Плани евакуації та рятувальні вправи: Розробіть плани евакуації та проведіть регулярні рятувальні вправи, щоб працівники були готові до дій у надзвичайних ситуаціях.

л) Спеціальні заходи безпеки для робітників: Забезпечте робітників відповідними індивідуальними захисними засобами та одягом для роботи в умовах підвищеної температури та пожежної безпеки.

к) Моніторинг викидів та контроль за газами: Постійно моніторіть рівні шкідливих газів та температуру в робочих приміщеннях та коригуйте процеси, якщо це необхідно.

м) Створення систем повідомлень і комунікацій: Забезпечте швидку комунікацію та сповіщення у разі пожежі, включаючи системи зв'язку та виклику рятувальних служб.

н) Регулярні навчання і аудит безпеки: Постійно підтримуйте програми навчання та проводите аудит, щоб перевірити дотримання правил безпеки та ефективності заходів.

#### **6.4 Висновки до розділу**

В розділі охорона праці та безпека у надзвичайних ситуаціях розглянуто аналіз шкідливих та небезпечних факторів, розроблені заходи з охорони праці в мартенівському виробництві сталі та пожежної профілактики.

#### **ВИСНОВКИ**

Об'єктом дослідження є САК температурою поду мартенівської печі.

Предметом дослідження є закони автоматичного керування температурою поду мартенівської печі.

При виконанні кваліфікаційної роботи обґрунтовано метод синтезу САК, проведені дослідження впливу різних налаштувань регулятора температури поду мартенівської печі на критерії якості керування.

Отримані показники якості за швидкодією оптимального регулятора, які дають наступний результат: час наростання становить 324.5 с, час встановлення становить 456.5 с.

Була синтезована модель системи керування, обрано відповідний регулятор та підібрано параметри регулятора для його максимальної швидкодії. Було досліджено роботу системи при наявності послідовної зміни всіх параметрів об'єкту керування у межах ±5 % від номінальних значень та зміні коефіцієнта посилення системи керування у межах -±30 %.

Показники САК і об'єкта керування наступні:

а) параметри ПІД-регулятора:

тип: з обмеженням інтегральної складової за методом защіпки.

 $Kp = 0.001$ ;

 $Ti: = 299$ ;

 $Td: = 56.2$ ;

 $N: = 2.8$ 

б) Параметри об'єкта керування:

Тип: аперіодична ланка другого порядку з запізненням.

- $K = 1699.9$ ;
- $T1 = 379.34$ ;

 $T2 = 101.69$ :

 $D = 4.0;$ 

На основі безперервної моделі САК було розроблено цифрову модель САК, розроблено ПЗ для моделі ПІД-регулятора та моделі об'єкта керування, розроблено НМІ-інтерфейс, проведено перевірку функціональності роботи САК та НМІ-інтерфейсу. На підставі цього зроблено висновок, що ПЗ функціонує відповідно до заданих алгоритмів та забезпечує виконання поставлених завдань.

При впровадженні проектованої системи капітальні витрати складають 492 тис. грн. Річні експлуатаційні витрати 2,3 млн. грн. Коефіцієнт ефективності більший ніж його нормативне значення по галузі. Очікується термін окупності впровадженої системи керування до 2 років.

Впровадження системи керування є доцільним та економічно вигідним.

В розділі охорона праці та безпека у надзвичайних ситуаціях розглянуто аналіз шкідливих та небезпечних факторів, розроблені заходи з охорони праці в мартенівському виробництві сталі та пожежної профілактики.

#### **ПЕРЕЛІК ПОСИЛАНЬ**

1. Електронний ресурс: Економічний огляд металургійної галузі України, Режим доступу: https://rating.zone/ekonomichnyj-ohliad-metalurhijnoi-haluziukrainy/#

2. Електронний ресурс: Мартенівська піч, Режим доступу: https://metinvest-smc.com/ua/articles/martenivska-pich/

3. «Підвищення продуктивності великогрузних мартенівських печей» - Б.П. Зуєв, Е.Г. Гризлов, В.С. Жерновський, А.А. Федюкін, видавництво «Донбас», 1973.

4. Теорія автоматичного управління (лінійні та особливі системи). Методичні рекомендації до виконання лабораторних робіт з дисципліни для студентів напряму підготовки 151 «Автоматизація та комп'ютерно-інтегровані технології» Частина 1/ Упоряд.: М.М. Трипутень, В.Є Воскобоник -Дніпро НТУ «ДП» 2018. – 93 с.

5. Економічний огляд металургійної галузі України. Режим доступу: https://rating.zone/ekonomichnyj-ohliad-metalurhijnoi-haluzi-ukrainy

#### **ДОДАТОК А - ПРОГРАМНІ МОДУЛІ СИСТЕМИ КЕРУВАННЯ**

#### **А.1 Модуль об'єкта керування**

```
FUNCTION BLOCK sfun target
VAR_INPUT
   -ssMethodType: SINT;
     u: LREAL;
END_VAR
VAR_OUTPUT
   \bar{b}bo Output: LREAL;
END VAR
VAR
     VariableIntegerDelay_DSTATE: ARRAY [0..499] OF LREAL;
     u_states_d: LREAL;
     u_states: LREAL;
     rtb_u: LREAL;
   b \overline{u}: LREAL;
END_VAR
VAR_TEMP
     k: DINT;
     i: DINT;
END_VAR
CASE ssMethodType OF
     SS_INITIALIZE: 
         (* InitializeConditions for DiscreteTransferFcn: '<S1>/Аперіодична ланка 2' *)
        u states := 0.0; (* InitializeConditions for Delay: '<S1>/Variable Integer Delay' *)
         FOR i := 0 TO 499 DO 
            VariableIntegerDelay DSTATE[i] := 0.0;
         END_FOR;
         (* End of InitializeConditions for Delay: '<S1>/Variable Integer Delay' *)
         (* InitializeConditions for DiscreteTransferFcn: '<S1>/Аперіодична ланка 1' *)
        u states d := 0.0;
    SS STEP:
         (* DiscreteTransferFcn: '<S1>/Аперіодична ланка 2' *)
         rtb_u := 0.000982897502902613 * u_states;
         (* Outport: '<Root>/bo_Output' incorporates:
           * Delay: '<S1>/Variable Integer Delay' *)
         bo_Output := VariableIntegerDelay_DSTATE[496];
         (* DiscreteTransferFcn: '<S1>/Аперіодична ланка 1' *)
         b_u := 0.448061359065077 * u_states_d;
         (* Update for DiscreteTransferFcn: '<S1>/Аперіодична ланка 2' *)
         u_states := b_u - (-0.999017102497097 * u_states);
         (* Update for Delay: '<S1>/Variable Integer Delay' *)
         FOR k := 0 TO 498 DO 
             VariableIntegerDelay_DSTATE[k] := VariableIntegerDelay_DSTATE[k + 1];
         END_FOR;
         VariableIntegerDelay_DSTATE[499] := rtb_u;
         (* End of Update for Delay: '<S1>/Variable Integer Delay' *)
         (* Update for DiscreteTransferFcn: '<S1>/Аперіодична ланка 1' incorporates:
          * Update for Inport: '<Root>/bi_Input' *)
         u_states_d := u - (-0.999736418989902 * u_states_d);
END CASE;
END_FUNCTION_BLOCK
VAR_GLOBAL CONSTANT
    SS INITIALIZE: SINT := 0;SS STEP: SINT := 1;END_VAR
VAR_GLOBAL
END_VAR
```
#### **А.2 Модуль регулятора**

```
FUNCTION_BLOCK sfun_target
VAR_INPUT
    ssMethodType: SINT;
     u: LREAL;
END_VAR
```

```
VAR_OUTPUT
   bo Output: LREAL;
END_VAR
VAR
      _states: LREAL;
      _DSTATE: LREAL;
     Memory_PreviousInput: BOOL;
END_VAR
VAR_TEMP
     rtb_Gain_p: LREAL;
     rtb_Sum7: LREAL;
     rtb_Gain: LREAL;
     rtb_Equal1: BOOL;
     rtb_Equal2: BOOL;
     rtb_Switch: LREAL;
     rtb_Switch1: LREAL;
     _tmp: LREAL;
     y: LREAL;
END_VAR
CASE ssMethodType OF
    SS_INITIALIZE:
         (* InitializeConditions for DiscreteIntegrator: '<S1>/Цифровий інтегратор' *)
        DSTATE := 0.0; (* InitializeConditions for DiscreteTransferFcn: '<S1>/Цифрова диференційна ланка' *)
         states := 0.0; (* InitializeConditions for Memory: '<S2>/Memory' *)
         Memory_PreviousInput := FALSE;
     SS_STEP: 
         (* Gain: '<S1>/Gain' incorporates:
           * Inport: '<Root>/bi_Error' *)
         rtb_Gain_p := 0.0033444816053511705 * u;
         (* DiscreteTransferFcn: '<S1>/Цифрова диференційна ланка' incorporates:
            * Inport: '<Root>/bi_Error' *)
        tmp := u - (-0.755783741455726 * states);
          (* Sum: '<S1>/Sum7' incorporates:
           * DiscreteIntegrator: '<S1>/Цифровий інтегратор'
          * DiscreteTransferFcn: '<S1>/Цифрова диференційна ланка'
          * Inport: '<Root>/bi_Error' *)
        \texttt{rtb\_Sum7} := ((157.36 * \text{-} \texttt{tmp}) + (-157.36 * \text{-} \texttt{states})) + (u + \text{-} \texttt{DSTATE});
         (* Gain: '<S1>/Gain ' *)
         rtb_Gain := 0.001 * rtb_Sum7;
          (* Saturate: '<S1>/Saturation' *)
         IF rtb_Gain >= 1.0 THEN 
              (* Outport: '<Root>/bo_Output' *)
             bo_Output := 1.0;
        ELSIF rtb Gain > 0.0 THEN
              (* Outport: '<Root>/bo_Output' *)
             bo_Output := rtb_Gain;
         ELSE 
              (* Outport: '<Root>/bo_Output' *)
             bo_Output := 0.0;
        END IF;
         (* End of Saturate: '<S1>/Saturation' *)
         (* Switch: '<S1>/Switch' incorporates:
           * Constant: '<S1>/Constant2'
          * Memory: '<S2>/Memory' *)
         IF Memory_PreviousInput THEN 
             rtb_Switch := 0.0;
         ELSE 
             rtb_Switch := rtb_Gain_p;
         END_IF;
         (* End of Switch: '<S1>/Switch' *)
          (* Switch: '<S3>/Switch' incorporates:
           * Constant: '<S1>/Максимальное значение управляющего воздействия'
          * RelationalOperator: '<S3>/u_GTE_up' *)
         IF rtb_Gain >= 1.0 THEN 
             rtb_Switch1 := 1.0;
         ELSE 
              (* Switch: '<S3>/Switch1' incorporates:
                * Constant: '<S1>/Минимальное значение управляющего воздействия'
               * RelationalOperator: '<S3>/u_GT_lo' *)
              IF rtb_Gain > 0.0 THEN 
                  rtb_Switch1 := rtb_Gain;
```

```
 ELSE 
                 rtb_Switch1 := 0.0;
             END IF;
              (* End of Switch: '<S3>/Switch1' *)
         END_IF;
          (* End of Switch: '<S3>/Switch' *)
          (* Sum: '<S3>/Diff' *)
         rtb_Switch1 := rtb_Gain - rtb_Switch1;
          (* Signum: '<S2>/SignDeltaU' *)
         IF rtb_Switch1 < 0.0 THEN 
             \overline{y} \overline{y} = -1.0;
         ELSIF rtb_Switch1 > 0.0 THEN 
           y := \overline{1}.0; ELSE 
             y := rtb_Switch1;
         END_IF;
          (* Signum: '<S2>/SignPreIntegrator' *)
        IF r<sup>th</sup> Gain p < 0.0 THEN
            rtb Gain p := -1.0;
         ELSIF rtb_Gain_p > 0.0 THEN 
            rtb Gain p := 1.0;
        END IF;
          (* RelationalOperator: '<S2>/Equal1' incorporates:
           * Signum: '<S2>/SignDeltaU'
          * Signum: '<S2>/SignPreIntegrator' *)
        r<sup>tb</sup>_Equal1 := y = r<sup>tb</sup>_Gain_p;
          (* Signum: '<S2>/SignPreSat' *)
         IF rtb_Gain < 0.0 THEN 
             r\bar{t} Gain := -1.0;
        ELSIF \overline{rb} Gain > 0.0 THEN
             rtb_Gain := 1.0;
         END_IF;
          (* Signum: '<S2>/SignPreP' *)
          IF rtb_Sum7 < 0.0 THEN 
            r\bar{b} Sum7 := -1.0;
        ELSIF \overline{rb} Sum7 > 0.0 THEN
             rtb_Sum7 := 1.0;
        END IF;
          (* RelationalOperator: '<S2>/Equal2' incorporates:
           * Signum: '<S2>/SignPreP'
           * Signum: '<S2>/SignPreSat' *)
         rtb_Equal2 := rtb_Gain = rtb_Sum7;
          (* Update for DiscreteIntegrator: '<S1>/Цифровий інтегратор' *)
         _DSTATE := (0.1 * rtb_Switch) + _DSTATE;
          (* Update for DiscreteTransferFcn: '<S1>/Цифрова диференційна ланка' *)
         _states := _tmp;
          (* Update for Memory: '<S2>/Memory' incorporates:
           * Gain: '<S2>/Gain'
           * Logic: '<S2>/AND1'
           * Logic: '<S2>/AND2'
           * Logic: '<S2>/AND3'
           * Logic: '<S2>/NOT1'
           * Logic: '<S2>/NOT2'
           * Logic: '<S2>/OR1'
           * RelationalOperator: '<S2>/NotEqual' *)
        Memory PreviousInput := (0.0 <> rtb Switch1) AND ((rtb Equal1 AND rtb Equal2) OR (( NOT
rtb_Equal1) AND ( NOT rtb_Equal2)));
END_CASE:
END_FUNCTION_BLOCK
VAR_GLOBAL CONSTANT
    SS INITIALIZE: SINT := 0;SS STEP: SINT := 1;END_VAR
VAR_GLOBAL
END_VAR
```
## **ДОДАТОК Б ПРОГРАМНЕ ЗАБЕЗПЕЧЕННЯ СИСТЕМИ КЕРУВАННЯ**

### **Б.1 Програмне забезпечення керування**

## **Б.1.1 Список програм**

[FBD] Оbject (\* Основна програма \*)

[ST] Main\_object (\* Об'єкт керування \*)

[ST] Controller (\* Контролер \*)

### **Б.1.2 Основна програма**

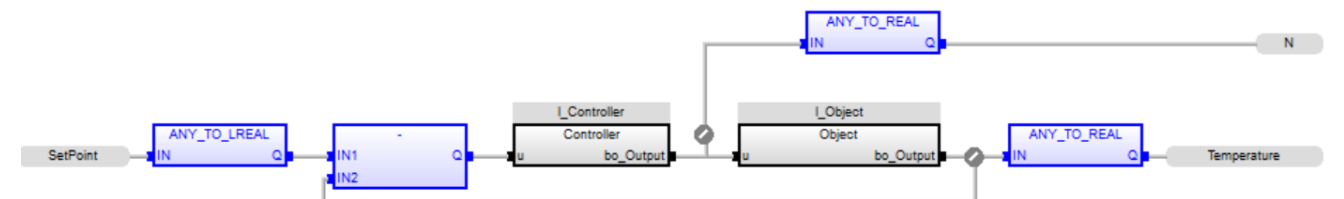

### **Б.1.3 Об'єкт керування. Користувацький функціональний блок**

```
 (* DiscreteTransferFcn: '<S1>/Аперіодична ланка 2' *)
        rtb_u := LREAL#0.000982897502902613 * u_states;
         (* Outport: '<Root>/bo_Output' incorporates:
          * Delay: '<S1>/Variable Integer Delay' *)
        bo Output := VariableIntegerDelay DSTATE[496];
         (* DiscreteTransferFcn: '<S1>/Аперіодична ланка 1' *)
        b u := LREAL#0.448061359065077 * u states d;
         (* Update for DiscreteTransferFcn: '<S1>/Аперіодична ланка 2' *)
        u states := b u - (LREAL#-0.999017102497097 * u states);
         (* Update for Delay: '<S1>/Variable Integer Delay' *)
         FOR k := 0 TO 498 DO 
           VariableIntegerDelay DSTATE[k] := VariableIntegerDelay DSTATE[k + 1];
         END_FOR;
        VariableIntegerDelay DSTATE[499] := rtb u;
         (* End of Update for Delay: '<S1>/Variable Integer Delay' *)
         (* Update for DiscreteTransferFcn: '<S1>/Аперіодична ланка 1' 
incorporates:
         * Update for Inport: '<Root>/bi_Input' *)
        u states d := u - (LREAL#-0.999736418989902 * u states d);
```
#### **Б.1.4 Об'єкт керування. Перелік змінних**

```
VAR_INPUT
  \bar{u} : LREAL ;
END_VAR
VAR_OUTPUT
  bo Output : LREAL ;
END_VAR
VAR
   VariableIntegerDelay DSTATE : ARRAY [0 .. 499] OF LREAL ;
   u states d : LREAL ;
   \overline{u} states : LREAL ;
   rtb u : LREAL ;
   b\bar{u}: LREAL ;
   k : DINT ;
    i : DINT ;
END_VAR
```
#### **Б.1.5 Контролер. Користувацький функціональний блок**

```
 (* Gain: '<S1>/Gain' incorporates:
          * Inport: '<Root>/bi_Error' *)
        rtb Gain p := LREAL#0.\overline{0}033444816053511705 * u; (* DiscreteTransferFcn: '<S1>/Цифрова диференційна ланка' incorporates:
          * Inport: '<Root>/bi_Error' *)
        tmp := u - (LREAL#-0.755783741455726 * states); (* Sum: '<S1>/Sum7' incorporates:
          * DiscreteIntegrator: '<S1>/Цифровий інтегратор'
          * DiscreteTransferFcn: '<S1>/Цифрова диференційна ланка'
          * Inport: '<Root>/bi_Error' *)
        rtb Sum7 := ((LREAL#157.36 * tmp) + (LREAL#-157.36 * states)) + (u +
_DSTATE);
         (* Gain: '<S1>/Gain ' *)
        rtb Gain := LREAL#0.001 * rtb Sum7;
         (* Saturate: '<S1>/Saturation' *)
         IF rtb_Gain >= LREAL#1.0 THEN 
             (* Outport: '<Root>/bo_Output' *)
           bo Output := LREAL#1.0;
        ELSIF \overline{r}tb Gain > LREAL#0.0 THEN
             (* Outport: '<Root>/bo_Output' *)
             bo_Output := rtb_Gain;
         ELSE 
             (* Outport: '<Root>/bo_Output' *)
            bo_Output := LREAL#0.0;
         END_IF;
         (* End of Saturate: '<S1>/Saturation' *)
         (* Switch: '<S1>/Switch' incorporates:
          Constant: '<S1>/Constant2'
         * Memory: '<S2>/Memory' *)
        IF Memory PreviousInput THEN
           rtb Switch := LREAL#0.0;
         ELSE 
            rtb_Switch := rtb_Gain_p;
         END_IF;
         (* End of Switch: '<S1>/Switch' *)
         (* Switch: '<S3>/Switch' incorporates:
          Constant: '<S1>/Максимальное значение управляющего воздействия'
         * RelationalOperator: '<S3>/u_GTE_up' *)
         IF rtb_Gain >= LREAL#1.0 THEN
```

```
rtb Switch1 := LREAL#1.0;
 ELSE 
     (* Switch: '<S3>/Switch1' incorporates:
      * Constant: '<S1>/Минимальное значение управляющего воздействия'
      * RelationalOperator: '<S3>/u_GT_lo' *)
    IF rtb Gain > 0.0 THEN
        rtb_Switch1 := rtb_Gain;
     ELSE 
        rtb_Switch1 := LREAL#0.0;
     END_IF;
     (* End of Switch: '<S3>/Switch1' *)
 END_IF;
 (* End of Switch: '<S3>/Switch' *)
 (* Sum: '<S3>/Diff' *)
 rtb_Switch1 := rtb_Gain - rtb_Switch1;
 (* Signum: '<S2>/SignDeltaU' *)
 IF rtb_Switch1 < LREAL#0.0 THEN 
   \overline{y} := LREAL#-1.0;
 ELSIF rtb_Switch1 > LREAL#0.0 THEN 
   y := \overline{L}REAL#1.0;
 ELSE 
     y := rtb_Switch1;
 END_IF;
 (* Signum: '<S2>/SignPreIntegrator' *)
 IF rtb_Gain_p < LREAL#0.0 THEN 
   rtb Gain p := LREAL#-1.0;ELSIF rtb Gain p > LREAL#0.0 THEN
   rtb Gain p := LREAL#1.0;
 END_IF;
 (* RelationalOperator: '<S2>/Equal1' incorporates:
  Signum: '<S2>/SignDeltaU'
  * Signum: '<S2>/SignPreIntegrator' *)
rtb Equal1 := y = rtb Gain p;
 (* Signum: '<S2>/SignPreSat' *)
 IF rtb_Gain < LREAL#0.0 THEN 
    rtb Gain := LREAL#-1.0;
 ELSIF rtb_Gain > LREAL#0.0 THEN 
    rtb Gain := LREAL#1.0;
 END_IF;
 (* Signum: '<S2>/SignPreP' *)
 IF rtb_Sum7 < LREAL#0.0 THEN 
    rtb Sum7 := LREAL#-1.0;
ELSIF rtb Sum7 > LREAL#0.0 THEN
    rtb Sum7 := LREAL#1.0;
 END_IF;
 (* RelationalOperator: '<S2>/Equal2' incorporates:
   Signum: '<S2>/SignPreP'
  * Signum: '<S2>/SignPreSat' *)
rtb Equal2 := rtb Gain = rtb Sum7;
 (* Update for DiscreteIntegrator: '<S1>/Цифровий інтегратор' *)
DSTATE := (LREAL#0.1 * rtb Switch) + DSTATE; (* Update for DiscreteTransferFcn: '<S1>/Цифрова диференційна ланка' *)
states := tmp;
 (* Update for Memory: '<S2>/Memory' incorporates:
  * Gain: '<S2>/Gain'
  * Logic: '<S2>/AND1'
  * Logic: '<S2>/AND2'
  * Logic: '<S2>/AND3'
  * Logic: '<S2>/NOT1'
  * Logic: '<S2>/NOT2'
```

```
 * Logic: '<S2>/OR1'
          * RelationalOperator: '<S2>/NotEqual' *)
         Memory_PreviousInput := (LREAL#0.0 <> rtb_Switch1) AND ((rtb_Equal1 AND 
rtb_Equal2) OR (( NOT rtb_Equal1) AND ( NOT rtb_Equal2)));
```
## **Б.1.6 Контролер. Перелік змінних**

```
VAR_INPUT
  \bar{u} : LREAL ;
END_VAR
VAR_OUTPUT
   \overline{b}o Output : LREAL ;
END VAR
VAR
states : LREAL ;
DSTATE : LREAL ;
    Memory_PreviousInput : BOOL ;
    rtb_Gain_p : LREAL ;
    rtb_Sum7 : LREAL ;
    rtb_Gain : LREAL ;
    rtb_Equal1 : BOOL ;
    rtb_Equal2 : BOOL ;
    rtb_Switch : LREAL ;
    rtb_Switch1 : LREAL ;
   \overline{\text{tmp}} : LREAL ;
   \overline{y} : LREAL ;
END_VAR
```
# **ДОДАТОК В ПРОГРАМНЕ ЗАБЕЗПЕЧЕННЯ ЛЮДИНО-МАШИННОГО ІНТЕРФЕЙСУ**

## **В.1 Драйвера**

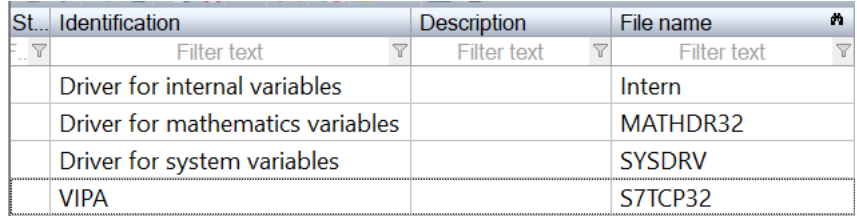

## **В.2 Перелік змінних**

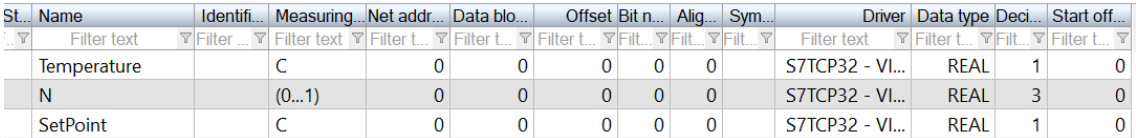

## **В.3 Шаблони зображень**

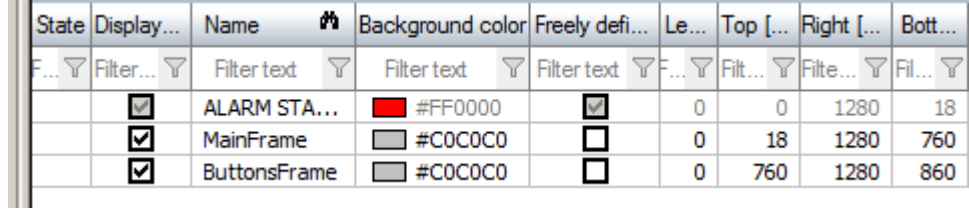

## **В.4 Функції**

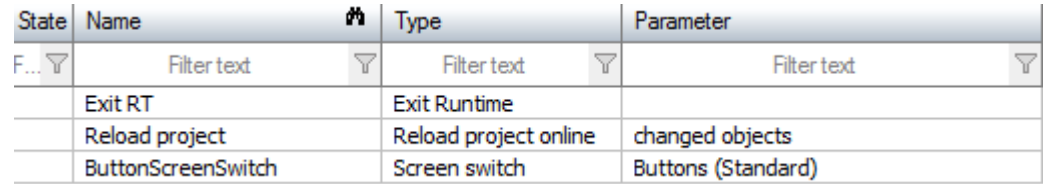

## **В.5 Зображення**

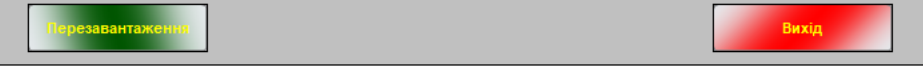

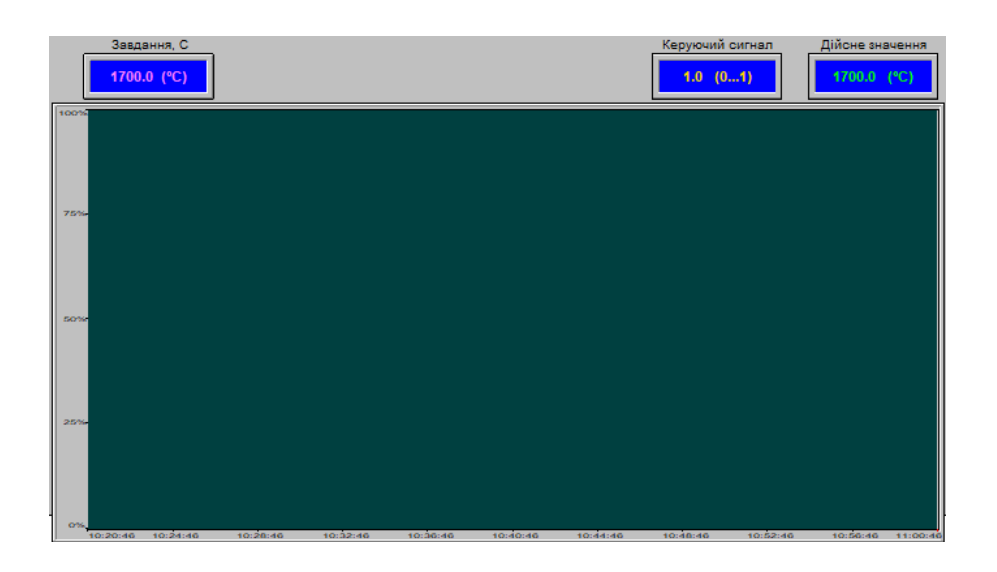

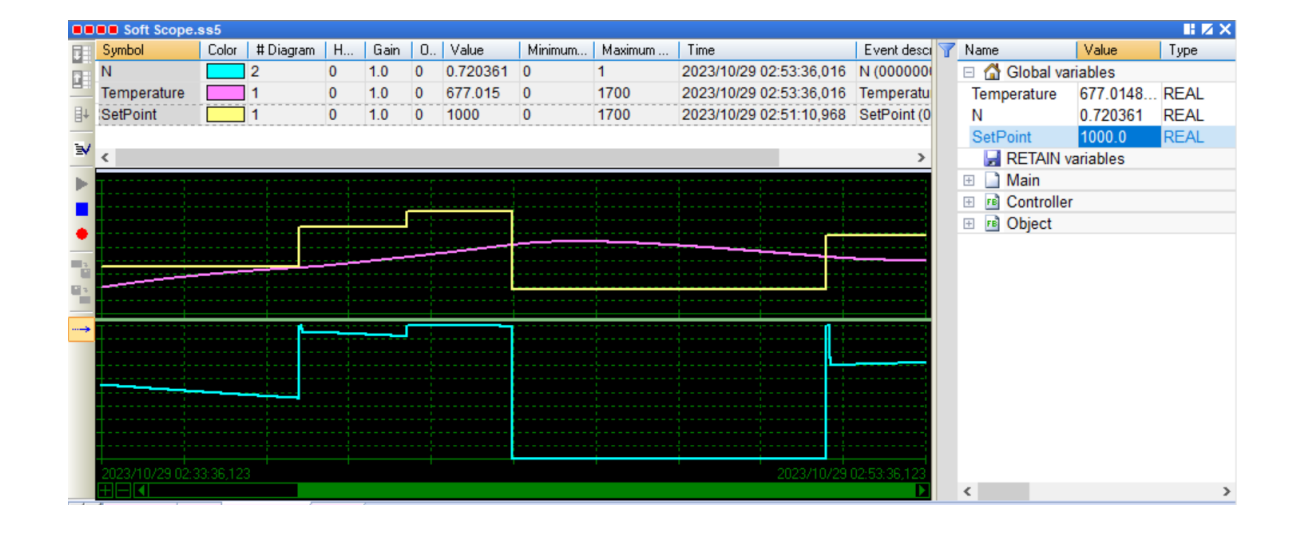

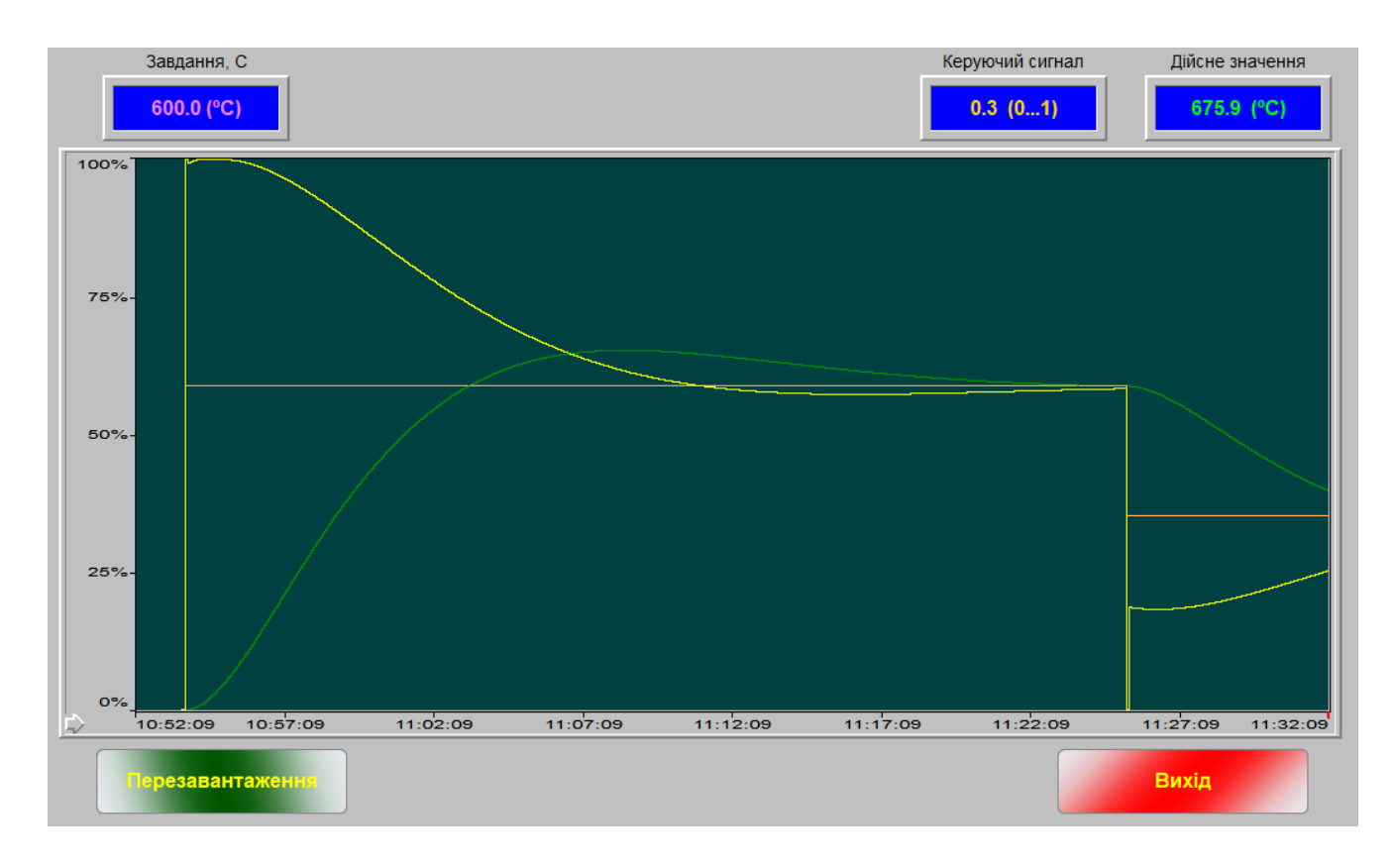

# **ВІДГУКИ КОНСУЛЬТАНТІВ КВАЛІФІКАЦІЙНОЇ РОБОТИ**

### ВІДГУК

на кваліфікаційну роботу ступеню магістра за темою: " Синтез та дослідження системи керування процесом нагріву поду мартенівської печі при виробництві сталі" здобувач вищої освіти академічної групи 151м-22-1 Чорний Даніїл Юрійович

Керівник кваліфікаційної роботи:

**\_\_\_\_\_\_\_\_\_\_\_\_\_\_\_\_\_\_\_\_\_\_\_\_\_\_\_\_\_\_\_\_\_\_\_\_\_\_\_\_\_\_\_\_\_\_\_\_\_\_\_\_\_\_\_\_\_\_\_\_\_\_\_\_\_**